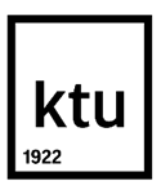

#### **Kauno technologijos universitetas**

Informatikos fakultetas

# **Bibliotekų, nustatančių žmogaus pozą, tyrimas**

Baigiamasis magistro projektas

**Tautvydas Jurgaitis**

Projekto autorius

**doc. dr. Mantas Lukoševičius**

Vadovas

**Kaunas, 2020**

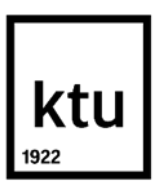

#### **Kauno technologijos universitetas**

Informatikos fakultetas

# **Bibliotekų, nustatančių žmogaus pozą, tyrimas**

Baigiamasis magistro projektas Programų sistemų inžinerija (6211BX011)

> **Tautvydas Jurgaitis** Projekto autorius

**doc. dr. Mantas Lukoševičius** Vadovas

**doc. dr. Tomas Blažauskas** Recenzentas

**Kaunas, 2020**

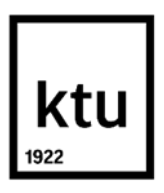

**Kauno technologijos universitetas**

Informatikos fakultetas

Tautvydas Jurgaitis

# **Bibliotekų, nustatančių žmogaus pozą, tyrimas**

Akademinio sąžiningumo deklaracija

Patvirtinu, kad mano, Tautvydo Jurgaičio, baigiamasis projektas tema "Bibliotekų, nustatančių žmogaus pozą, tyrimas" yra parašytas visiškai savarankiškai ir visi pateikti duomenys ar tyrimų rezultatai yra teisingi ir gauti sąžiningai. Šiame darbe nei viena dalis nėra plagijuota nuo jokių spausdintinių ar internetinių šaltinių, visos kitų šaltinių tiesioginės ir netiesioginės citatos nurodytos literatūros nuorodose. Įstatymų nenumatytų piniginių sumų už šį darbą niekam nesu mokėjęs.

Aš suprantu, kad išaiškėjus nesąžiningumo faktui, man bus taikomos nuobaudos, remiantis Kauno technologijos universitete galiojančia tvarka.

(vardą ir pavardę įrašyti ranka) (parašas)

Jurgaitis, Tautvydas. Bibliotekų, nustatančių žmogaus pozą, tyrimas. Magistro baigiamasis projektas / vadovas doc. dr. Mantas Lukoševičius; Kauno technologijos universitetas, Informatikos fakultetas.

Studijų kryptis ir sritis (studijų krypčių grupė): Technologijos mokslai, programų sistemų inžinerija.

Reikšminiai žodžiai: žmogaus pozos nustatymas, gestų aptikimas, valdymas gestais, dirbtinis intelektas.

Kaunas, 2020. 69 p.

#### **Santrauka**

Šiame darbe nagrinėjamos dirbtiniu intelektu paremtos bibliotekos ar modeliai, kurie vaizdo įraše, nuotraukoje ar tiesioginiame vaizdo perdavime nustato žmogaus pozą. Šie žmogaus pozos nustatymo sprendimai atveria naujas galimybes žmogaus ir kompiuterio natūraliame sąveikavime, kadangi šių sprendimų dėka galima sukurti sistemą, kuri reaguoja į žmogaus judesius, kai vaizdas transliuojamas tiesiogiai iš paprastos internetinės kameros. Todėl šiame darbe taip pat pristatomas kompiuterinis žaidimas, kuris yra valdomas natūraliais gestais, kai vaizdo fiksavimui pasitelkiama internetinė kamera, o gestų apdorojimui naudojama viena iš analizuojamų bibliotekų.

Pirmajame skyriuje yra apžvelgiami tradiciniai metodai, kurie leidžia žmogui ir kompiuteriui natūraliai sąveikauti, tačiau šie metodai reikalauja įsigyti specialią techninę įrangą. Taip pat pateikiamos alternatyvios "OpenPose", "PoseNet", "DensePose" bibliotekos (modeliai), kurios nereikalauja įsigyti specialių jutiklių.

Antrajame skyriuje yra aprašoma sukurta sistema, kuri leidžia valdyti sukurtą žaidimą natūraliais gestais. Šiame skyriuje pateikiama sistemos paskirtis, panaudos atvejai, reikalavimai, diegimo aplinka, architektūra ir keletas žaidimo ekranvaizdžių.

Trečiajame skyriuje yra tiriamos "PoseNet" ir "OpenPose" bibliotekos. Šie tyrimai yra vykdomi pasitelkiant nuotraukas ir vaizdo irašus, o gauti rezultatai yra aprašomi, nurodomi "PoseNet", ..OpenPose" privalumai ir trūkumai.

Jurgaitis, Tautvydas. Research of Human Pose Estimation Libraries. Master's Final Degree Project / supervisor Dr. Mantas Lukoševičius; Faculty of Informatics, Kaunas University of Technology.

Study field and area (study field group): Technological sciences, software engineering

Keywords: human pose estimation, gesture recognition, gesture control, artificial intelligence.

Kaunas, 2020. 69 p.

#### **Summary**

This work deals with libraries or models based on artificial intelligence, which detect human body in images and video. These human pose estimation solutions open up new possibilities for the natural interaction between humans and computers, as these solutions can be used to create a system that responds to human gestures when visual material is received from a simple webcam. This paper thus additionally presents a computer game that is controlled by natural gestures, when a webcam is used to capture the image, and one of the libraries analysed is used to process the gestures.

The first chapter reviews traditional methods that allow humans and computers to interact naturally. However, these methods require the purchase of special hardware. There are also alternative OpenPose, PoseNet, DensePose libraries (models) presented that do not require the purchase of special sensors.

The second section describes the system developed that allows to control the created game with natural gestures. This section presents the system's use cases, requirements, deployment diagram, architecture and some game screenshots.

The third chapter examines the PoseNet and OpenPose libraries. These studies are carried out using photos and videos. Furthermore, the results obtained are described and the advantages and disadvantages of PoseNet and OpenPose are presented.

## **Turinys**

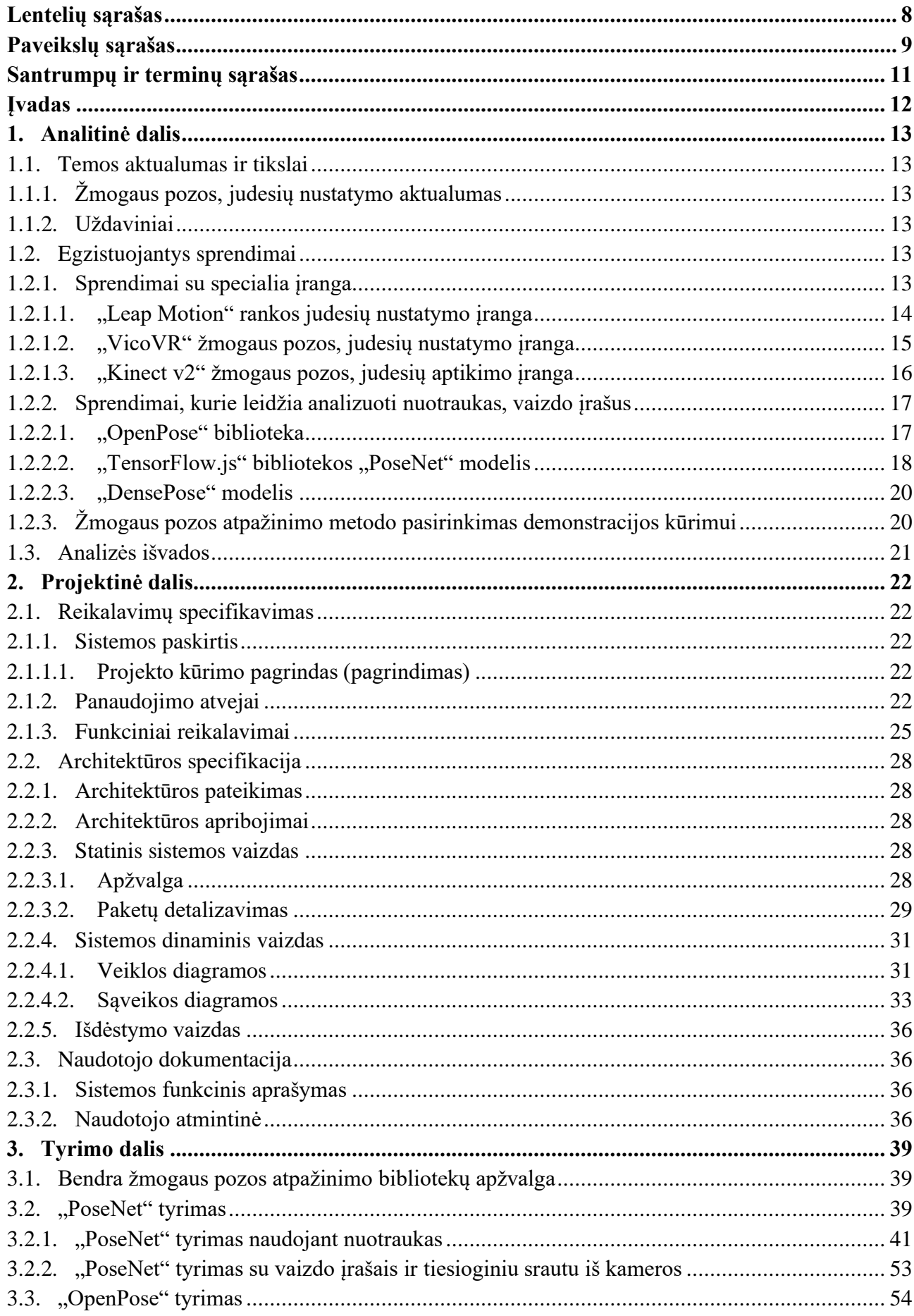

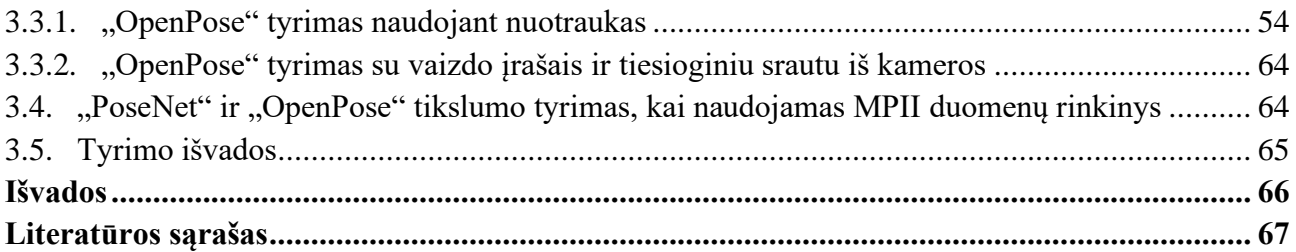

## **Lentelių sąrašas**

<span id="page-7-0"></span>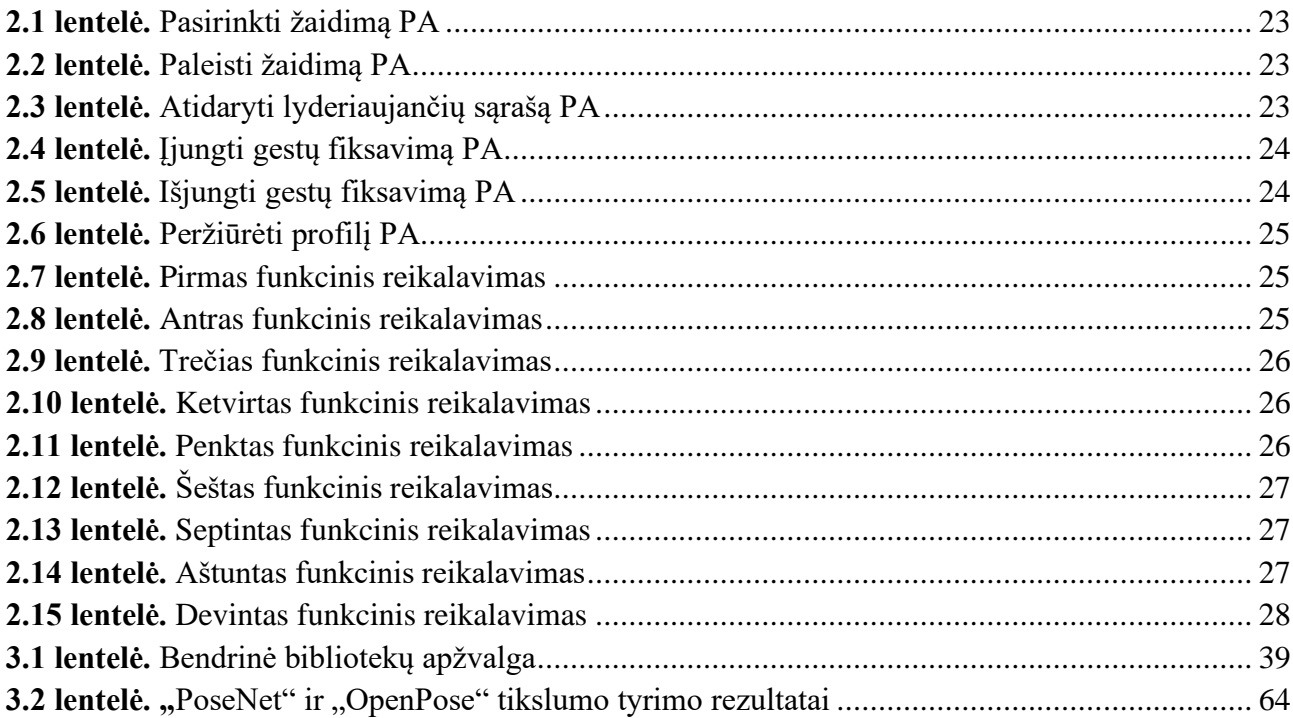

## **Paveikslų sąrašas**

<span id="page-8-0"></span>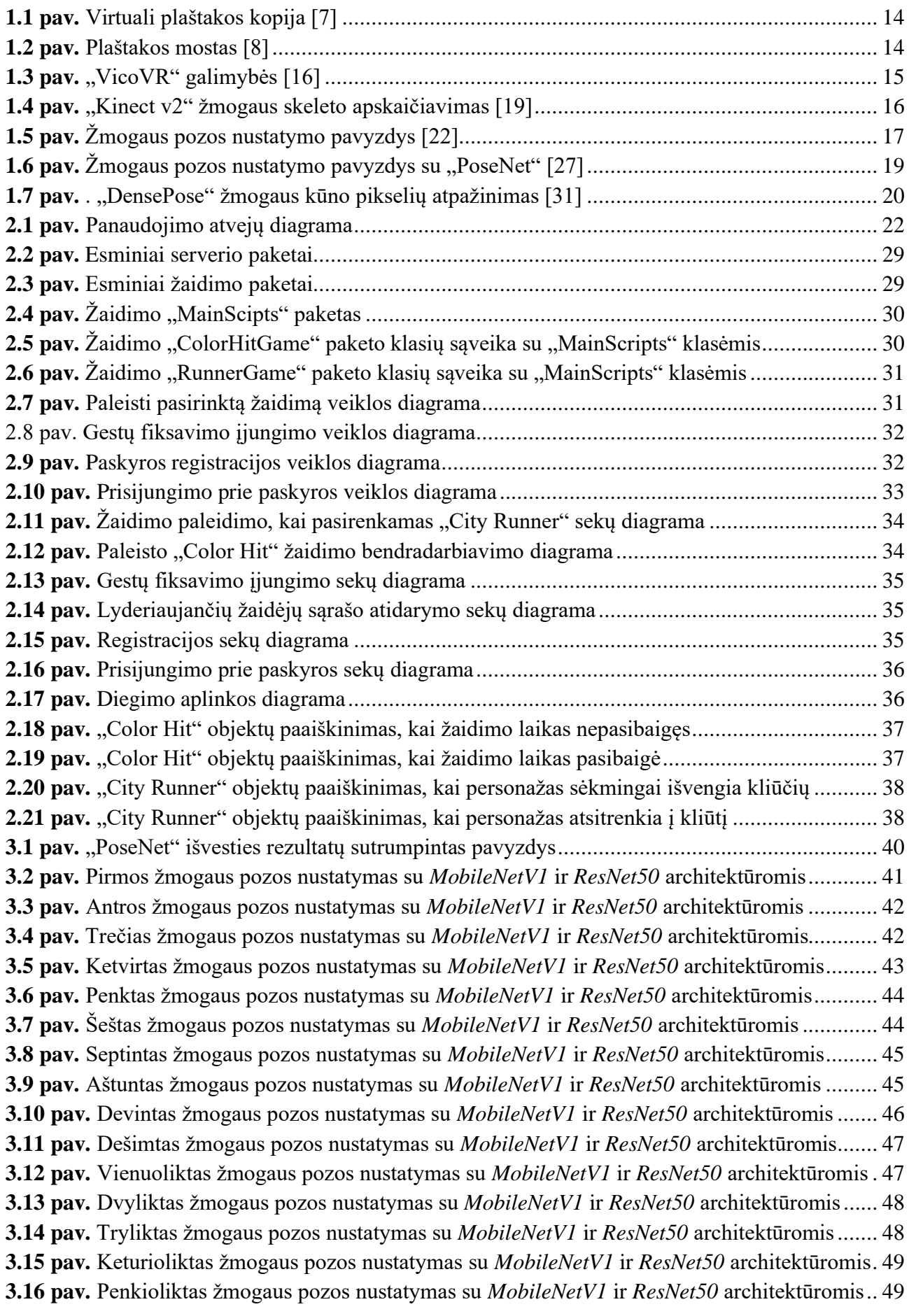

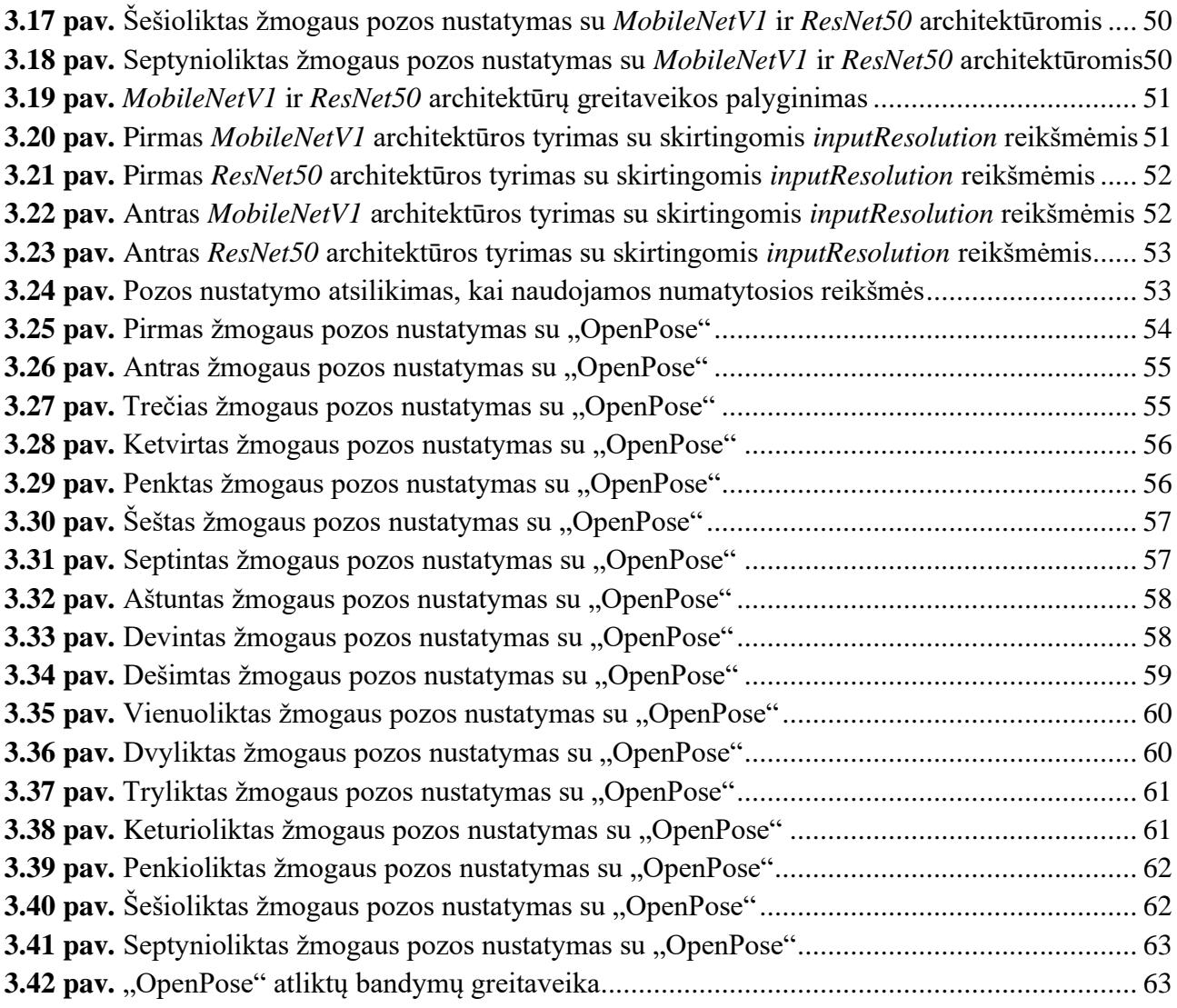

#### **Santrumpų ir terminų sąrašas**

#### <span id="page-10-0"></span>**Santrumpos:**

LMC – "Leap Motion" valdiklis (angl. *Leap Motion controller*).

AR – papildyta realybė (angl. *augmented reality*).

VR – virtuali realybė (angl. *virtual reality*).

2D – dvimatis.

3D – trimatis.

CNN – konvoliuciniai neuroniniai tinklai (angl. *convolutional neural network*).

GPU – grafinė vaizdo plokštė (angl. *graphics processing unit*).

FPS – kadrai per sekundę (angl. *frames per second*).

SDK – programinės įrangos kūrimo reikmenys (angl. *software development kit*).

PA – panaudojimo atvejis.

**Terminai:** 

**OpenCV** – tai atviro kodo biblioteka, kuri skirta kompiuterio regai ir mašininiam mokymuisi.

**Caffe** – tai giliojo mokymosi karkasas.

**Bluetooth** – belaidė technologija, kuri leidžia dalintis informacija tarp skaitmeninių įrenginių.

**Google Play** – tai skaitmeninio turinio platinimo platforma, kuri skirta "Android" operacinę sistemą turintiems įrenginiams.

App Store – tai skaitmeninio turinio platinimo platforma, kuri skirta "Apple" įrenginiams.

#### **Įvadas**

<span id="page-11-0"></span>Dirbtinis intelektas – tai sparčiai tobulėjanti sritis, kurią pasitelkus daugelis darbų yra robotizuojami, kuriamos sumanios sistemos, kurios sugeba atlikti įvairius darbus be žmogaus įsikišimo. Taip pat dirbtiniu intelektu paremtos sistemos gali būti pritaikytos tiek darbinėje, tiek kasdieninėje veikloje ir jų tikslas yra padėti žmogui atlikti įvairias funkcijas. Šiuo metu rinkoje nėra tokios sistemos, kuri leistų valdyti kompiuterinį žaidimą rankos gestais, kurie yra nuskaitomi iš internetinės vaizdo kameros. Egzistuojančios sistemos reikalauja įsigyti papildomus įrenginius, pvz., "Leap motion" valdiklį, "VicoVR" ar kitus. Todėl šiame darbe tiriamos bibliotekos ar modeliai, kurie sugeba analizuoti nuotraukas, vaizdo įrašus ir iš jų nustatyti žmogaus pozą. Taip pat šiame darbe siekiama pritaikyti vieną iš analizuojamų bibliotekų kompiuteriniame žaidime, kuris būtų valdomas natūraliais gestais, kai vaizdo fiksavimui naudojama internetinė kamera.

Darbo tikslas – ištirti bibliotekas, kurios nustato žmogaus pozą iš vaizdinės medžiagos.

Darbo uždaviniai:

- 1. Apžvelgti techninę įrangą, kuri leidžia nustatyti žmogaus pozą.
- 2. Išanalizuoti bei palyginti bibliotekas, kurios nustato žmogaus pozą iš vaizdinės medžiagos (nuotraukų, vaizdo įrašų, tiesioginio srauto, kuris fiksuojamas iš kameros).
- 3. Išsiaiškinti sritis, kuriose galima panaudoti žmogaus pozos nustatymą.
- 4. Sukurti kompiuterinį žaidimą, kuris būtų valdomas natūraliais gestais, kai vaizdo fiksavimui naudojama internetinė kamera, o žmogaus pozos apdorojimui naudojama viena iš analizuojamų bibliotekų.
- 5. Ištirti pasirinktų bibliotekų keliamus reikalavimus, eksperimentiškai palyginti šių bibliotekų veikimo spartą, atlikti kiekybinę ir kokybinę eksperimentinę jų tikslumo analizę.

#### <span id="page-12-0"></span>**1. Analitinė dalis**

#### <span id="page-12-1"></span>**1.1. Temos aktualumas ir tikslai**

Pastaruoju metu yra pastebimos tendencijos, jog kuo toliau, tuo daugiau darbų yra robotizuojami, kuriamos pažangios valdymo sąsajos (valdymas balsu, kūno gestais) bei kitos sistemos, kurios sugeba atlikti įvairius darbus be žmogaus įsikišimo. Šios technologijos yra labiausiai vystomos remiantis dirbtiniu intelektu, kuris pasak Johno McCarthy'io yra: "intelektualių mašinų kūrimo mokslas ir inžinerija" [1]. Kitaip tariant, dirbtinio intelekto tikslas yra atlikti intelektualias užduotis, kurias dažniausiai atlieka žmonės. Šis terminas yra gana platus, kadangi dirbtinis intelektas apima mašininį mokymąsi, gilųjį mokymąsi bei kitus metodus, dalykus, kurie nėra priskirti mokymuisi.

Mašininis mokymasis – tai metodas, kuris leidžia kompiuteriui analizuoti duomenis, nors jis nėra tiksliai užprogramuotas. Tačiau algoritmai turi būti apmokyti nustatytais duomenimis, kurie gali būti iš įvairių šaltinių (pvz., programos, jutikliai, įvairūs įrenginiai) [2]. Gilusis mokymasis – tai mašininio mokymosi atšaka ir šis mokymosi metodas yra sudarytas iš daugiasluoksnių neuroninių tinklų.

#### <span id="page-12-2"></span>**1.1.1. Žmogaus pozos, judesių nustatymo aktualumas**

Žmogaus judesių ir pozos atpažinimas gali būti panaudojamas įvairiose programose bei srityse, pvz., "sporte, medicinoje, stebėjime, vaizdo įrašų saugojime ir ieškojime, žmogaus ir mašinos sąsajoje, vaizdo konferencijose, mene, robotikoje" [3]. Todėl tokia sistema, kuri gali veiksmingai nuskaityti žmogaus pozą, judesius iš vaizdinės medžiagos, turi dideles perspektyvas. Šią mintį gali patvirtinti tai, jog žmogaus judesių atpažinimas yra viena iš svarbiausių šakų tyrimuose, kurie orientuoti į žmogų, ir kad pastaraisiais metais judesių atpažinimas patraukė daug dėmesio [4]. Tačiau įgyvendinti šią užduotį yra ypatingai sunku dėl "skirtingo apšvietimo, mastelio, kameros judesio, filmavimo kampo, fono, veiksmo ilgio, subjekto išvaizdos ir tipo" [5]. Nepaisant sudėtingų sąlygų, žmogaus pozos nustatymas sparčiai progresavo per pastaruosius keletą metų ir metodai sugeba įgyvendinti vis sudėtingesnius scenarijus [6].

#### <span id="page-12-3"></span>**1.1.2. Uždaviniai**

Analizės uždaviniai:

- 1. Susipažinti su įranga, kuri sugeba atpažinti žmogaus judesius, gestus ar pozą.
- 2. Apžvelgtai įrangai pateikti alternatyvius sprendimus, kurie nereikalauja įsigyti specialių jutiklių.
- 3. Išanalizuoti bibliotekas, modelius ar algoritmus, kurie sugeba apskaičiuoti žmogaus pozą ar judesius iš nuotraukų, vaizdo įrašų ar tiesioginių vaizdo transliacijų.

#### <span id="page-12-4"></span>**1.2. Egzistuojantys sprendimai**

#### <span id="page-12-5"></span>**1.2.1. Sprendimai su specialia įranga**

Šiame skyrelyje apžvelgiamos žmogaus judesių nustatymo įrangos:

- "Leap Motion";
- $\bullet$  "VicoVR";
- $\ldots$  Kinect v2".

#### <span id="page-13-0"></span>**1.2.1.1. "Leap Motion" rankos judesių nustatymo įranga**

"Leap Motion" valdiklis (LMC) – tai Jungtinių Amerikos Valstijų "Leap Motion" įmonės sukurtas produktas, kuris leidžia aptikti plaštaką, sukurti jos virtualią kopiją (žr. 1.1 pav.) bei reaguoti į plaštakos atliekamus gestus.

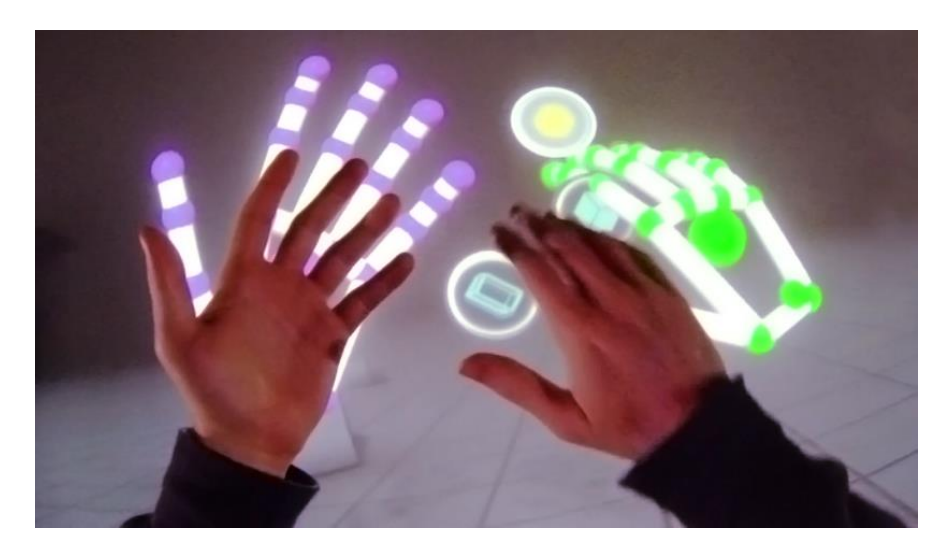

**1.1 pav.** Virtuali plaštakos kopija [7]

Sukurta "Leap Motion" sistema leidžia plaštakos gestais valdyti kompiuterį, o gestų kombinacijos yra panašios į įrenginių, turinčius liečiamus ekranus, valdymo gestus. Pvz., puslapio slinkimas yra atliekamas su smiliaus judesiu aukštyn, žemyn, kairėn ar dešinėn (žr. 1.2 pav.), puslapio priartinimas yra atliekamas su smiliaus ir nykščio pirštais, kai jie tolsta vienas nuo kito (sulenkti pirštai yra ištiesiami). Todėl naudojant šį valdiklį kompiuterio valdymas tampa panašus į išmaniojo telefono valdymą.

<span id="page-13-2"></span><span id="page-13-1"></span>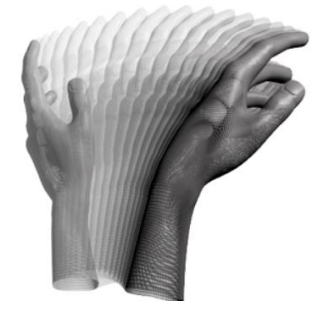

**1.2 pav.** Plaštakos mostas [8]

"Leap Motion" imonė pateikia programėlių parduotuvę, iš kurios vartotojai gali siųstis įvairias programas, kurios yra pritaikytos valdymui plaštakos gestais. Negana to, nuo įmonės nepriklausomi programuotojai gali kurti savo programas, kurios gauna plaštakos ir pirštų objektus, jų informaciją, atliekamus veiksmus [9] iš "Leap Motion" valdiklio, o su gauta informacija galima užprogramuoti atitinkamas funkcijas. Pvz., šį valdiklį galima pritaikyti ne tik kompiuteriui valdyti, bet ir kompiuterinei programai, kuri leis valdyti droną rankos gestais, sukurti. Todėl šios sistemos didelis privalumas yra tas, jog nusipirkus "Leap Motion" valdiklį, galima kurti savo programas, kurios bus valdomos gestais. Dar vienas svarbus privalumas yra tas, jog šį valdiklį galima pritaikyti įvairiose srityse, pvz., sparčiai besivystančioje ir tobulėjančioje papildytoje ar virtualioje realybėje. Įrenginio panaudojimas rankų reabilitacijoje pasitelkiant virtualiosios realybės (VR) pratimus [10], robotikoje [11] ar žaidimuose [12] patvirtina sistemų, kurios fiksuoja žmogaus judesius, aktualumą. Tačiau šio produkto trūkumas yra tas, jog paprastam vartotojui reikia įsigyti papildomą įrangą. Taip pat norint valdyti sistemą reikia plaštakas laikyti virš "Leap Motion" valdiklio bei ši sistema sugeba atpažinti tiktai plaštakas, todėl nepavyktų kurti programų, kurios reaguoja į kitus žmogaus judesius bei gestus, pvz., į kojų padėtį.

"Leap Motion" valdiklis plaštakos fiksavimui nenaudoja gylio žemėlapio, tačiau remiasi pažangiais algoritmais, kurie apdoroja jutiklių (dvi kameros ir trys infraraudonųjų spindulių jutikliai) duomenis [13].

#### <span id="page-14-0"></span>**1.2.1.2. "VicoVR" žmogaus pozos, judesių nustatymo įranga**

"VicoVR" – tai "3DiVi" imonės sukurtas produktas, kuris skirtas žmogaus kūno pozai apskaičiuoti ir judesiams fiksuoti. Šis irenginys yra orientuotas į išmaniųjų telefonų VR ir mobiliuosius žaidimus, todėl įrenginys yra suderinamas su "Android" ir "IOS" ekosistemomis pasitelkiant "Bluetooth" ryšį ir nenaudojant asmeninio kompiuterio, laidų ar nešiojamų jutiklių [14]. Susiejus "VicoVR" įrenginį su išmaniuoju įrenginiu galima tam tikrais kūno gestais valdyti specialias programėles, kurios yra pritaikytos prie "VicoVR". Šias programėles gali kurti tiek produktą kuriančios įmonės programuotojai, tiek programuotojai, nepriklausomi nuo įmonės. Programų kūrėjai gauna specialius programinės įrangos kūrimo reikmenis (angl. SDK – *software development kit*), kurie yra suderinami su "Unity" arba "Unreal Engine" karkasais [15]. Pagrindinės "VicoVR" teikiamos galimybės pavaizduotos 1.3 pav.

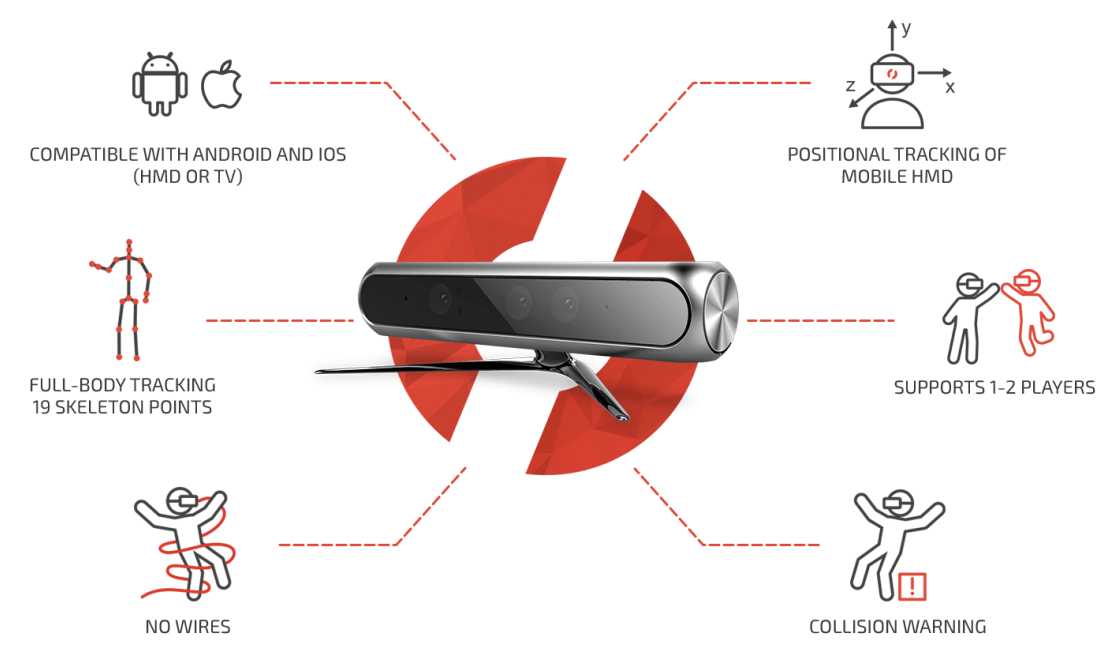

<span id="page-14-1"></span>1.3 pav. "VicoVR" galimybės [16]

"VicoVR" sugeba aptikti 19 vieno žmogaus skeleto taškų ir vienu metu gali užfiksuoti vieno ar dviejų žmonių pozas ir judesius [17].

Taigi šis įrenginys yra orientuotas į išmaniųjų įrenginių rinką ir turi didelį privalumą, jog su išmaniuoju irenginiu yra susiejamas belaidžiu tinklu. Taip pat didelis privalumas, jog galima kurti savo programėles, kurios bus suderintos su "VicoVR", bei jomis galima pasidalinti su kitais klientais ir įkelti į "Google Play" ar "App Store". Tačiau šis įrenginys nesugeba aptikti rankos pirštų pozicijų, o tai gali sukelti nepatogumų VR žaidimuose. Taip pat įrenginys sugeba maksimaliai atpažinti tik du žmones bei jis nėra pritaikytas prie asmeninio kompiuterio.

## <span id="page-15-0"></span>**1.2.1.3. "Kinect v2" žmogaus pozos, judesių aptikimo įranga**

"Kinect v2" – tai "Microsoft" imonės sukurta įranga, kuri leidžia aptikti žmogaus pozą ir žmogaus atliekamus judesius. Ši įranga naudotojams leidžia natūraliai sąveikauti su kompiuteriu ar žaidimų konsole pasitelkus gestų ir (ar) balso komandas [18]. Komandoms fiksuoti yra naudojami specialūs komponentai: 3D gylio jutikliai (infraraudonųjų spindulių skleidimo įranga ir infraraudonųjų spindulių gylio jutiklis), RGB kamera (spalvų jutiklis), mikrofonas [19].

"Kinect v2" sugeba aptikti 25 vieno žmogaus skeleto taškus, juos sujungti ir vienu metu gali maksimaliai fiksuoti bei sekti 6 žmonių skeletą, judesius [19]. Įrenginio atpažįstami skeleto taškai: kairioji čiurna, dešinioji čiurna, kairioji alkūnė, dešinioji alkūnė, kairioji pėda, dešinioji pėda, kairioji plaštaka, dešinioji plaštaka, kairiosios plaštakos galas, dešiniosios plaštakos galas, galva, kairysis klubas, dešinysis klubas, kairysis kelis, dešinysis kelis, kaklas, kairysis petys, dešinysis petys, stuburo apačia, stuburo vidurys, stuburo viršus, kairysis nykštys, dešinysis nykštys, kairysis riešas, dešinysis riešas [20]. Šių žmogaus skeleto taškų atpažinimo ir susiejimo pavyzdys pateiktas 1.4 pav.

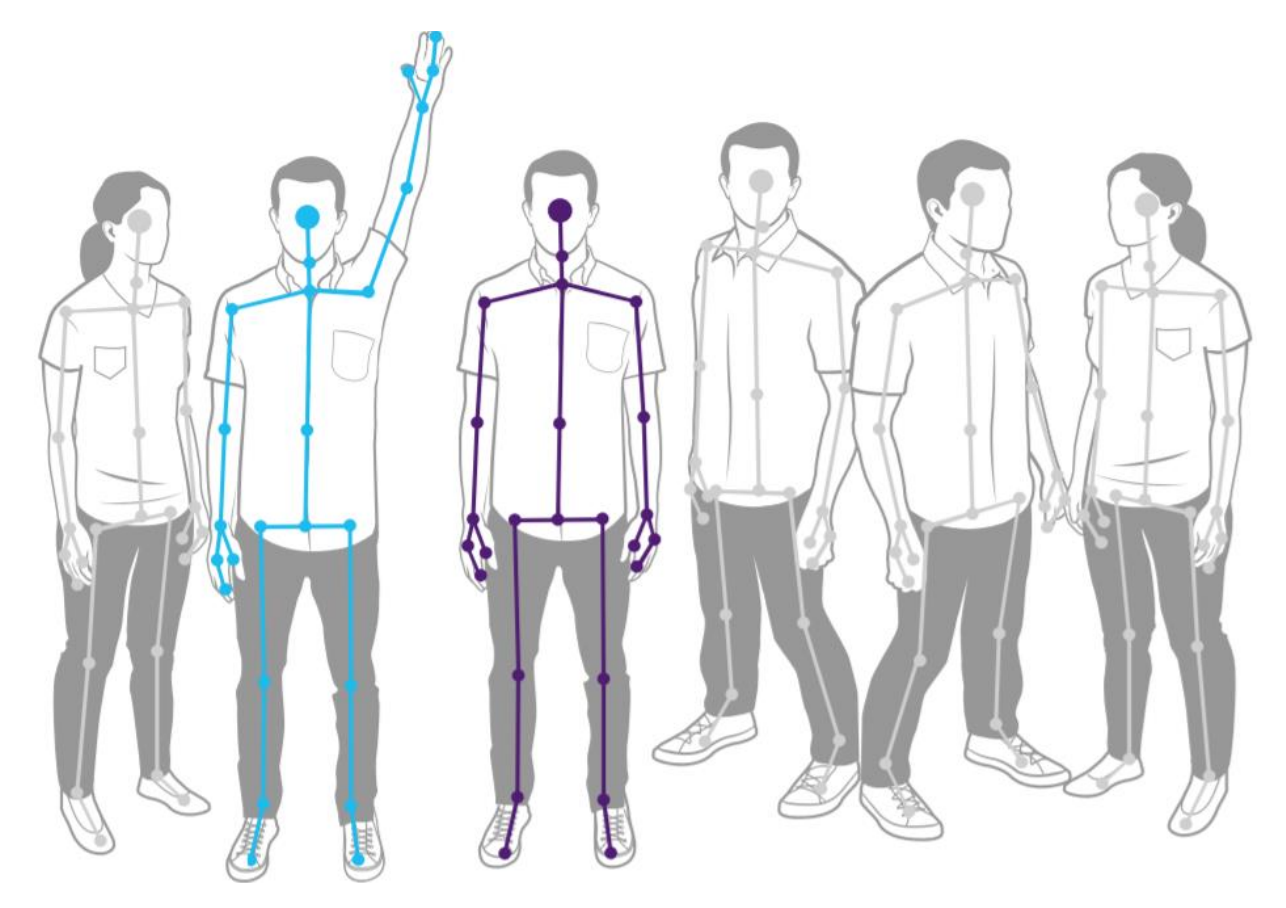

<span id="page-15-1"></span>**1.4 pav.** "Kinect v2" žmogaus skeleto apskaičiavimas [19]

"Microsoft" yra išleidę specialų SDK, kuris leidžia nuo įmonės nepriklausomiems programuotojams kurti programinę įrangą, pritaikytą "Kinect v2" įrenginiui [21]. Tai atveria naujas galimybes įvairių programų kūrimui bei įrenginio pritaikymui įvairiuose srityse.

Taigi "Kinect v2" sugeba atpažinti žmogaus skeletą, atliekamus judesius, todėl ši technologija leidžia žmogui natūraliu būdu bendrauti su kompiuteriu, valdyti jį. Taip pat nuo "Microsoft" nepriklausomi

žmonės gali kurti įvairias programas, plėsti įrenginio panaudojimo sritis, o tai yra didelis šio produkto privalumas. Tačiau "Kinect v $2$ " vienu metu gali reaguoti tik į 6 žmonių judesius, taip pat šio įrenginio gamyba yra sustabdyta.

### <span id="page-16-0"></span>**1.2.2. Sprendimai, kurie leidžia analizuoti nuotraukas, vaizdo įrašus**

1.2.1 skyrelyje apžvelgti sprendimai reikalauja įsigyti specialią įrangą, kuri sugebėtų užfiksuoti vaizdą 3D formatu, tačiau pastaruoju metu sparčiai vystosi metodai, kurie sugeba iš nuotraukos, vaizdo įrašo ar tiesioginio vaizdo transliavimo aptikti žmogaus pozą, judesius. Dauguma vaizdo įrašų ar nuotraukų yra pateikiami 2D formatu. Taip pat didelė dalis nešiojamų kompiuterių, išmaniųjų telefonų turi integruotas kameras, kurios fiksuoja vaizdą 2D formatu. Todėl technologijos, kurios analizuoja žmogaus veiksmus iš 2D vaizdo formato, atveria naujas panaudojimo ir pritaikymo galimybes. Šios technologijos leidžia sukurti sistemas, kurios vaizdinę medžiagą gali gauti realiu laiku iš standartinės vaizdo kameros ir nereikalaujant specialios techninės įrangos.

Šiame skyrelyje yra apžvelgiamos trys bibliotekos, modeliai, kurie nustato žmogaus kūno pozą, kai analizuojama nuotrauka, vaizdo įrašas ar tiesioginis vaizdo perdavimas:

- "OpenPose";
- $\bullet$  "PoseNet";
- "DensePose".

## <span id="page-16-1"></span>**1.2.2.1. "OpenPose" biblioteka**

"OpenPose" – tai biblioteka, parašyta su *C++* kalba ir naudojant *OpenCV* ir *Caffe*, kuri sugeba realiu laiku nustatyti žmogaus pozą (skeletą). Ši biblioteka sugeba vienu metu aptikti žmogaus kūno, plaštakų, veido ir pėdų pagrindinius taškus (iš viso 135 pagrindiniai taškai) [22]. Žmogaus pozos, kai taip pat aptinkamas veidas ir plaštakos, nustatymo pavyzdys pateiktas 1.5 pav.

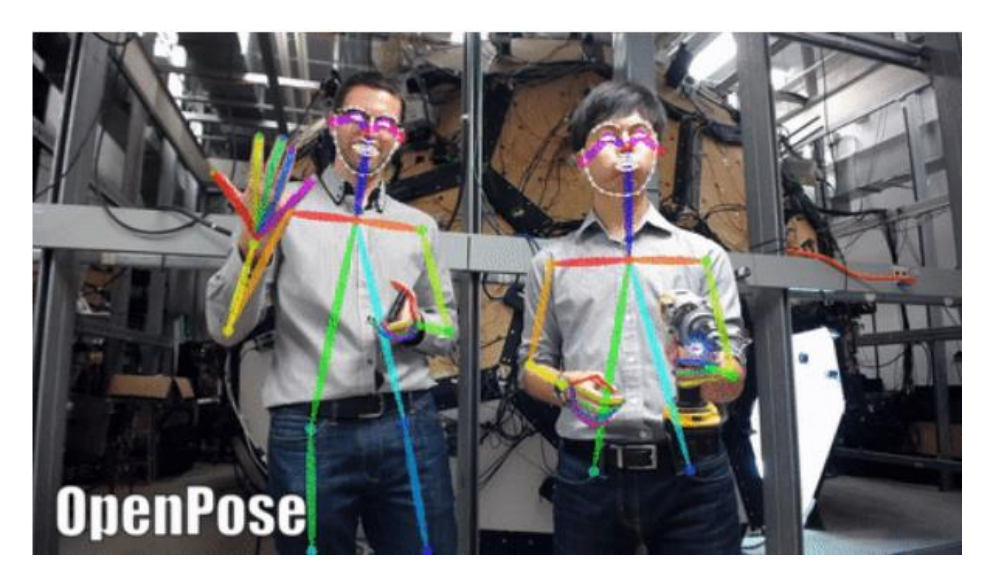

**1.5 pav.** Žmogaus pozos nustatymo pavyzdys [22]

<span id="page-16-2"></span>"OpenPose" biblioteka sugeba iš vaizdinės medžiagos, kuri pateikta 2D formatu, apskaičiuoti žmogaus kūno padėtį, todėl ši biblioteka vaizdinę medžiagą gali gauti iš paprastos internetinės kameros, vaizdo įrašo ar nuotraukos. Tai yra didelis šios bibliotekos pranašumas, kadangi naudotojams, turintiems kompiuterius, nereikia įsigyti papildomos techninės įrangos nebent naudotojas neturi internetinės kameros ir jam yra reikalingas realaus laiko pozos nustatymas iš tiesioginio srauto, o ne iš vaizdo įrašo ar nuotraukos.

Žmogaus pozos nuskaitymas yra paremtas konvoliuciniais neuroniniais tinklais (angl. CNN – *Convolutional neural network*), kai pirmiausiai yra nustatomi pagrindiniai kūno taškai, kurie vėliau yra sujungiami [23]. Todėl veikimo laikas susideda iš dviejų pagrindinių komponentų:

CNN apdorojimo laiko, kurio sudėtingumas yra O(1), kai konstanta priklauso nuo žmonių skaičiaus [23].

Žmonių analizavimo, kurio sudėtingumas yra O(n 2 ), kai n yra žmonių skaičius [23].

Bibliotekos kūrėjai, analizuodami "OpenPose" veikimo laiką, naudojo vaizdo įrašus, kurių skiriamąją gebą (angl. *resolution*) buvo pakeitę į 368×654 bei naudojo nešiojamą kompiuterį, kuriame yra "Nvidia" *GeForce GTX-1080* grafinė vaizdo plokštė (angl. GPU – *graphics processing unit*). Jų sukurtas žmogaus pozos nustatymo metodas pasiekė 8.8 kadrų per sekundę (angl. FPS – *frames per second*) greitį, kai vaizdo įraše buvo 19 žmonių [23]. Iš gautų našumo rezultatų yra matoma, jog sistemą reikia tobulinti bei gerinti veikimo laiką. "OpenPose" biblioteka reikalauja galingo GPU, todėl potencialiems bibliotekos ar programinės irangos, kuri naudoja "OpenPose" biblioteką, naudotojams, kurie naudotų tokią sistemą įprastoje veikloje, gali būti nenaudinga, nes tai sukeltų papildomas išlaidas. Taip pat ypač svarbu yra optimizuoti šią biblioteką, jei ją planuojama naudoti išmaniuosiuose telefonuose ar planšetėse. Tačiau biblioteka yra neseniai išleista (2017 balandis) ir ji yra nuolat vystoma (paskutinis atnaujinimas buvo išleistas 2020 balandžio mėn.), todėl šios bibliotekos perspektyvos yra didelės.

"OpenPose" biblioteką galima panaudoti įvairiose srityse, kuriose aktualus žmogaus kūno padėties nuskaitymas. Pvz., robotikoje, medicinoje, sporte, žmogaus-kompiuterio valdymo sąsajose, kūno kalbos analizavime ar kitose srityse. Robotikos perspektyvas patvirtina tai, jog yra sukurtas pusiau autonominis robotas, kuris yra valdomas rankų gestais, pasitelkus "OpenPose" biblioteką [24]. Aprašomas robotas gali atlikti įvairias paprastas užduotis (netgi pakelti dėžę) su mechaninėmis rankomis, kai atkartoja žmogaus atliekamus veiksmus. Todėl toks robotas galėtų pakeisti žmogų pavojinguose darbuose, jei jo valdymas būtų patobulintas ir pritaikytas konkrečiai darbinei aplinkai. Taip pat ši sistema gali būti panaudota rankų judesių apmokymo duomenų surinkimui ir šie duomenys galėtų būti panaudoti humanoidų apmokyme [24]. Dar vienas "OpenPose" robotikoje panaudojimo pavyzdys: žmogaus ir roboto sąveika, kai robotai turi dalintis darbine aplinka su žmonėmis ir turi įvertinti atstumą iki žmonių, sąveikavimą su jais [25].

Taigi ši biblioteka turi dideles perspektyvas, kadangi ją galima panaudoti įvairiuose srityje, kadangi ji sugeba ne tik žmogaus pozą nuskaityti, bet ir pirštų, veido kontūrus. Taip pat ji nereikalauja specialios 3D kameros ir apskaičiavimus sugeba gauti iš vaizdinės medžiagos, kuri pateikta 2D formatu. Tačiau kol kas ši biblioteka reikalauja nemažų kompiuterio resursų.

#### <span id="page-17-0"></span>**1.2.2.2.** "TensorFlow.js" bibliotekos "PoseNet" modelis

"TensorFlow.js" – tai atviro kodo *JavaScript* biblioteka, kuri skirta mašininio mokymosi modelių mokymuisi ir diegimui (naudojimui) internetinėje naršyklėje arba *Node.js* aplinkoje [26].

"PoseNet" – tai savarankiškas "TensorFlow.js" modelis, kuris sugeba realiu laiku nustatyti žmogaus pozą (skeletą) iš nuotraukų, vaizdo įrašų ar tiesioginės vaizdo transliacijos bei kuris veikia naršyklėje [27]. Šis modelis sugeba vienu metu atpažinti 17 pagrindinių žmogaus kūno taškų (nosis, akis, ausis, petys, alkūnė, riešas, klubas, kelis, čiurna [27]). "PoseNet" žmogaus pozos nustatymo pavyzdys pateiktas 1.6 pav.

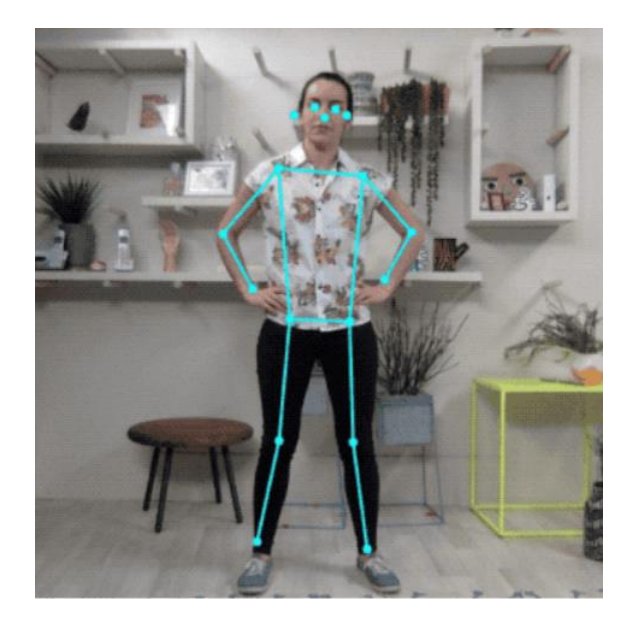

**1.6 pav.** Žmogaus pozos nustatymo pavyzdys su "PoseNet" [27]

<span id="page-18-0"></span>"PoseNet", kaip ir anksčiau aprašyta "OpenPose", turi didelį privalumą, jog sugeba apskaičiuoti žmogaus poziciją iš vaizdinės medžiagos, kuri pateikta 2D formatu, o ši medžiaga gali būti pateikiama iš paprastos internetinės kameros, vaizdo įrašo ar nuotraukos. Taip pat "PoseNet" didelis privalumas yra tas, jog ją galima panaudoti programose, kurios parašytos pasitelkus *JavaScript*  programavimo kalbą, o tai leidžia šį modelį panaudoti internetinėse svetainėse. Todėl *JavaScript*  palaikymas suteikia platų įrenginių panaudojimą, kuriuose būtų galima panaudoti šį modelį, kadangi tereikia, jog naudojamame įrenginyje veiktų *JavaScript* palaikymas*,* kuris dažniausiai yra tiek asmeniniuose kompiuteriuose, tiek išmaniuosiuose telefonuose, planšetėse. Tai yra didelis privalumas, kadangi potencialiems naudotojams nereikės įsigyti papildomos techninės įrangos ar netgi programinės įrangos, kadangi informaciją galės pasiekti per internetinę naršyklę. Nebent sukurta sistema reikalaus tiesioginio srauto ir tada naudotojui teks įsigyti internetinę kamerą, jei tokios jis neturi.

"PoseNet" gali būti naudojamas apskaičiuojant vieno žmogaus pozą arba kelių žmonių pozas, todėl šiame modelyje yra dvi skirtingos algoritmo versijos [28]. Pirmoji versija, kai apskaičiuojama vieno žmogaus poza, yra greitesnė, tačiau reikalauja tik vieno žmogaus vaizdinėje medžiagoje ir jei vaizdinėje medžiagoje bus daugiau negu vienas žmogus, tai didelė tikimybė, jog algoritmas klaidingai apskaičiuos žmogaus pozą. Kita algoritmo versija, kai apskaičiuojama daugelio žmonių poza, kūno padėtis, yra sudėtingesnė ir lėtesnė negu vieno žmogaus pozos nustatymo algoritmas [28]. Ši algoritmo versija, kuri sugeba apskaičiuoti daugelio asmenų pozą, remiasi godaus dekodavimo algoritmo idėja, kuri yra aprašyta "PersonLab: Person Pose Estimation and Instance Segmentation with a Bottom-Up, Part-Based, Geometric Embedding Model" [29] straipsnyje. Žmogaus pozos apskaičiavimas, kaip ir anksčiau aprašytoje "OpenPose", yra paremtas konvoliuciniais neuroniniais tinklais (CNN), kai pirmiausiai yra nustatomi esminiai žmogaus pozos taškai, kurie vėliau yra sugrupuojami į atskirus asmenų objektus [29]. "PoseNet" veikimo laikas, priešingai negu "OpenPose", nepriklauso nuo žmonių skaičiaus vaizdinėje medžiagoje ir priklauso tik nuo CNN

skaičiavimo laiko [29], todėl algoritmo skaičiavimo laikas nepadidės, jei vaizdinėje medžiagoje daugės žmonių.

Taigi "PoseNet" modelis turi dideles perspektyvas, kadangi ji galima pritaikyti įvairiuose srityse bei įrenginiuose, kai reikia nustatyti žmogaus pozą, judesius iš nuotraukų, vaizdo įrašų. Tačiau šis modelis turi trūkumų, pvz., jis nesugeba atpažinti veido kontūrų ar pirštų.

### <span id="page-19-0"></span>**1.2.2.3. "DensePose" modelis**

"DensePose" – tai "Facebook" dirbtinio intelekto tyrėjų (angl. FAIR – *Facebook Artificial Intelligence researchers*) išleistas atviro kodo modelis, kuris skirtas žmogaus kūno padėties nustatymui. Tačiau šis modelis yra kitoks negu anksčiau aptarti sprendimai. "DensePose" tikslas yra atpažinti visus žmogaus kūno pikselius iš nuotraukų ar vaizdo įrašų ir sukurti atitinkamą 3D žmogaus kūno maketą [30], o anksčiau apžvelgti metodai ("OpenPose", "PoseNet") orientuojasi į žmogaus pozos nustatymą, skeleto kontūrų aptikimą. Žmogaus kūno pikselių atpažinimo pavyzdys pateiktas 1.7 pav.

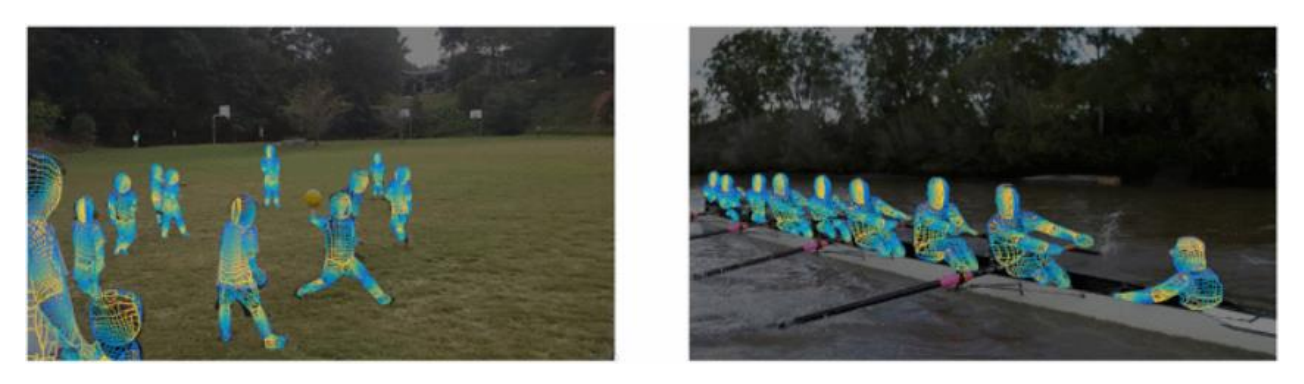

1.7 pav. . "DensePose" žmogaus kūno pikselių atpažinimas [31]

## <span id="page-19-2"></span><span id="page-19-1"></span>**1.2.3. Žmogaus pozos atpažinimo metodo pasirinkimas demonstracijos kūrimui**

Demonstracijos kūrimui bus reikalinga žmogaus skeleto atpažinimo biblioteka, kuri veiktų "Windows 10" aplinkoje, kadangi bus kuriamas demonstracinis žaidimas, kuris bus pritaikytas būtent "Windows 10" operacinei sistemai. Iš anksčiau 1.2.2 skyriuje aptartų bibliotekų netinka "DensePose", kadangi ji yra pritaikyta tik prie "Linux" operacinės sistemos. Todėl lieka "OpenPose" ir "PoseNet" bibliotekos, kurių lyginimo metu buvo nustatyta:

- 1. "OpenPose" ir "PoseNet" vienu metu gali nustatyti daugiau negu vieno žmogaus pozą.
- 2. "OpenPose" tiksliau nustato žmogaus skeletą negu "PoseNet".
- 3. "OpenPose" pateikia daugiau skeleto taškų už "PoseNet".
- 4. "OpenPose" geriausiai veikia su "Nvidia" vaizdo plokštėmis, o naudojant "AMD" vaizdo plokštes sulėtėja bibliotekos veikimas.
- 5. "PoseNet" yra lengvesnė ir greitesnė už "OpenPose".
- 6. "PoseNet" lengviau pritaikoma prie įvairių įrenginių. Šią biblioteką galima pritaikyti ne tik kompiuteriams, bet ir išmaniesiems įrenginiams, kai "OpenPose" galima vykdyti tiktais kompiuteriuose.
- 7. "PoseNet" reikalauja mažesnio pasiruošimo, ją lengviau paleisti negu "OpenPose".

8. "PoseNet" našumas yra toks pats tiek su "Nvidia", tiek su "AMD", tiek su "Intel" vaizdo plokštėmis. Žinoma, pati greitaveika priklauso nuo vaizdo plokštės parametrų, tačiau ne nuo jos gamintojo. Priešingai yra su "OpenPose", kuri geriausiai pritaikyta prie "Nvidia".

Taigi demonstracijos kūrimui yra pasirenkama "PoseNet", kadangi ji yra našesnė ir nesusieta prie konkrečių vaizdo plokščių.

## <span id="page-20-0"></span>**1.3. Analizės išvados**

- 1. Nustatyta, jog yra įvairios techninės ir programinės įrangos, kuri atpažįsta žmogaus gestus ar pozą, tačiau šios sistemos reikalauja specialios įrangos, įvairių jutiklių.
- 2. Nustatyta, jog pastaraisiais metais atsiranda nauji sprendimai, kurie sugeba iš nuotraukų, vaizdo įrašų atpažinti žmogaus pozą, judesius.
- 3. Nustatyta, jog bibliotekos ar modeliai, kurie apskaičiuoja žmogaus pozą iš vaizdo, kuris pateiktas 2D formatu, reikalauja didelių kompiuterio resursų arba jiems trūksta tikslumo.
- 4. Patobulinus žmogaus pozos apskaičiavimo algoritmus, kurie nustato žmogų iš nuotraukos, vaizdo įrašo ar tiesioginio vaizdo perdavimo, galima atverti naujas verslo galimybes bei pakeisti žmogaus ir kompiuterio sąveikavimą, kai kompiuterio valdymas natūraliais gestais taps įprastas.
- 5. Tikimasi, jog nauji sprendimai, kurie nustato žmogaus pozą iš vaizdo, kuris pateiktas 2D formatu, sugebės nustatyti daug žmonių vienu metu ir neturės limito žmonių kiekiui vaizdinėje medžiagoje.
- 6. Sistemos įgyvendinime bus naudojama "PoseNet".

#### <span id="page-21-0"></span>**2. Projektinė dalis**

#### <span id="page-21-1"></span>**2.1. Reikalavimų specifikavimas**

#### <span id="page-21-2"></span>**2.1.1. Sistemos paskirtis**

Sistemos paskirtis yra pritaikyti žmogaus pozos (skeleto) atpažinimo bibliotekas kompiuteriniams žaidimams. Šios naujos bibliotekos yra ypatingos tuo, jog jos nustato žmogaus pozą (skeletą) iš 2D vaizdo formato, kai naudojama paprasta internetinė kamera. Taip pat sistema yra pramogų pobūdžio, kadangi kuriamas žaidimas, kuris valdomas natūraliais gestais, kai tiesioginis vaizdinės medžiagos srautas yra fiksuojamas per internetinę kamerą.

Sistemos sukūrimas gali palengvinti žmogaus ir kompiuterio sąveikavimą natūraliais judesiais (NUI) bei pakeisti žaidimų, kurie reaguoja į žmogaus atliekamus gestus, kūrimą. Todėl sistema gali būti ypač aktuali virtualios ar išplėstosios realybės žaidimų kūrime. Taip pat panaudojus naujas bibliotekas, kurios nustato žmogaus pozą iš vaizdo įrašo, tikimasi atverti naujas galimybes 3D personažų kūrimui, kai aktoriams nebereikės vilkėt specialios judesių fiksavimo įrangos.

#### <span id="page-21-3"></span>**2.1.1.1. Projekto kūrimo pagrindas (pagrindimas)**

Šiuo metu dažniausiai žmogaus pozos (skeleto) aptikimas yra sprendžiamas pasitelkus specialią technine irangą, kuri turi specialius jutiklius. Pvz., "Kinect v2" turi šiuos komponentus: 3D gylio jutikliai (infraraudonuju spindulių skleidimo įranga ir infraraudonųjų spindulių gylio jutiklis), RGB kamera (spalvų jutiklis), mikrofonas. Analizuojamos bibliotekos atveria naujas žmogaus judesių nustatymo galimybes, kadangi jos be specialios techninės įrangos sugeba analizuoti žmogaus pozą (skeletą) iš nuotraukų, vaizdo įrašų ar tiesioginio srauto, kai yra perduodama vaizdinė medžiaga. Todėl tokių bibliotekų pagalba galima gestais sąveikauti su kompiuteriu ar išmaniuoju telefonu, kai yra naudojama internetinė kamera ar išmaniojo telefono kamera.

#### <span id="page-21-4"></span>**2.1.2. Panaudojimo atvejai**

Sistemos panaudojimo atvejų diagrama pateikta 2.1 pav.

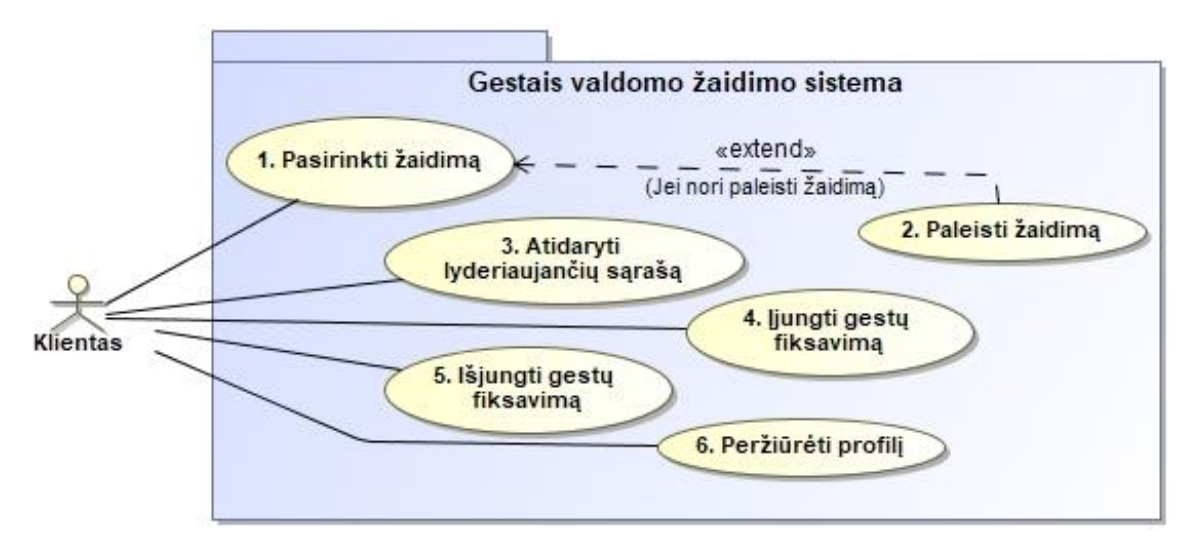

<span id="page-21-5"></span>**2.1 pav.** Panaudojimo atvejų diagrama

Panaudojimo atvejų paaiškinimai pateikti 2.1 – 2.6 lentelėse.

## <span id="page-22-0"></span>**2.1 lentelė.** Pasirinkti žaidimą PA

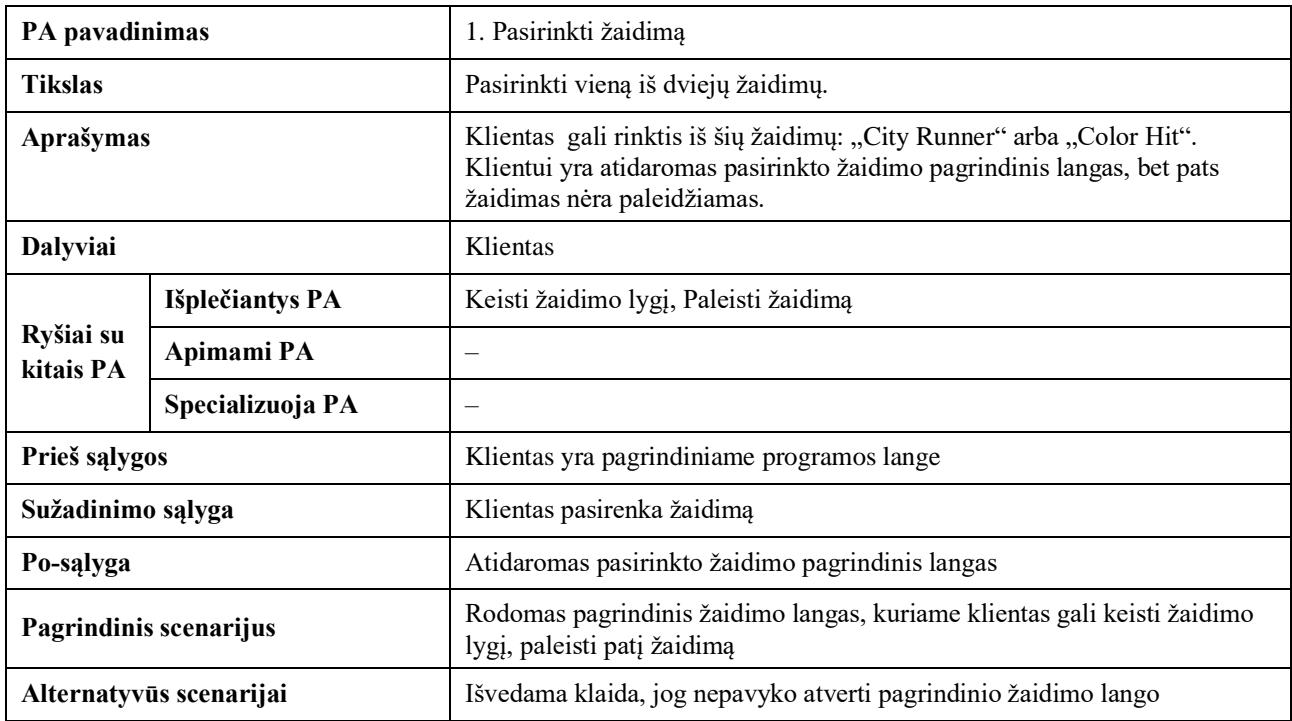

## <span id="page-22-1"></span>**2.2 lentelė.** Paleisti žaidimą PA

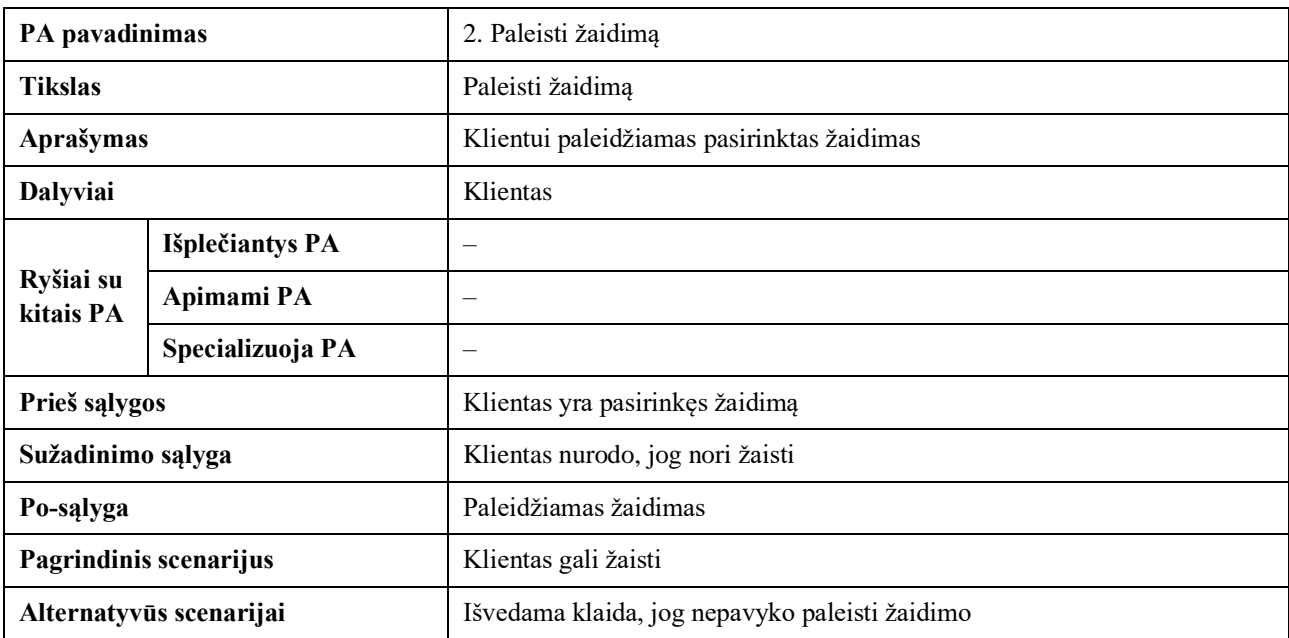

## <span id="page-22-2"></span>**2.3 lentelė.** Atidaryti lyderiaujančių sąrašą PA

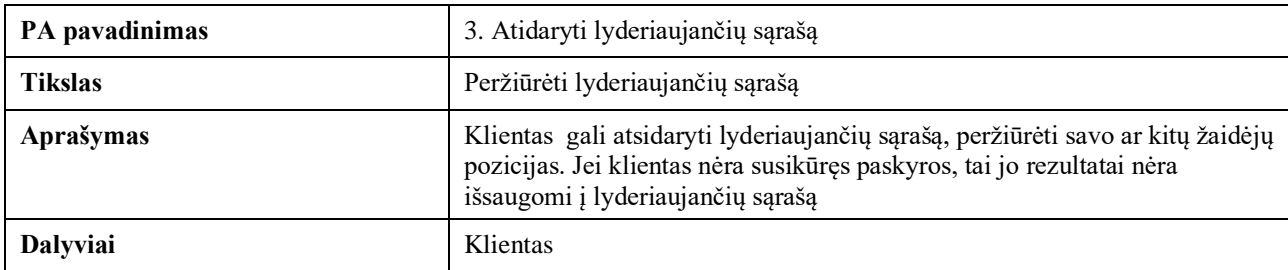

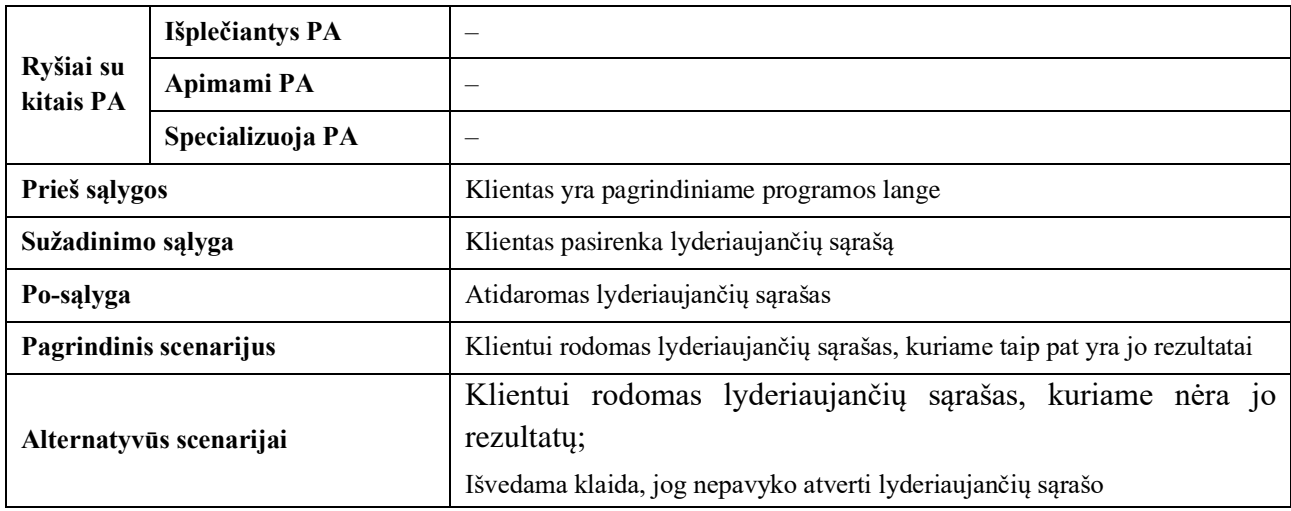

## <span id="page-23-0"></span>**2.4 lentelė.** Įjungti gestų fiksavimą PA

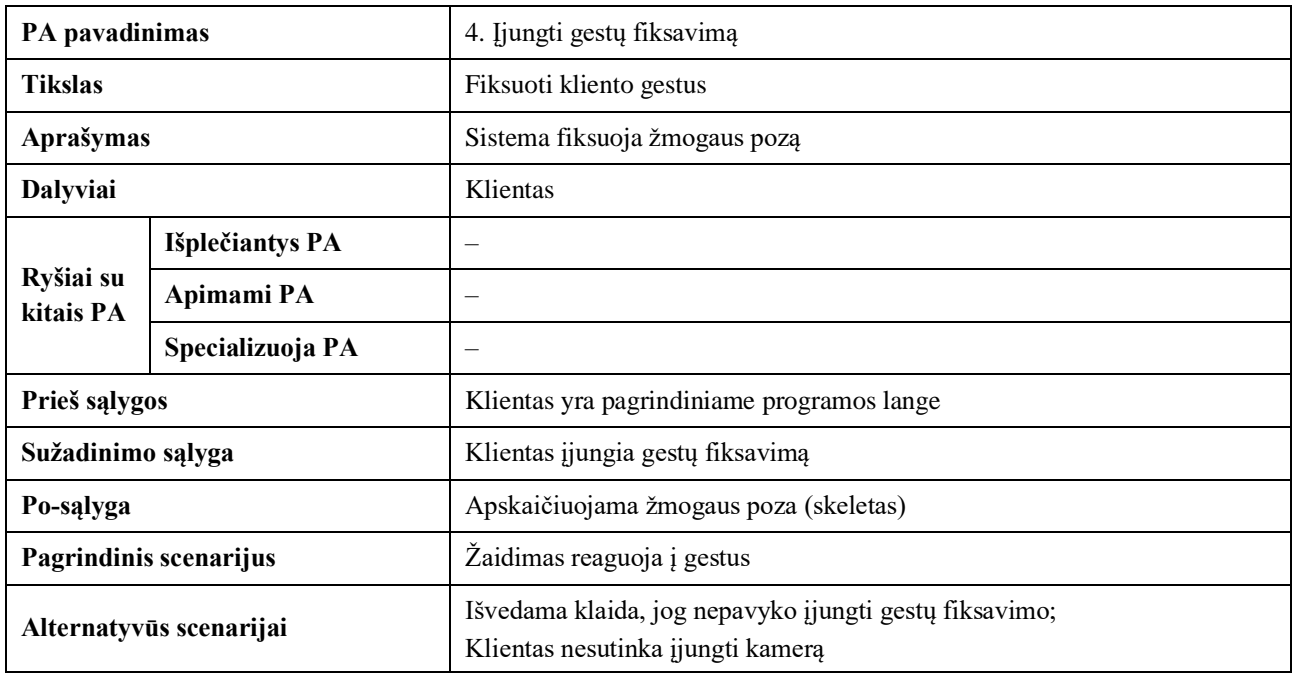

## <span id="page-23-1"></span>**2.5 lentelė.** Išjungti gestų fiksavimą PA

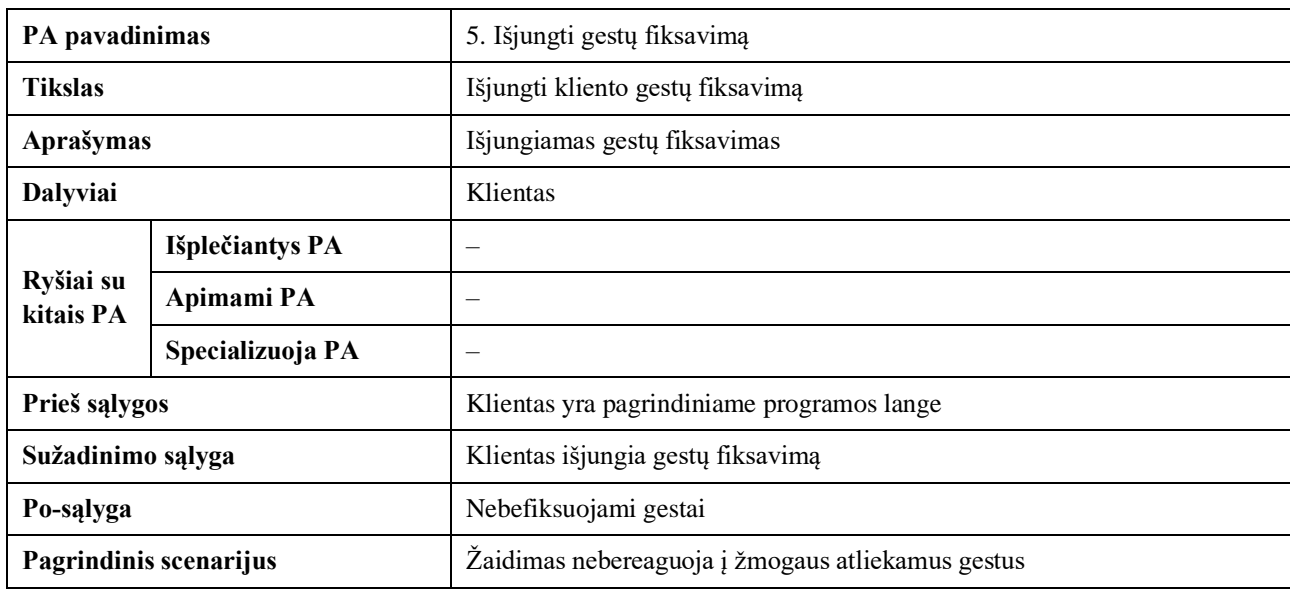

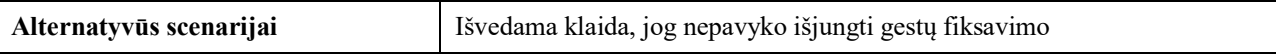

### <span id="page-24-1"></span>**2.6 lentelė.** Peržiūrėti profilį PA

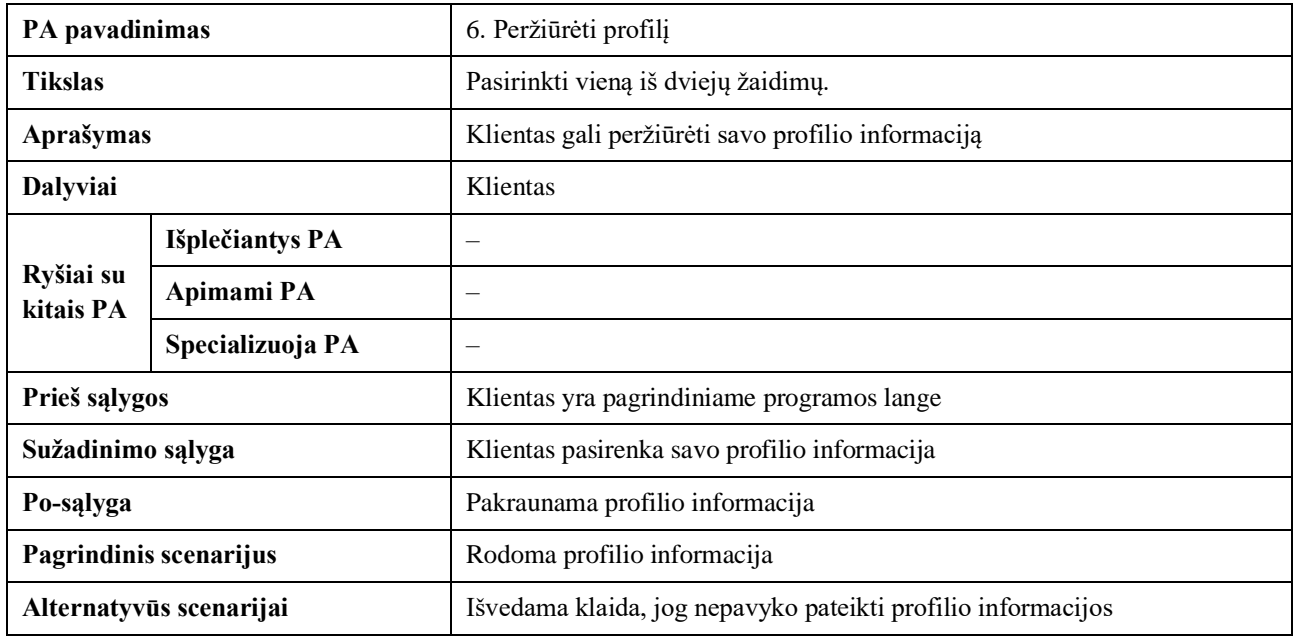

#### <span id="page-24-0"></span>**2.1.3. Funkciniai reikalavimai**

Funkciniai reikalavimai pateikti 2.7 – 2.15 lent.

#### <span id="page-24-2"></span>**2.7 lentelė.** Pirmas funkcinis reikalavimas

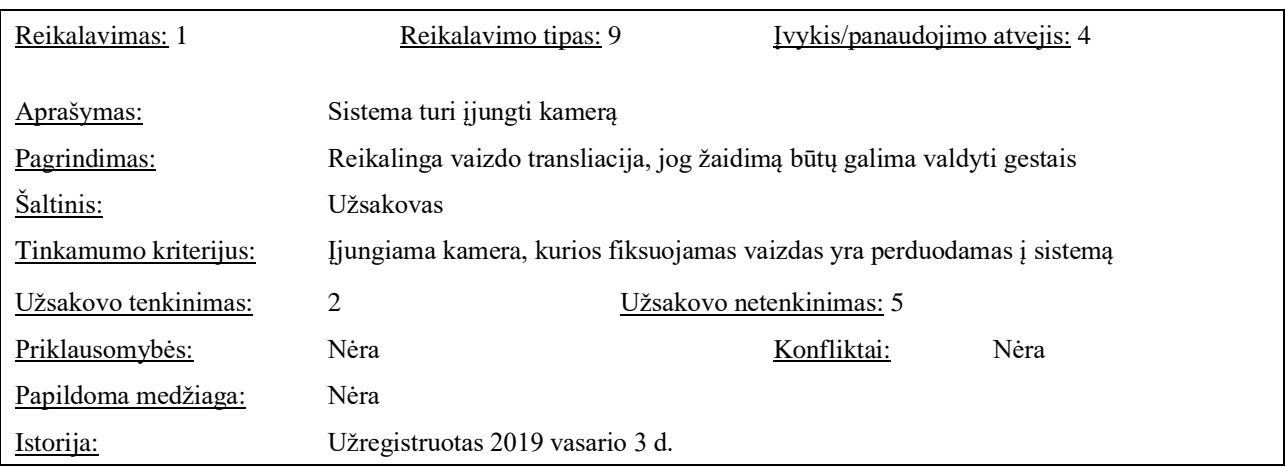

#### <span id="page-24-3"></span>**2.8 lentelė.** Antras funkcinis reikalavimas

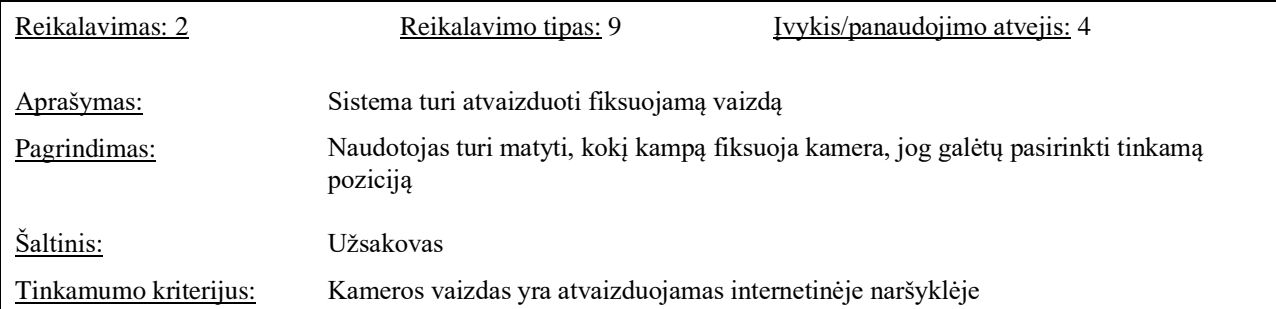

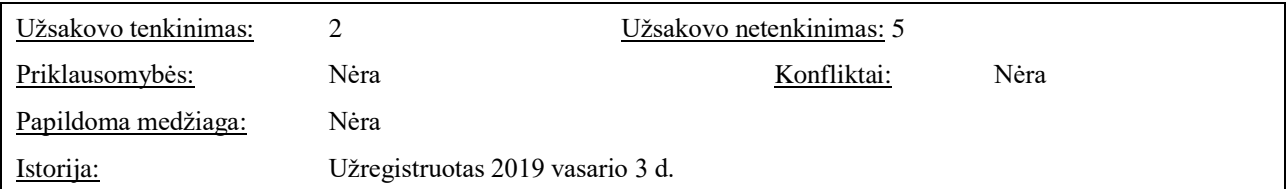

#### <span id="page-25-0"></span>**2.9 lentelė.** Trečias funkcinis reikalavimas

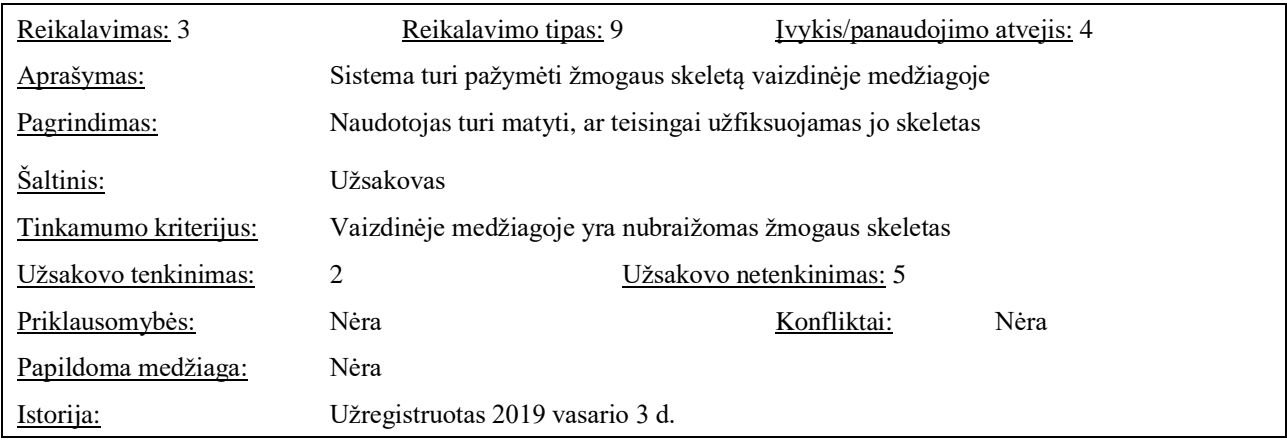

#### <span id="page-25-1"></span>**2.10 lentelė.** Ketvirtas funkcinis reikalavimas

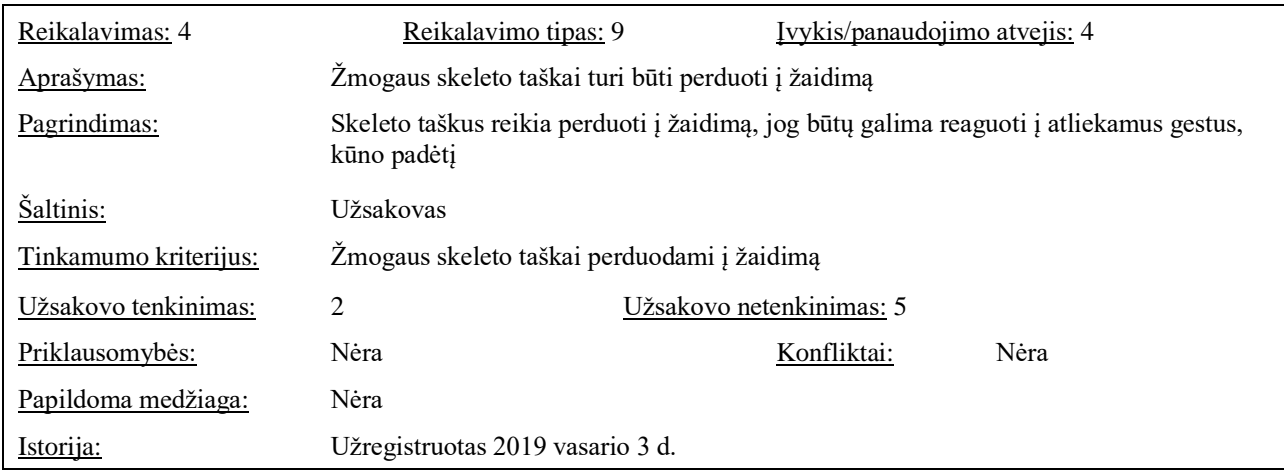

#### <span id="page-25-2"></span>**2.11 lentelė.** Penktas funkcinis reikalavimas

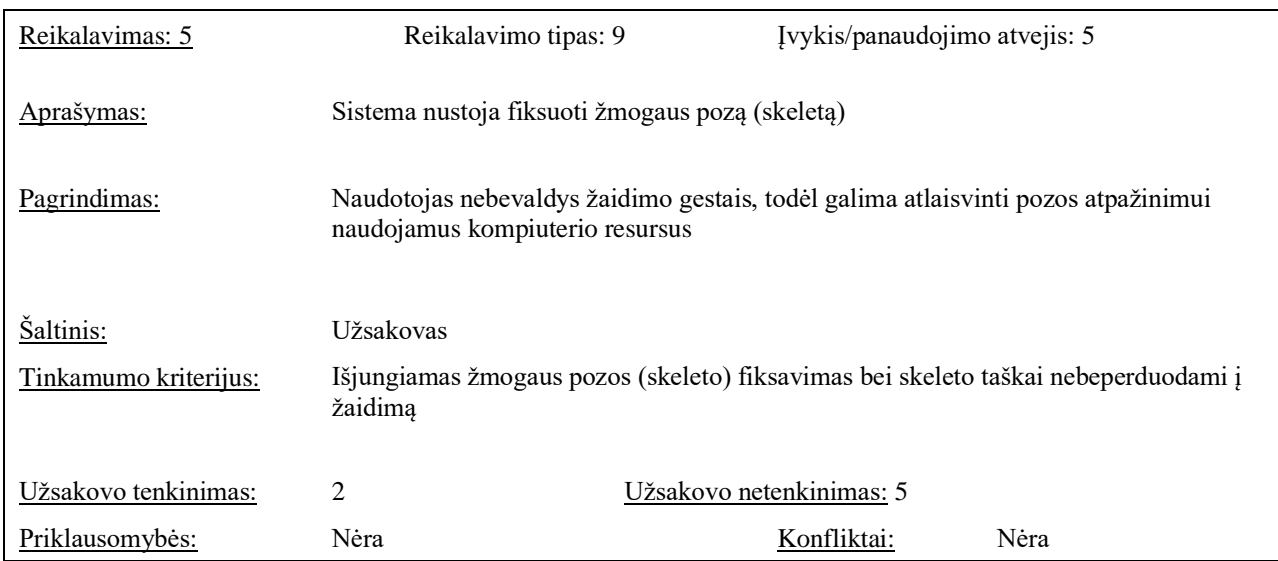

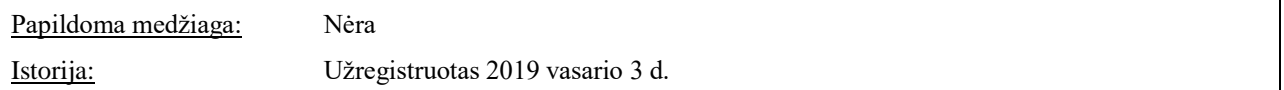

## <span id="page-26-0"></span>**2.12 lentelė.** Šeštas funkcinis reikalavimas

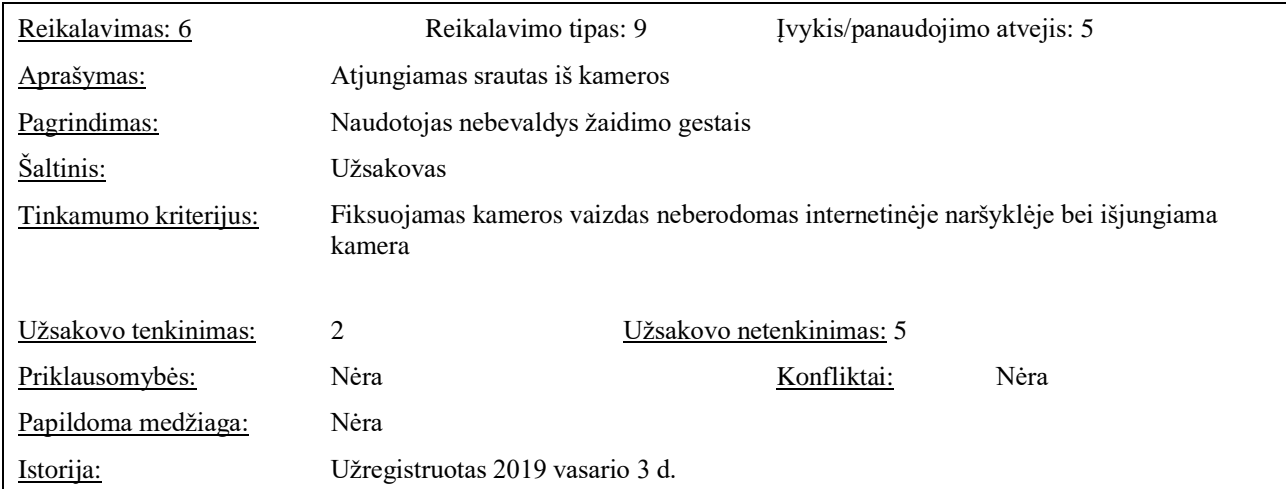

## <span id="page-26-1"></span>**2.13 lentelė.** Septintas funkcinis reikalavimas

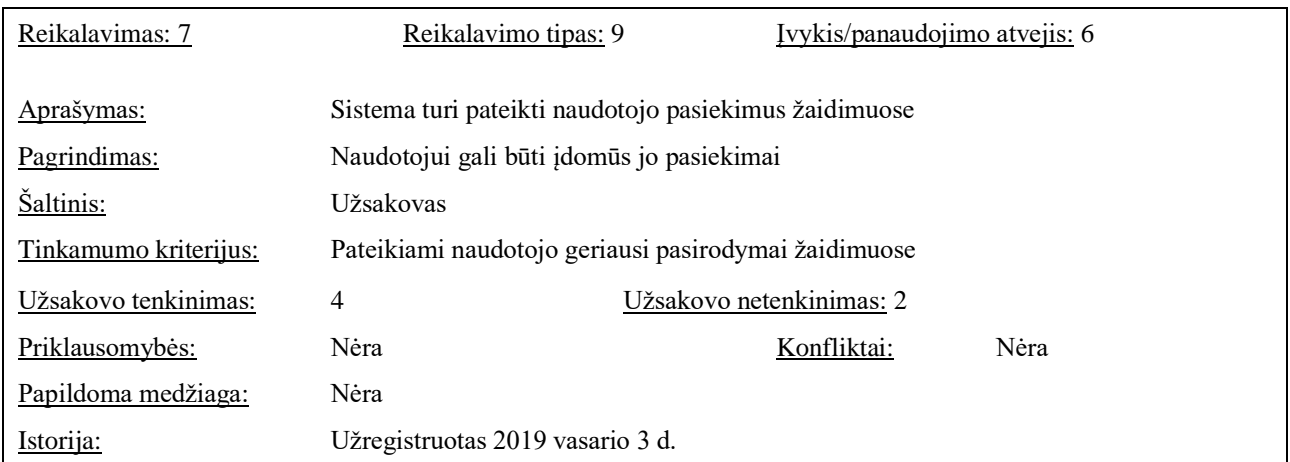

#### <span id="page-26-2"></span>**2.14 lentelė.** Aštuntas funkcinis reikalavimas

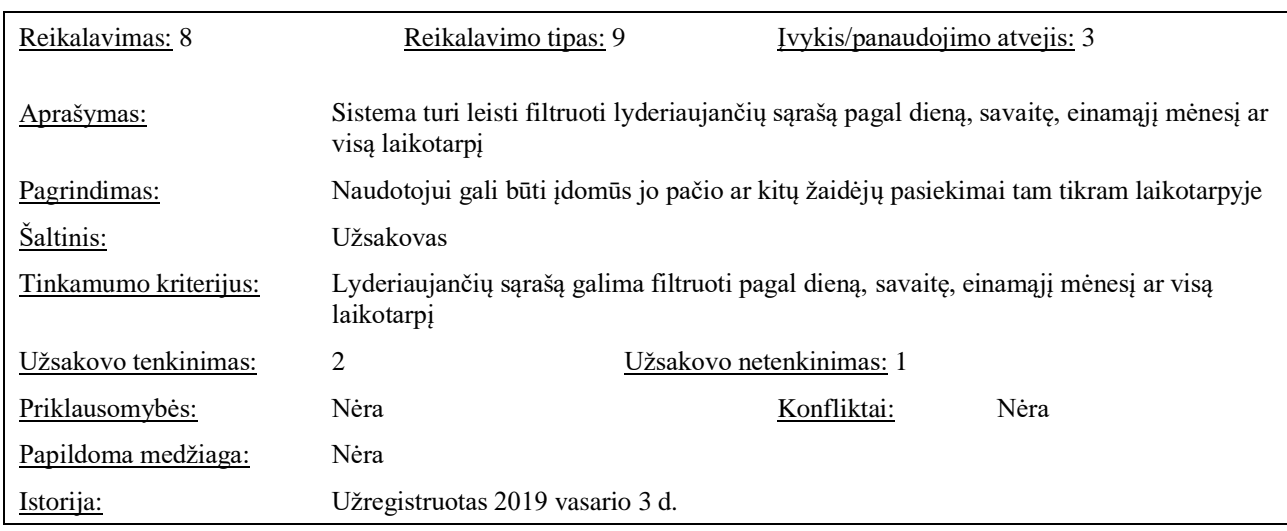

#### <span id="page-27-5"></span>**2.15 lentelė.** Devintas funkcinis reikalavimas

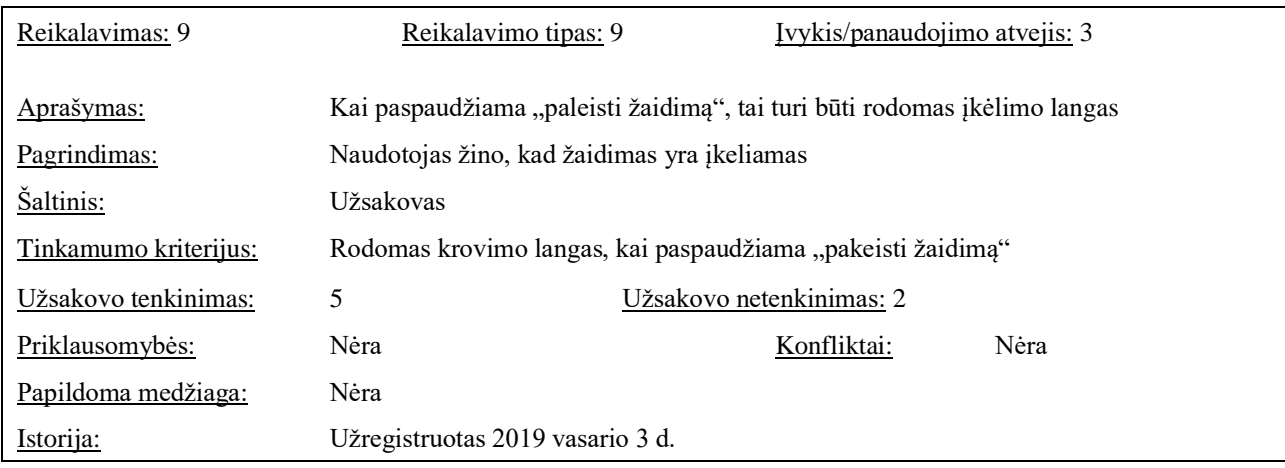

#### <span id="page-27-0"></span>**2.2. Architektūros specifikacija**

#### <span id="page-27-1"></span>**2.2.1. Architektūros pateikimas**

Architektūra yra pateikiama *UML* formatu bei naudojantis "MagicDraw" įrankiu. Architektūroje yra pateikti šie vaizdai:

- 1. Sistemos statinis vaizdas (paketų ir klasių diagramos).
- 2. Sistemos dinaminis vaizdas (veiklos, sekų diagramos).
- 3. Išdėstymo vaizdas (diegimo diagrama).

#### <span id="page-27-2"></span>**2.2.2. Architektūros apribojimai**

Architektūros apribojimai:

- 1. Naudojama trečiųjų šalių biblioteka "PoseNet", kuri skirta atpažinti žmogaus pozą.
- 2. Žmogaus poza atpažįstama naudojantis paprasta internetine kamera.
- 3. Žmogaus skeleto kontūrai atvaizduojami internetinėje naršyklėje (turi veikti "Chrome", "Firefox" ar "Opera" naršyklėse).
- 4. Žaidimas turi veikti "Windows 10" atlinkoje.
- 5. Žaidimas kuriamas "Unity" aplinkoje.

#### <span id="page-27-3"></span>**2.2.3. Statinis sistemos vaizdas**

#### <span id="page-27-4"></span>**2.2.3.1. Apžvalga**

Esminiai serverio paketai pavaizduoti 2.2 pav.

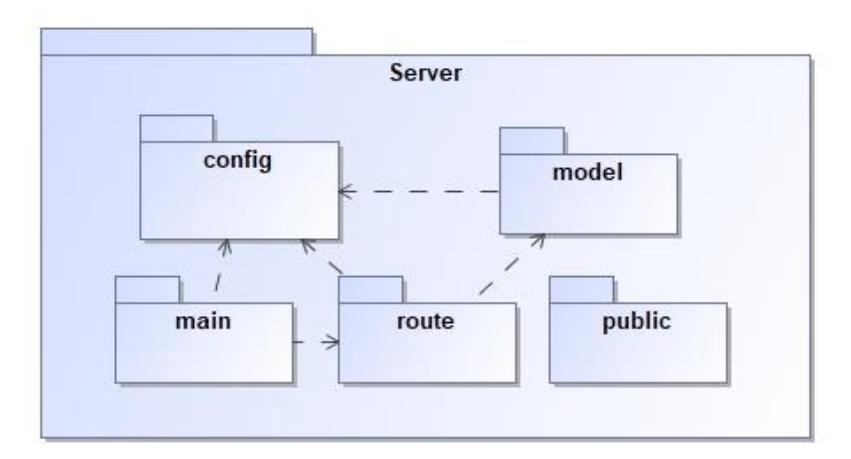

<span id="page-28-1"></span>**2.2 pav.** Esminiai serverio paketai

Esminiai žaidimo paketai pavaizduoti 2.3 pav.

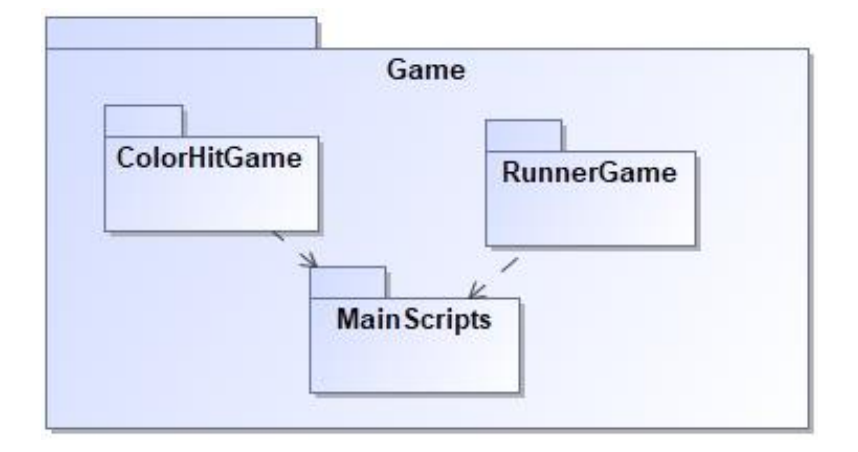

<span id="page-28-2"></span>**2.3 pav.** Esminiai žaidimo paketai

#### <span id="page-28-0"></span>**2.2.3.2. Paketų detalizavimas**

Žaidimo paketų detalizavimas, kai nurodomos klasių sąveikos, pateiktas 2.4 – 2.6 pav.

Pakete "MainScripts" (žr. 2.4 pav.) esančios klasės yra atsakingos už pradinio lango, sąveikavimo su serveriu funkcionalumą bei už konfigūracijų saugojimą. Pagrindinė sąveikavimo su serveriu klasė yra "NetworkWithSocket", kuri atsakinga už duomenų gavimą ir siuntimą į serverį. Pradinio lango svarbiausia klasė yra "MainWindowController", kurios pagrindinės funkcijos yra šios:

- 1. Naudotojo paskyros sukūrimas ir prisijungimas prie jos.
- 2. Žaidimo pasirinkimas.
- 3. Pasirinkto žaidimo paleidimas.
- 4. Lyderių lentelės peržiūra.
- 5. Gestų fiksavimo įjungimas.

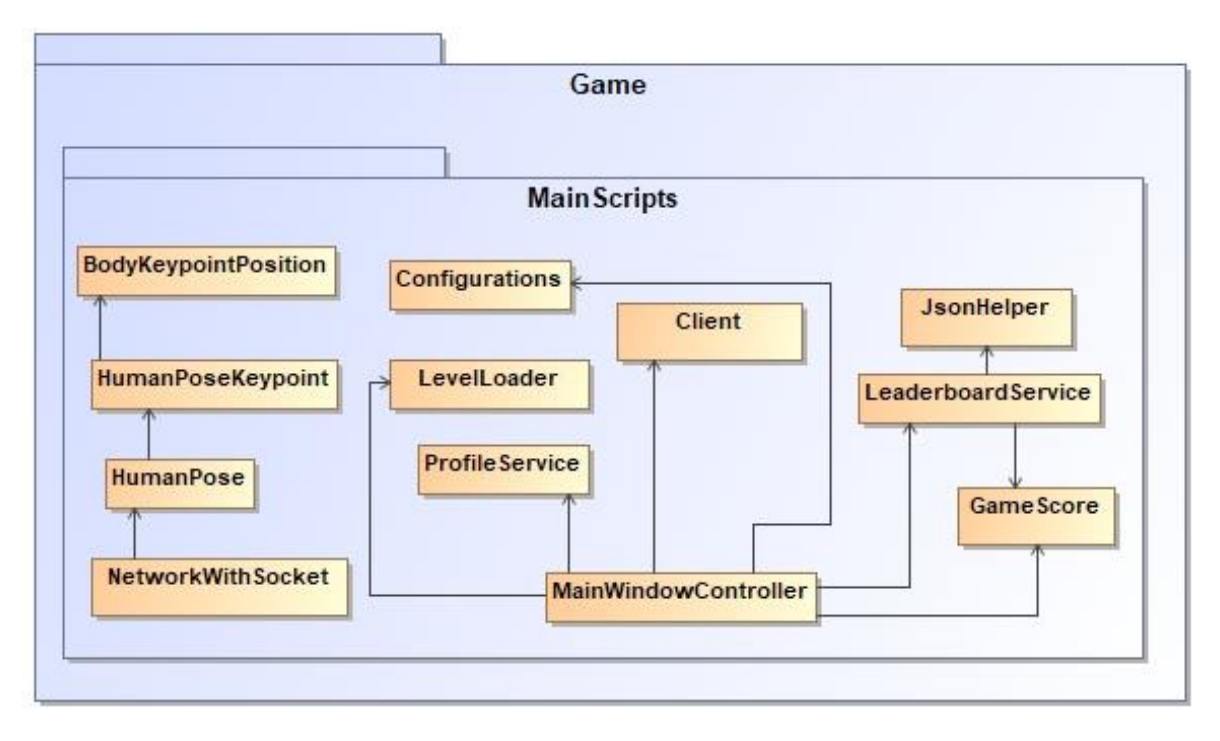

<span id="page-29-0"></span>2.4 pav. Žaidimo "MainScipts" paketas

Pakete "ColorHitGame" (žr. 2.5 pav.) esančios klasės yra atsakingos už "Color Hit" žaidimo vykdymo logiką. Šiame pakete yra dvi svarbiausios klasės: "ColorHitGameManager", "PlayerBodyKeypointControl". "ColorHitGameManager" klasė yra atsakinga už žaidimo logikos valdymą, o "PlayerBodyKeypointControl" klasė reaguoja į žmogaus atliekamus gestus ir juos atvaizduoja žaidime.

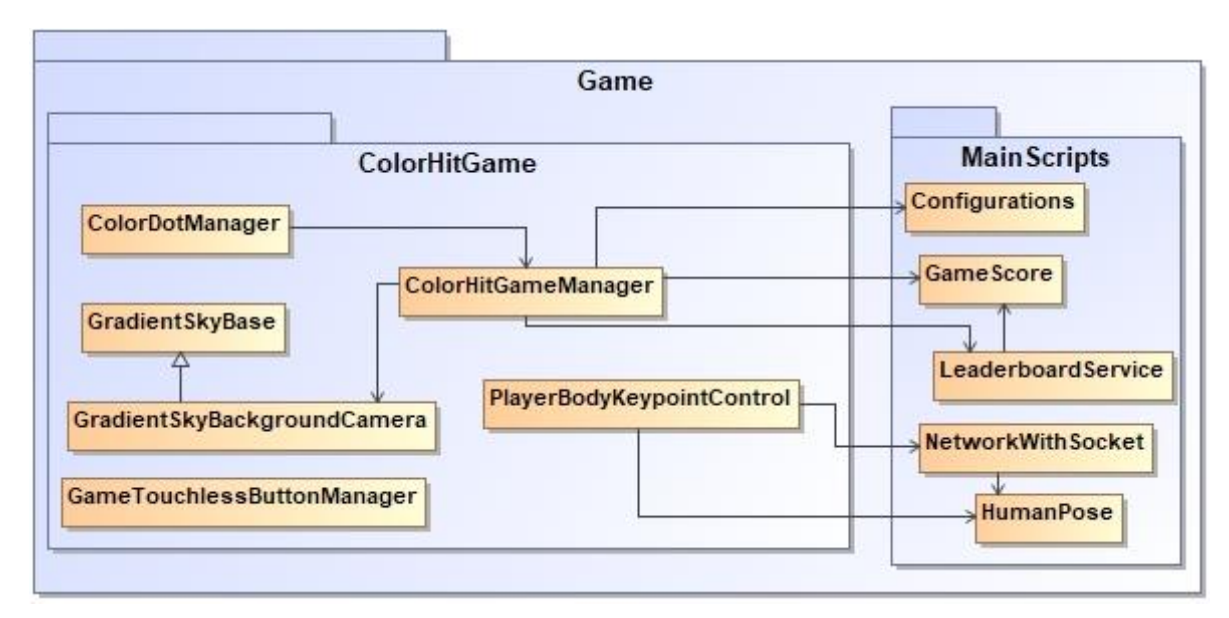

<span id="page-29-1"></span>2.5 pav. Žaidimo "ColorHitGame" paketo klasių sąveika su "MainScripts" klasėmis

Pakete "RunnerGame" (žr. 2.6 pav.) esančios klasės yra atsakingos už "City Runner" žaidimo logiką. Šiame pakete yra trys svarbiausios klasės: "RunnerGameTileSpawnManager", "RunnerGameManager" ir "PlayerCharacterController". "RunnerGameTileSpawnManager" klasė yra atsakinga už žaidime esančios aplinkos kūrimą. "PlayerCharacterController" klasė valdo žaidimo personažą pagal žmogaus atliekamus gestus. "RunnerGameManager" klasė yra atsakinga už žaidimo valdymą.

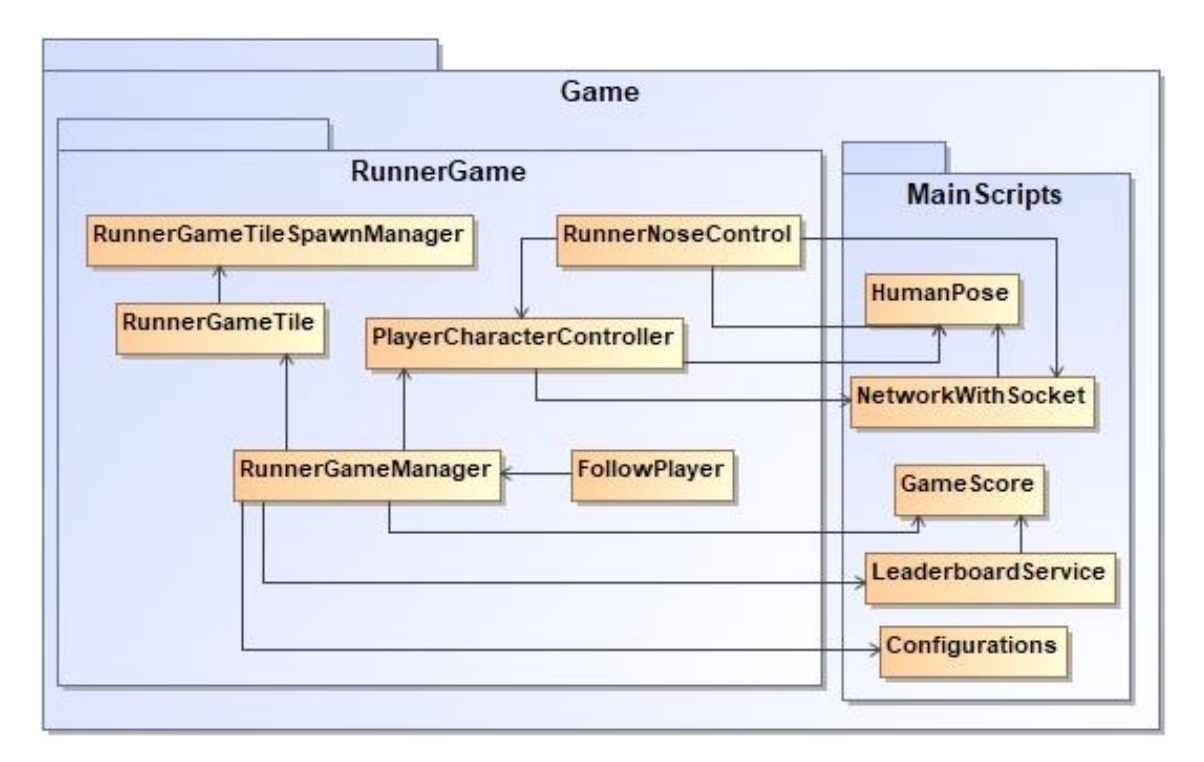

<span id="page-30-2"></span>2.6 pav. Žaidimo "RunnerGame" paketo klasių sąveika su "MainScripts" klasėmis

#### <span id="page-30-0"></span>**2.2.4. Sistemos dinaminis vaizdas**

#### <span id="page-30-1"></span>**2.2.4.1. Veiklos diagramos**

Pagrindinės sistemos veiklos diagramos pateiktos 2.7 – 2.10 pav.

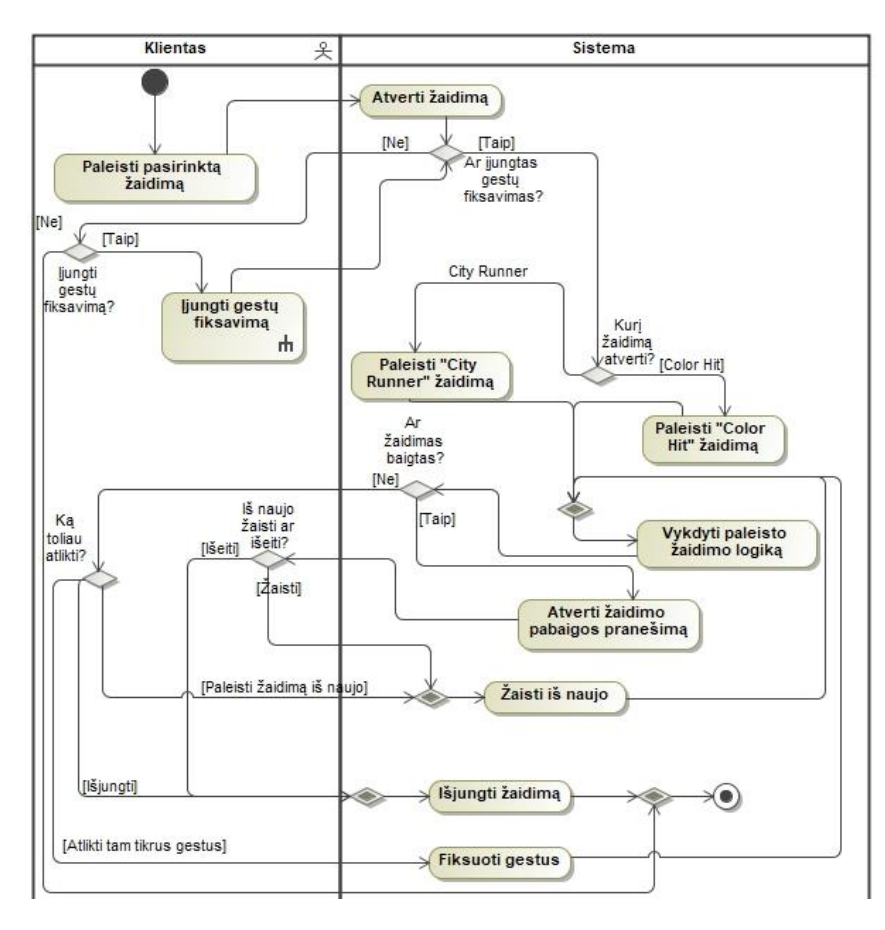

<span id="page-30-3"></span>**2.7 pav.** Paleisti pasirinktą žaidimą veiklos diagrama

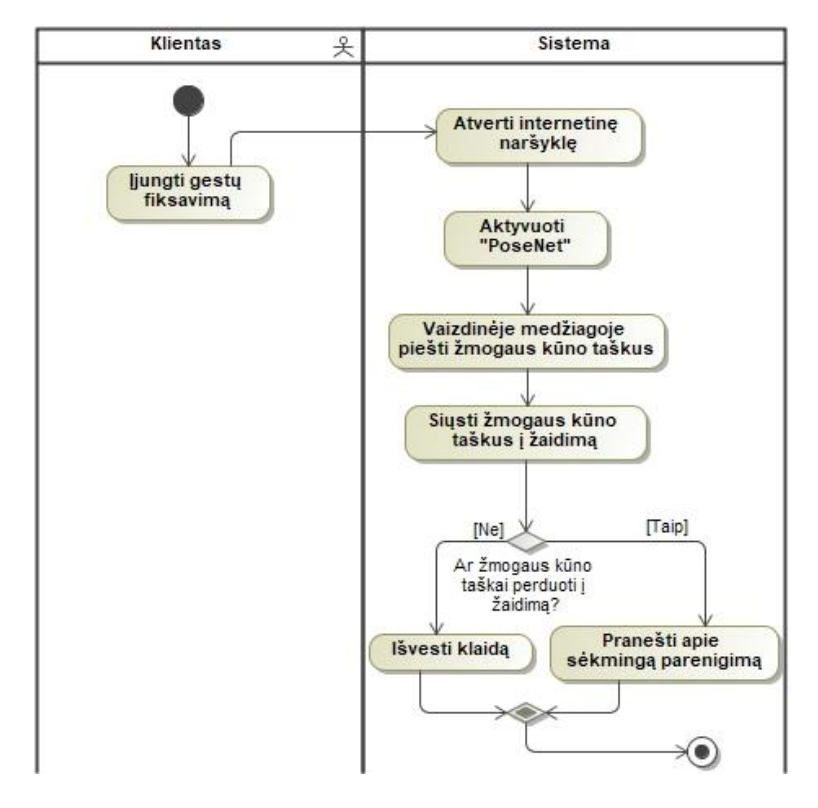

<span id="page-31-0"></span>2.8 pav. Gestų fiksavimo įjungimo veiklos diagrama

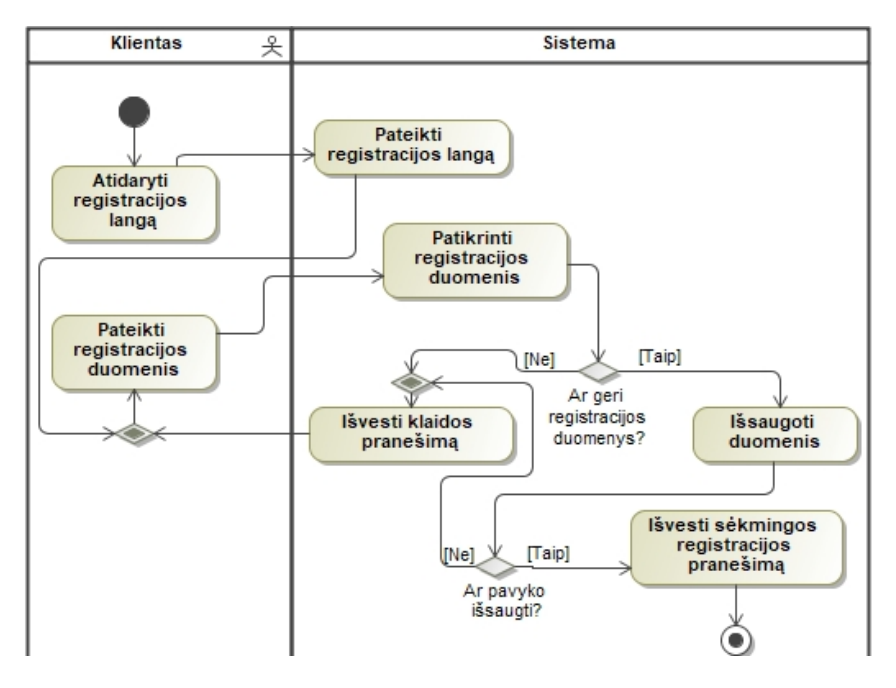

<span id="page-31-1"></span>**2.9 pav.** Paskyros registracijos veiklos diagrama

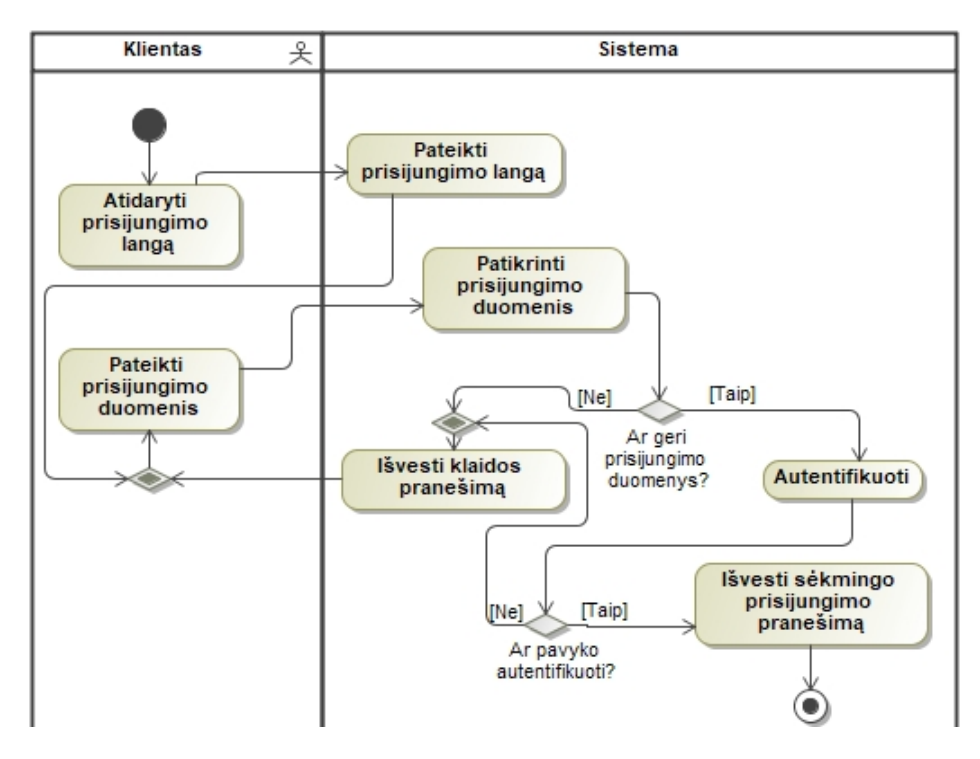

<span id="page-32-1"></span>**2.10 pav.** Prisijungimo prie paskyros veiklos diagrama

#### <span id="page-32-0"></span>**2.2.4.2. Sąveikos diagramos**

Pagrindinės žaidimo sąveikos diagramos pateiktos 2.11 – 2.16 pav.

| : Klientas $\frac{2}{\sqrt{2}}$ | Pagrindinio lango grafinė sąsaja                                  |                                                       | MainWindowController<br>LevelLoader | EggCatchingGUI           |                                             | EggCatchingController                   | ColorHitController | NetworkWith Socket<br>HumanPose        | Server<br>PoseNetHumanPose | Leaderboard     | Game Score           |
|---------------------------------|-------------------------------------------------------------------|-------------------------------------------------------|-------------------------------------|--------------------------|---------------------------------------------|-----------------------------------------|--------------------|----------------------------------------|----------------------------|-----------------|----------------------|
|                                 | 1: startGame()                                                    | 2: startGame()                                        |                                     |                          |                                             |                                         |                    |                                        |                            |                 |                      |
| alt                             |                                                                   |                                                       | 3: showGestureMessage()             |                          |                                             |                                         |                    |                                        |                            |                 |                      |
|                                 | [lšjungtas gestų fiksavimas]<br>5: Reikia jjungti gestų fiksavimą | 4: Reikia jungti gestų fiksavimą                      |                                     |                          |                                             |                                         |                    |                                        |                            |                 |                      |
|                                 |                                                                   |                                                       |                                     |                          |                                             |                                         |                    |                                        |                            |                 |                      |
| alt                             | [jungt gesty fiksavima]                                           |                                                       |                                     |                          |                                             |                                         |                    |                                        |                            |                 |                      |
| ref                             |                                                                   |                                                       |                                     |                          |                                             |                                         |                    |                                        |                            |                 |                      |
| <b>Bungt</b>                    | gestu fiksavima<br>m                                              |                                                       |                                     |                          |                                             |                                         |                    |                                        |                            |                 |                      |
|                                 | $- -$                                                             |                                                       |                                     |                          |                                             |                                         |                    |                                        |                            |                 |                      |
|                                 | [lšjungti gestų žinutę]<br>6: closeGestureMessage()               | 7: closeGestureMessage()                              |                                     |                          |                                             |                                         |                    |                                        |                            |                 |                      |
|                                 | $9: U\bar{z}$ darytas pranešimas                                  | 8: Uždarytas pranešimas                               |                                     |                          |                                             |                                         |                    |                                        |                            |                 |                      |
|                                 |                                                                   | $-$                                                   |                                     |                          |                                             |                                         |                    |                                        |                            |                 |                      |
|                                 | Tijungtas gestų fiksavimas)<br>10: startGame()                    | 11: startGame()                                       |                                     |                          |                                             |                                         |                    |                                        |                            |                 |                      |
|                                 |                                                                   |                                                       | 12: LoadLevel()                     | 13: LoadAsynchronously() |                                             |                                         |                    |                                        |                            |                 |                      |
|                                 |                                                                   |                                                       |                                     |                          |                                             |                                         |                    |                                        |                            |                 |                      |
| alt                             |                                                                   |                                                       |                                     |                          |                                             |                                         |                    |                                        |                            |                 |                      |
|                                 | ['Egg Catching' žaidimas]                                         |                                                       |                                     |                          | $14i$ start()                               | 15: loadGame()                          |                    |                                        |                            |                 |                      |
|                                 |                                                                   |                                                       |                                     |                          | 16: atnaujinti                              |                                         |                    |                                        |                            |                 |                      |
| loop                            | [Kol zadimas nepasibaigė]                                         |                                                       |                                     |                          |                                             | 17 update()                             |                    |                                        |                            |                 |                      |
|                                 |                                                                   |                                                       |                                     |                          |                                             | 18: getHumanPose()                      |                    | 19: TCP/IP užklausa                    | 20: TCP/IP užklausą        |                 |                      |
|                                 |                                                                   |                                                       |                                     |                          |                                             |                                         |                    |                                        | 21: Žmogaus kūno taškai    |                 |                      |
|                                 |                                                                   |                                                       |                                     |                          |                                             |                                         |                    | 22: Žmogaus kūno taškai                |                            |                 |                      |
|                                 |                                                                   |                                                       |                                     |                          |                                             |                                         |                    | 23: addHumanPose()<br>24: Žmogaus poza |                            |                 |                      |
|                                 |                                                                   |                                                       |                                     |                          |                                             | 25: Atnaujinti žmogaus kūno taškai      |                    |                                        |                            |                 |                      |
|                                 |                                                                   |                                                       |                                     |                          |                                             | 26: updateHumanPose()                   |                    |                                        |                            |                 |                      |
|                                 |                                                                   |                                                       |                                     |                          |                                             | 27: reduceTime()                        |                    |                                        |                            |                 |                      |
|                                 |                                                                   |                                                       |                                     |                          |                                             |                                         |                    |                                        |                            |                 |                      |
|                                 |                                                                   |                                                       |                                     |                          |                                             | 28: generateEgg()                       |                    |                                        |                            |                 |                      |
|                                 |                                                                   |                                                       |                                     |                          |                                             |                                         |                    |                                        |                            |                 |                      |
|                                 |                                                                   |                                                       |                                     |                          |                                             | 429. spawnEgg()                         |                    |                                        |                            |                 |                      |
|                                 |                                                                   |                                                       |                                     |                          |                                             | 30: updateScore()                       |                    |                                        |                            |                 |                      |
|                                 |                                                                   |                                                       |                                     |                          |                                             |                                         |                    |                                        |                            |                 |                      |
|                                 |                                                                   | 32: Atnaujintas žaidimo vaizdas                       |                                     |                          | 1 Atnaujinti grafiniai elemen               |                                         |                    |                                        |                            |                 |                      |
|                                 |                                                                   |                                                       |                                     |                          | opt                                         |                                         |                    |                                        |                            |                 |                      |
|                                 |                                                                   |                                                       |                                     |                          |                                             | [Pralametas žaidimas]<br>33: gameOver() |                    |                                        |                            |                 |                      |
|                                 |                                                                   |                                                       |                                     |                          | 34: Žaidimas pasibagė                       |                                         |                    |                                        |                            |                 |                      |
|                                 |                                                                   | 35: Pasibaigė žaidimas                                |                                     |                          |                                             |                                         |                    | 36 http užklausa: updateGameSocre()    |                            |                 |                      |
|                                 |                                                                   |                                                       |                                     |                          |                                             |                                         |                    |                                        |                            |                 | 37 updateGameScore() |
|                                 |                                                                   |                                                       |                                     |                          |                                             |                                         |                    |                                        |                            |                 | 38: Atnaujinta       |
|                                 |                                                                   |                                                       |                                     |                          |                                             |                                         |                    | 39: Atnaujnta                          |                            |                 |                      |
| alt                             |                                                                   |                                                       |                                     |                          |                                             |                                         |                    |                                        |                            |                 |                      |
|                                 | [Paleisti iš naujo]                                               | 40: restart()                                         |                                     |                          | 41: restart()                               |                                         |                    |                                        |                            |                 |                      |
|                                 |                                                                   | 42: Paleistas iš naujo                                |                                     |                          | 43: Atnaujintas žaidimas                    |                                         |                    |                                        |                            |                 |                      |
| (B)                             | $\frac{1}{2}$                                                     | $- - - - -$<br>$\overline{44}$ : $\overline{q}$ ult() |                                     |                          | 45: quit()                                  |                                         |                    |                                        |                            |                 |                      |
|                                 |                                                                   | 47: Išjungtas žaidimas                                |                                     |                          | 46: Išjungtas žaidimas                      |                                         |                    |                                        |                            |                 |                      |
|                                 |                                                                   |                                                       |                                     |                          |                                             |                                         |                    |                                        |                            |                 |                      |
|                                 |                                                                   |                                                       |                                     |                          |                                             |                                         |                    |                                        |                            |                 |                      |
| opt                             | Pasibalge žaidimas]                                               |                                                       |                                     |                          |                                             |                                         |                    |                                        |                            |                 |                      |
|                                 |                                                                   |                                                       |                                     |                          |                                             |                                         |                    |                                        |                            |                 |                      |
| alt                             | [Paleisti iš naujo]                                               | 48: restart()                                         |                                     |                          |                                             |                                         |                    |                                        |                            |                 |                      |
|                                 |                                                                   |                                                       |                                     |                          | 49: restart()<br>Žaidimas paleistas iš nauj |                                         |                    |                                        |                            |                 |                      |
|                                 |                                                                   | 51: Paleistas iš naujo<br>- - -                       |                                     |                          |                                             |                                         |                    |                                        |                            |                 |                      |
| [lšjung]                        |                                                                   | 52: quit()                                            |                                     |                          | 53                                          |                                         |                    |                                        |                            |                 |                      |
|                                 |                                                                   | 55: Išjungtas žaidimas                                |                                     |                          | 54: Išjungtas žaidimas                      |                                         |                    |                                        |                            |                 |                      |
|                                 |                                                                   |                                                       |                                     |                          |                                             |                                         |                    |                                        |                            |                 |                      |
|                                 |                                                                   |                                                       |                                     |                          |                                             |                                         |                    |                                        |                            |                 |                      |
|                                 | - - - - - - - -                                                   | ----------                                            | $\qquad \qquad - \qquad - \qquad -$ | $- - - - -$              | $- - - - - - -$                             | ------------------------------          |                    |                                        |                            | $- - -$<br>$ -$ |                      |
| ref                             | THit Copy Zaidimas]                                               |                                                       |                                     |                          |                                             |                                         |                    |                                        |                            |                 |                      |
|                                 |                                                                   |                                                       |                                     |                          | Paleistas HitColor žaidimas                 |                                         |                    |                                        |                            |                 |                      |
|                                 |                                                                   |                                                       |                                     |                          |                                             |                                         |                    |                                        |                            |                 |                      |
|                                 |                                                                   |                                                       |                                     |                          |                                             |                                         |                    |                                        |                            |                 |                      |

<span id="page-33-0"></span>2.11 pav. Žaidimo paleidimo, kai pasirenkamas "City Runner" sekų diagrama

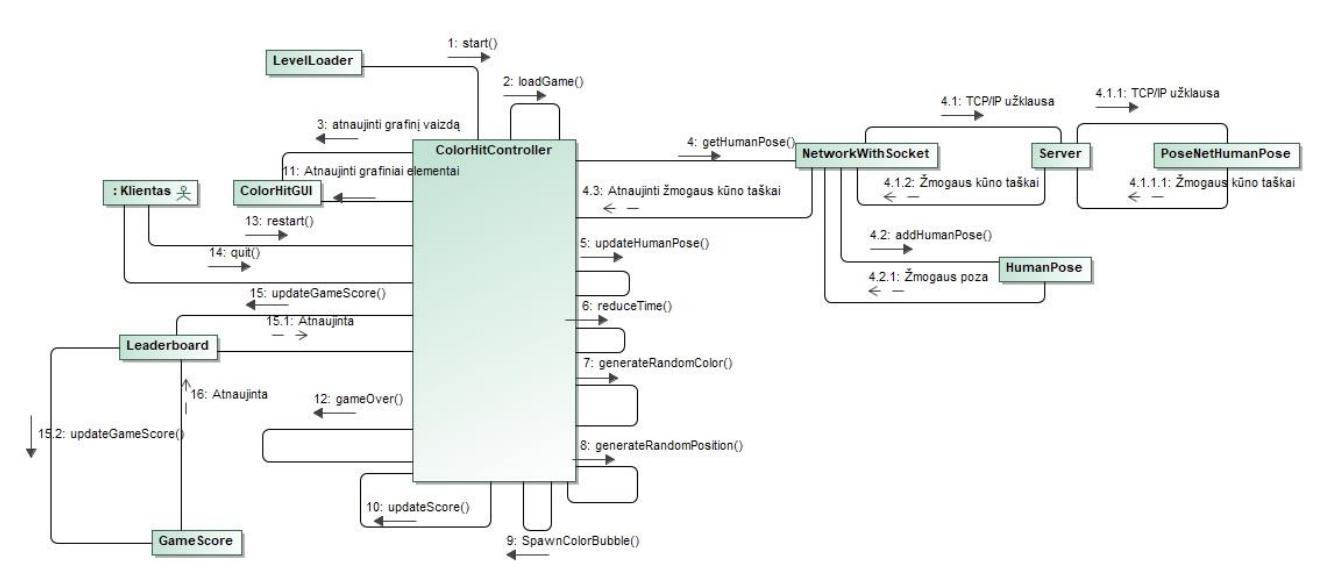

<span id="page-33-1"></span>2.12 pav. Paleisto "Color Hit" žaidimo bendradarbiavimo diagrama

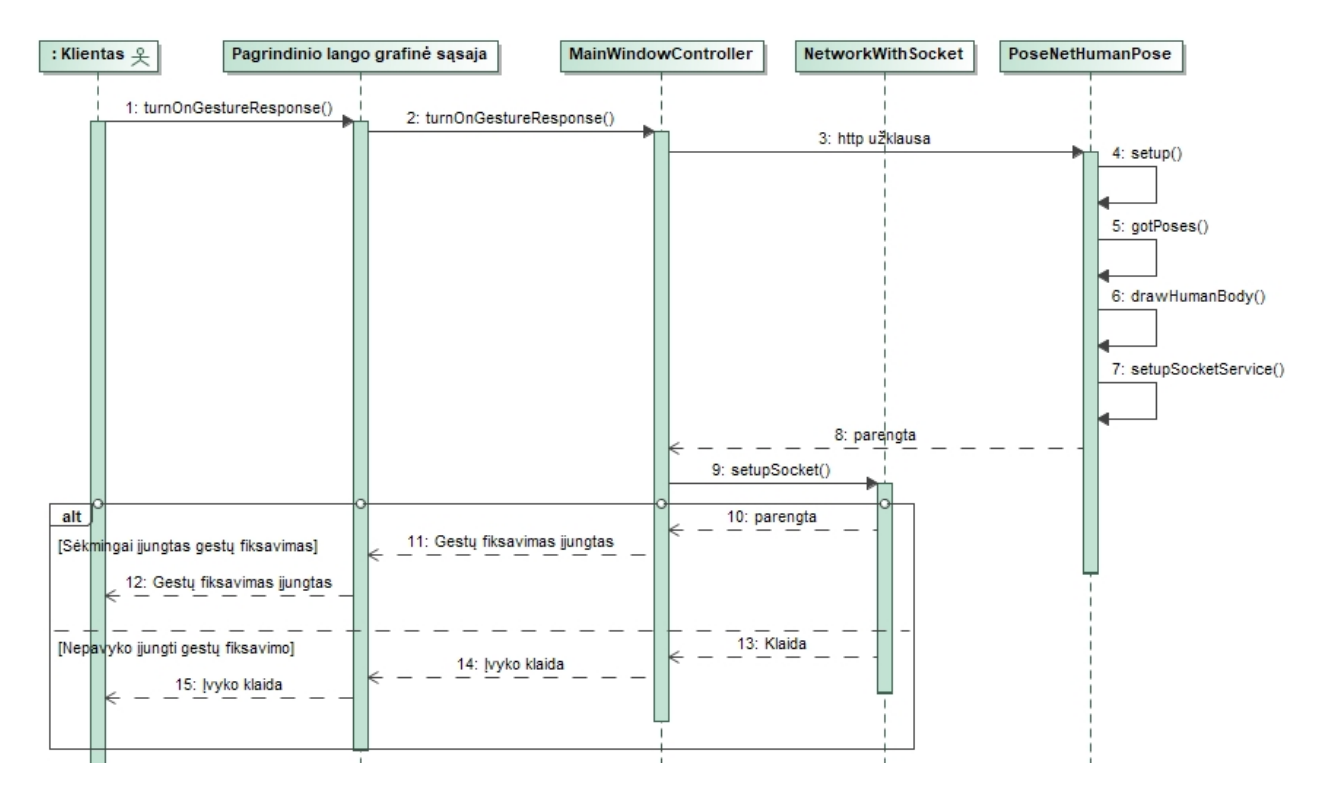

<span id="page-34-0"></span>**2.13 pav.** Gestų fiksavimo įjungimo sekų diagrama

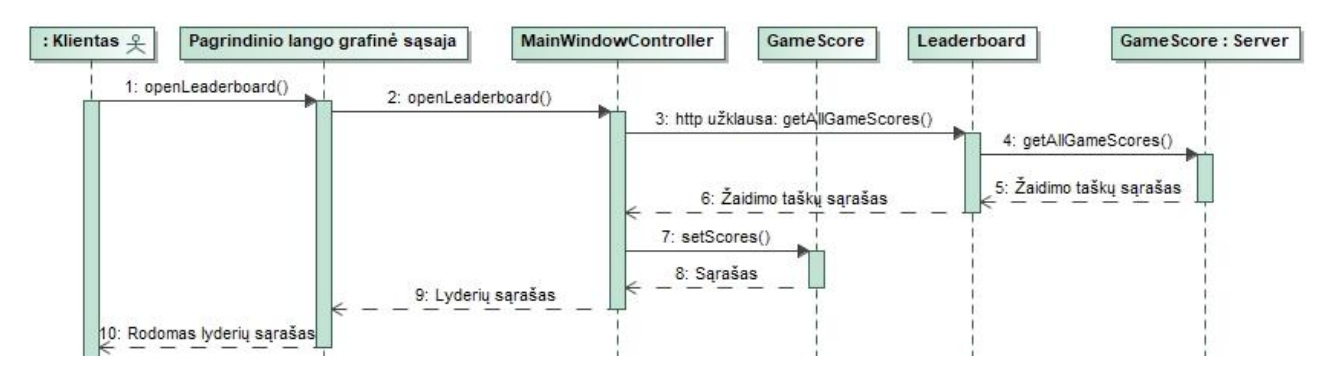

<span id="page-34-1"></span>**2.14 pav.** Lyderiaujančių žaidėjų sąrašo atidarymo sekų diagrama

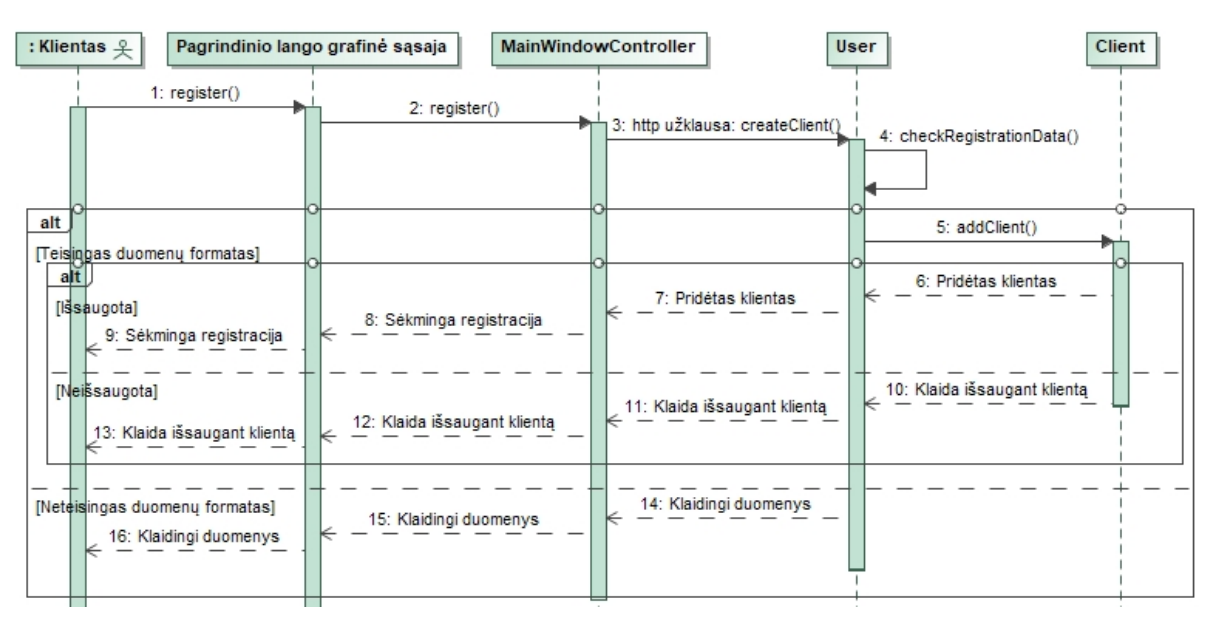

<span id="page-34-2"></span>**2.15 pav.** Registracijos sekų diagrama

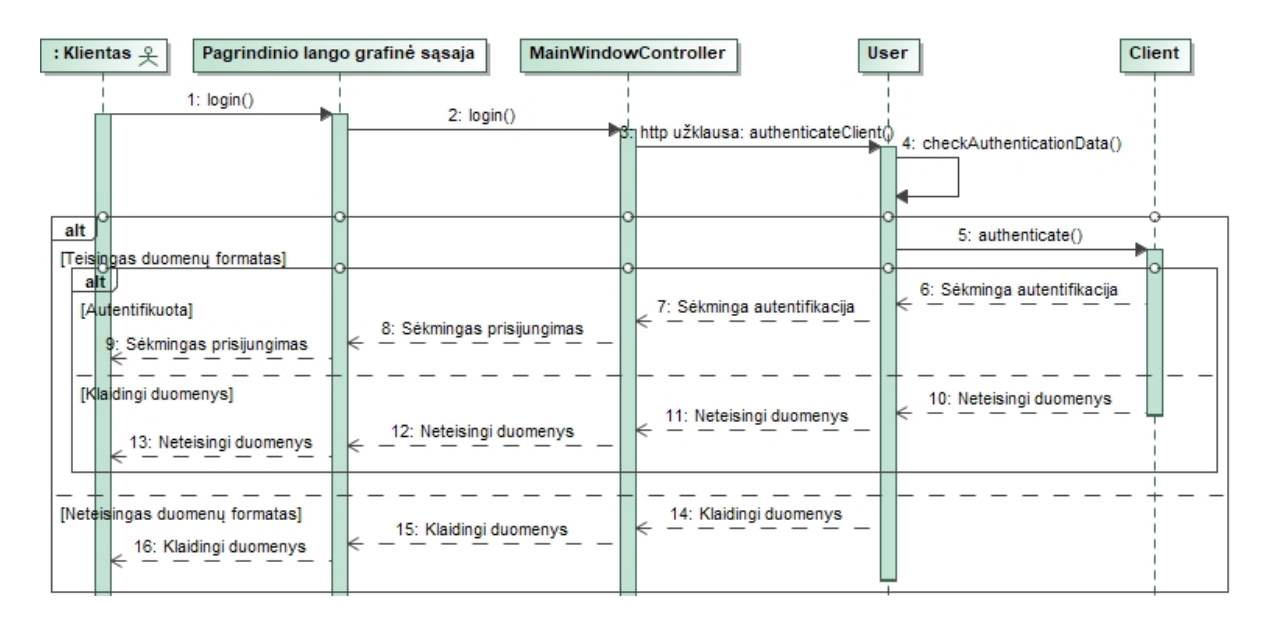

<span id="page-35-4"></span>**2.16 pav.** Prisijungimo prie paskyros sekų diagrama

## <span id="page-35-0"></span>**2.2.5. Išdėstymo vaizdas**

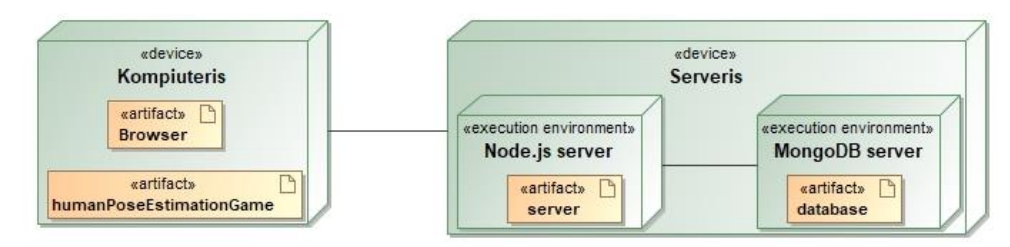

<span id="page-35-5"></span>**2.17 pav.** Diegimo aplinkos diagrama

## <span id="page-35-1"></span>**2.3. Naudotojo dokumentacija**

#### <span id="page-35-2"></span>**2.3.1. Sistemos funkcinis aprašymas**

Sukurtos sistemos produktas, kurį mato naudotojai, yra kompiuterinis žaidimas, kuris yra pritaikytas prie "Windows 10" operacinės sistemos. Sistema yra sukurta taip, jog kompiuterinis žaidimas būtų valdomas natūraliais gestais naudojant paprastą internetinę kamerą. Sukurtoje programoje yra du žaidimai: "Color Hit" ir "City Runner". "Color Hit" žaidime yra fiksuojama nosis, kairys ir dešinys riešai, su kuriais reikia pataikyti į atitinkamus spalvotus apskritimus. "City Runner" žaidime natūraliais gestais yra valdomas žmogaus personažas, kuris bėga per miestą ir turi išvengti kliūčių. Taip pat sistema saugo geriausius naudotojų rezultatus bei leidžia konkuruoti su kitais žaidėjais pagal surinktus taškus.

## <span id="page-35-3"></span>**2.3.2. Naudotojo atmintinė**

"Color Hit" žaidimo tikslas yra kuo daugiau kartų su rutuliais pataikyti į apskritimus. Šio žaidimo pavyzdys su paaiškinimais, kai žaidimo laikas nepasibaigęs, pateiktas 2.18 pav.

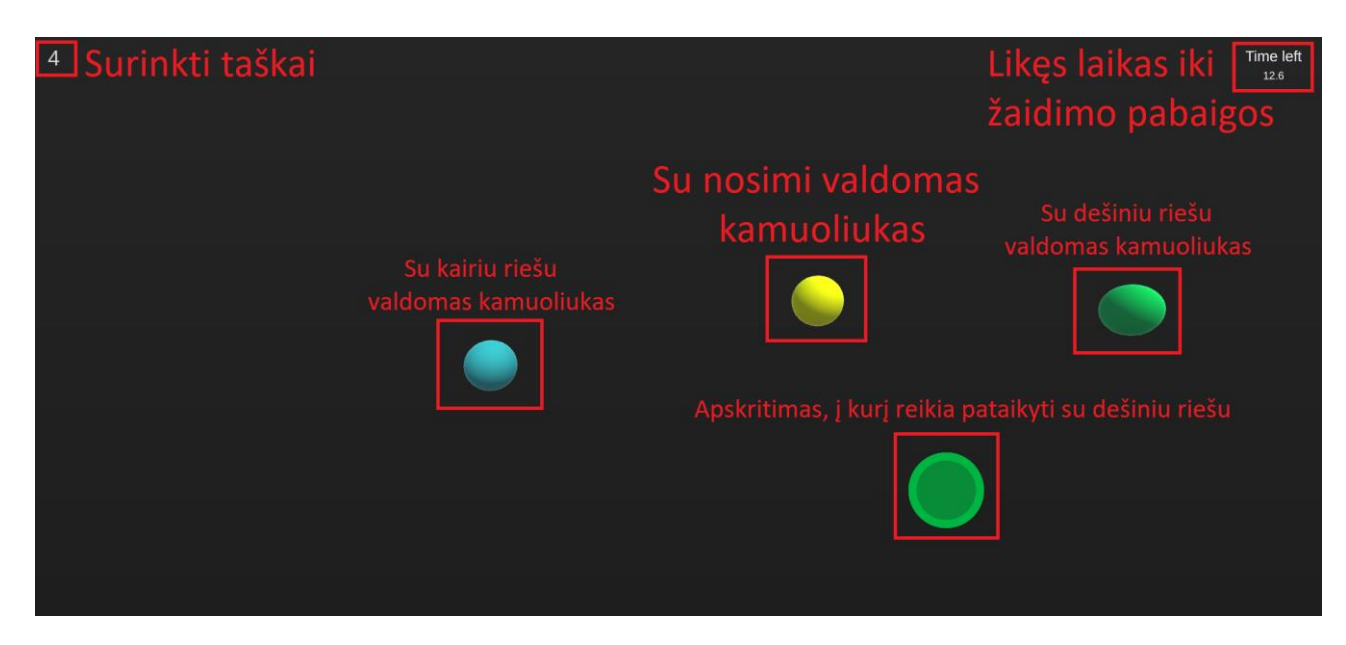

2.18 pav. "Color Hit" objektų paaiškinimas, kai žaidimo laikas nepasibaigęs

<span id="page-36-0"></span>"Color Hit" žaidimo pavyzdys su paaiškinimais, kai žaidimo laikas pasibaigęs, pateiktas 2.19 pav.

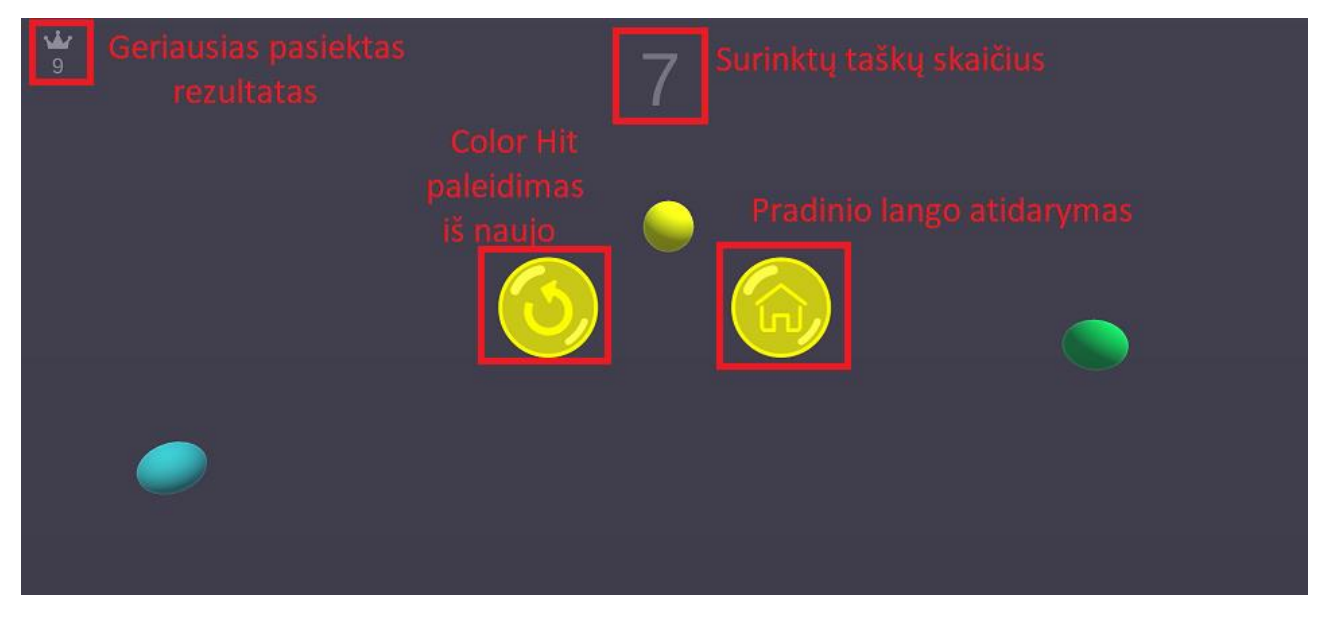

2.19 pav. "Color Hit" objektų paaiškinimas, kai žaidimo laikas pasibaigė

<span id="page-36-1"></span>"City Runner" žaidimo tikslas yra su turimu personažu išvengti kuo daugiau kliūčių ir nubėgti kuo didesnį atstumą. Šiame žaidime esantis personažas yra valdomas pagal žmogaus kūno poziciją. Personažas peršoka į kairesnę juostą, jei žmogus juda į kairę pusę, o jeigu žmogus juda į dešinę pusę, tai tada personažas peršoka į dešinesnę juostą.

"City Runner" žaidimo pavyzdys su paaiškinimais, kai personažas sėkmingai išvengia kliūčių, pateiktas 2.20 pav.

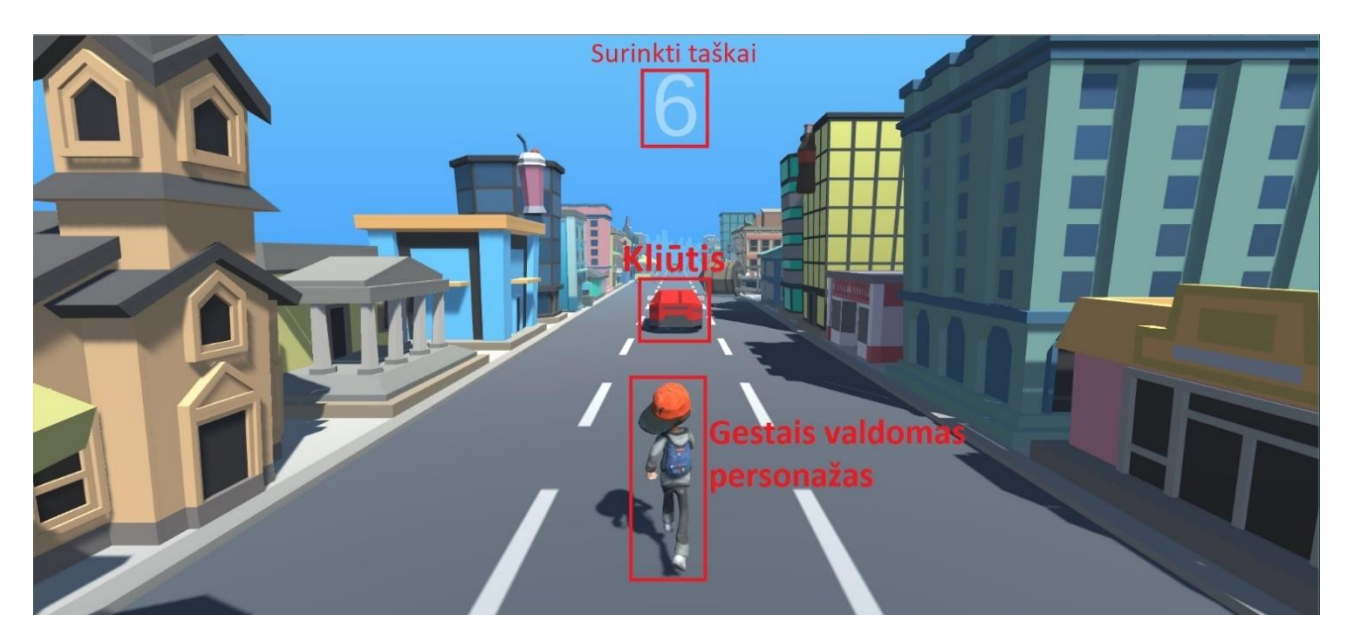

2.20 pav. "City Runner" objektų paaiškinimas, kai personažas sėkmingai išvengia kliūčių

<span id="page-37-0"></span>"City Runner" žaidimo pavyzdys su paaiškinimais, kai personažas atsitrenkia į kliūtį, pateiktas 2.20 pav.

<span id="page-37-1"></span>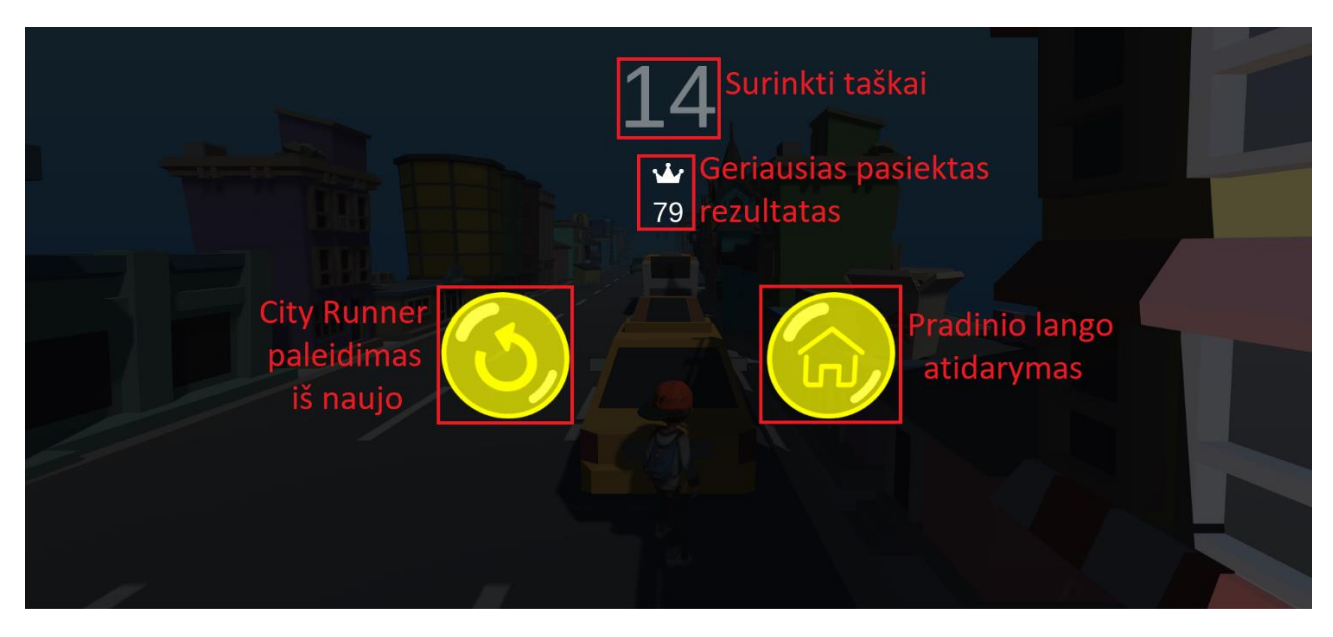

2.21 pav. "City Runner" objektų paaiškinimas, kai personažas atsitrenkia į kliūtį

### <span id="page-38-0"></span>**3. Tyrimo dalis**

Tyrimo metu yra analizuojamos žmogaus pozos (kūno) atpažinimo bibliotekos: nagrinėjamos jų savybės, konfigūracijų parametrai, žmogaus atpažinimo tikslumas, našumas bei pateikiami bibliotekų palyginimai. Šiems tyrimams yra reikalingi nuotraukų bei vaizdo įrašų duomenys, kuriuose būtų pavaizduoti žmonės, todėl bibliotekų analizei buvo nuspręsta naudoti viešai prieinamus ir tyrimo metu susikurtus duomenų rinkinius.

MPII duomenų rinkinys – tai nuotraukų rinkinys, kurį sudaro 25000 nuotraukų, kuriose užfiksuota 40000 žmonių [32]. Šiame duomenų rinkinyje nuotraukos yra suskirstytos į 410 žmogaus atliekamų veiklų, todėl yra patogu nagrinėti bibliotekų veikimą, kai analizuojamos įvairios žmogaus kūno padėtys skirtingose aplinkose.

Tyrimams naudojamo kompiuterio aprašymas: procesorius "Intel" *Core™ i7-7500U*, kurio taktinis dažnis 2.7 GHz, vaizdo plokštė "AMD" *Radeon R7 M445*, kurios atmintinė 4GB, 256GB SSD talpa, 16 GB operatyvioji atmintis (angl. RAM), operacinė sistema "Windows 10" *Home 64bit*.

#### <span id="page-38-1"></span>**3.1. Bendra žmogaus pozos atpažinimo bibliotekų apžvalga**

Bendra bibliotekų naudojimosi informacija pateikta 3.1 lentelėje.

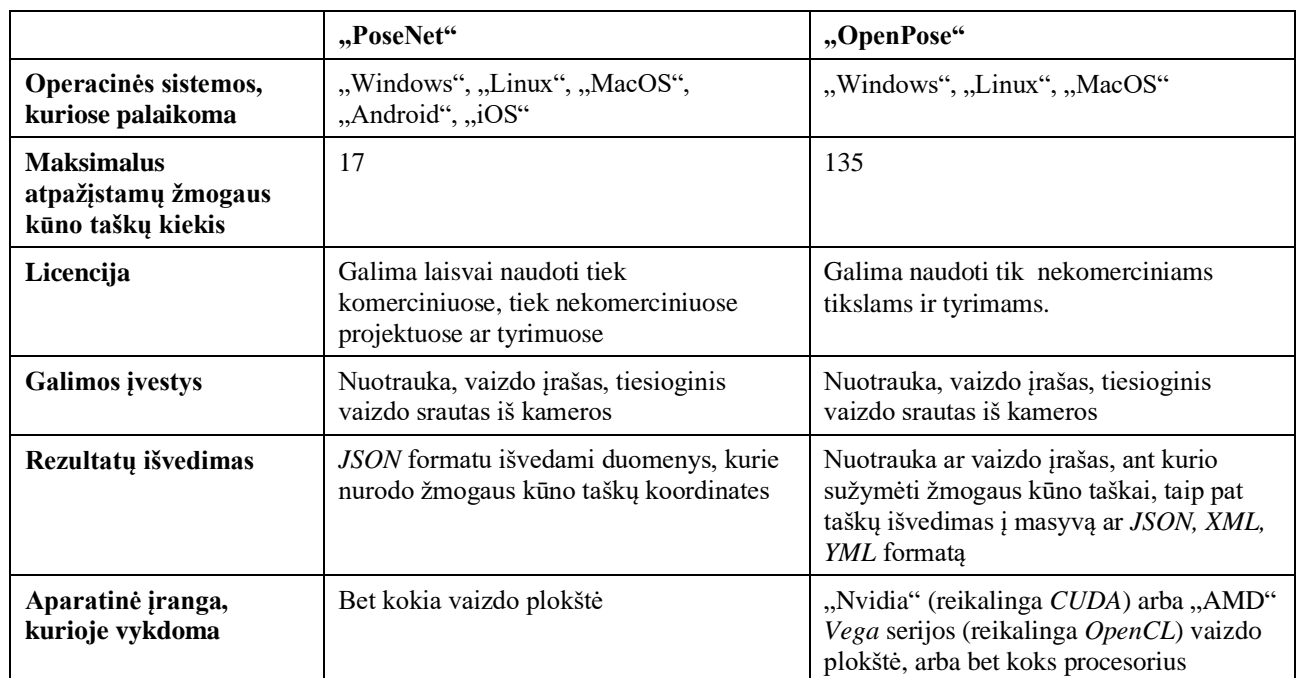

<span id="page-38-3"></span>**3.1 lentelė.** Bendrinė bibliotekų apžvalga

#### <span id="page-38-2"></span>**3.2. "PoseNet" tyrimas**

Analitiniame skyriuje buvo išsiaiškinta, jog "PoseNet" turi du skirtingus algoritmus: vieno žmogaus pozos nustatymo ir kelių žmonių pozų nustatymo. Tačiau nebuvo išnagrinėti kiti kintantys parametrai, kurie gali turėti įtakos atpažinimo tikslumui ar vykdymo greičiui. Šių parametrų paaiškinimai:

1. *architecture* – nusako, kokią modelio architektūrą įkelti. Yra du variantai: *MobileNetV1* arba *ResNet50*. Numatytoji reikšmė yra *MobileNetV1*. *MobileNetV1* modelis yra lengvesnis ir greitesnis, tačiau jam trūksta tikslumo, o *ResNet50* – tikslesnis, tačiau sunkesnis ir lėtesnis [27], todėl jį gali būti sunku pritaikyti realaus laiko sistemose.

- 2. *outputStride* išvesties žingsnio dydis. Kuo mažesnė reikšmė, tuo didesnė išvesties skiriamoji geba ir tuo didesnis tikslumas, tačiau lėtėja vaizdo apdorojimas [27]. *MobileNetV1* modelyje galimos reikšmės: 8, 16 (numatytoji). *ResNet50* modelyje galimos reikmės: 16, 32 (numatytoji).
- 3. *inputResolution* apibrėžia dydį, pagal kurį yra pakeičiamas vaizdinės medžiagos dydis (skiriamoji geba), prieš paduodant į "PoseNet" modelį. Kuo didesnė reikšmė, tuo tikslesnis žmogaus atpažinimas, tačiau atitinkamai lėtėjantis veikimas [27]. Parametras gali būti nurodytas kaip skaičius arba kaip objektas, pavyzdžiui: *{ width: 257, height: 200 }*. Jei nurodomas tik skaičius, tai tokiu atveju įvedamos vaizdo medžiagos aukštis ir plotis bus pakeičiamas į nurodytą reikšmę. Maksimali reikšmė yra 801, o minimali – 161. Numatytoji reikšmė yra 257 [27].
- 4. *multiplier* tai daugiklis, kuris naudojamas konvoliucijos skaičiavime. Kuo didesnis daugiklis, tuo didesnis veikimo tikslumas, tačiau krenta našumas [27]. Šis parametras yra naudojamas tik *MobileNetV1* modelyje, o galimos reikšmės yra šios: 1.01, 1.0, 0.75 (numatytoji reikšmė), 0.50.
- 5. *quantBytes* nusako bitų kiekį, kai keičiamas įvedamo vaizdo dydis. Kuo didesnis skaičius, tuo didesnis tikslumas, bet tuo lėtesnis veikimas [27]. Galimos reikšmės: 4, 2 (numatytoji), 1.
- 6. *scoreThreshold* įvedamas skaičius nuo 0 iki 1, pagal kurį nustatoma ar grąžinti žmogaus kūno taškus. Šis skaičius nusako minimalų koeficientą, pagal kurį grąžinamas rezultatas arba ne [27]. Pvz., *scoreThreshold* yra nustatytas į 0.7, o iš analizuojamo vaizdo gauname 0.3 tikimybę, kad vaizde yra žmogus, tai tokiu atveju nebus grąžinami žmogaus kūno taškai. Numatytoji reikšmė yra 0.5.
- 7. *detectionType* nurodo algoritmo tipą: *multiple* arba *single* [27]. Nurodžius *multiple* reikšmę yra paleidžiamas kelių žmonių pozų atpažinimo algoritmas, o nurodžius *single* – vieno žmogaus pozos atpažinimo algoritmas. Numatytoji reikšmė yra *multiple*.
- 8. *flipHorizontal* apversti įvesties vaizdą horizontaliai (*true*) arba ne (*false*) [27]. Numatytoji reikšmė yra *false*. Šį parametrą patartina nustatyti į *true*, kai naudojama vaizdo kamera.
- 9. *maxPoseDetections* maksimalus žmogaus pozų aptikimo skaičius [27]. Numatytoji reikšmė yra 5, vadinasi, maksimaliai bus atpažinti tik 5 žmonės. Šis parametras aktualus tik kelių žmonių pozų atpažinimo algoritme.

"PoseNet" rezultatus pateikia JSON formatu, kurio sutrumpintas pavyzdys, kai naudojamas vieno žmogaus pozos atpažinimo algoritmas, pateiktas 3.1 pav. Rezultatuose yra pateikiami žmogaus kūno taškai, su nurodyta atpažinimo tikimybe, įvardintu taško pavadinimu bei nustatytomis taško koordinatėmis.

```
{ "score": 0.32371445304906,
  "keypoints": [
    \left\{ \right."position": {
         "y": 76.291801452637,
         \overline{x}": 253.36747741699
      \},
       "part": "nose",
       "score": 0.99539834260941
    \},
       \ddotsc\{"position": {
         "y": 347.41177368164,
         "x": 203.88229370117
      \},
       "part": "rightAnkle",
       "score": 0.8255187869072
    \}]
\}
```
<span id="page-39-0"></span>**3.1 pav.** "PoseNet" išvesties rezultatų sutrumpintas pavyzdys

Projekto įgyvendinimo metu buvo naudojamos numatytosios reikšmės, išskyrus *flipHorizontal*, *detectionType* reikšmes, kurios atitinkamai buvo nustatytos į *true* ir *single*. Todėl tyrimo metu "PoseNet" biblioteka yra bandoma ne tik su skirtingomis žmonių pozomis, bet ir su skirtingais bibliotekos parametrais. Taip pat tyrimams yra sukurta sistema, kuri ant vaizdinės medžiagos subraižo žmogaus kūno taškus ir juos sujungia, kadangi "PoseNet" neatlieka šių veiksmų.

### <span id="page-40-0"></span>**3.2.1. "PoseNet" tyrimas naudojant nuotraukas**

Tyrimo metu "PoseNet" biblioteka išbandoma su vieno žmogaus pozos nustatymo algoritmu bei numatytais parametrais, bet keičiant architektūros tipą į *MobileNetV1* arba *ResNet50*. Šių bandymų rezultatai pateikti 3.2 – 3.18 paveikslėliuose, kai kiekvieno paveikslėlio kairėje pusėje atvaizduojami rezultatai gauti su *MobileNetV1*, o dešinėje – *ResNet50*. Taip pat paveikslėliuose yra sužymėti geltoni apskritimai, kurie simbolizuoja žmogaus dešinės pusės taškus, o mėlyni apskritimai – simbolizuoja žmogaus kairės pusės taškus, pvz.: kairioji akis, kairioji ausis. Raudonos linijos sujungia aptiktus kūno taškus ir sudaro skeletą, o raudonas apskritimas nurodo žmogaus nosį.

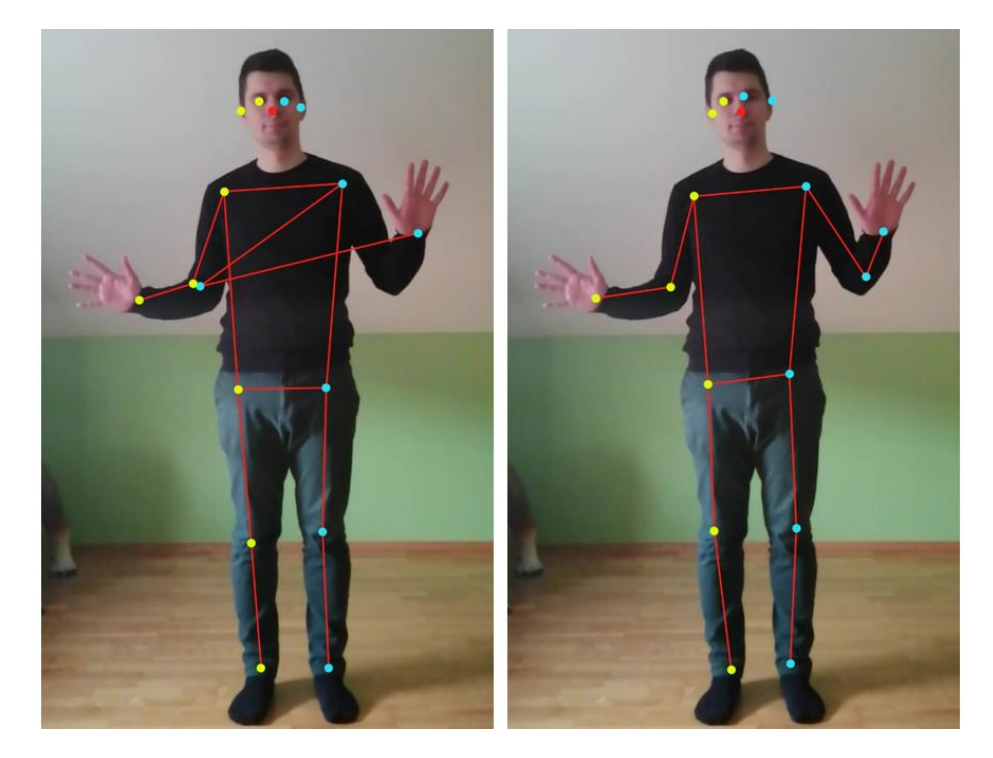

**3.2 pav.** Pirmos žmogaus pozos nustatymas su *MobileNetV1* ir *ResNet50* architektūromis

<span id="page-40-1"></span>Išanalizavus pirmo bandymo rezultatus, kurie pateikti 3.2 pav., buvo nustatyta, kad naudojant *MobileNetV1* modelio architektūrą gauti netikslūs rezultatai, kadangi kairės rankos alkūnė buvo nurodyta prie dešinės rankos alkūnės. Tačiau naudojant *ResNet50* architektūrą gauti gana tikslūs rezultatai ir nepastebėta didelių nukrypimų.

Antro bandymo metu buvo siekiama panaudoti nuotrauką, kurioje aiškiai matosi visi žmogaus kūno taškai, kuriuos gali atpažinti "PoseNet". Ši nuotrauka, ant kurios sužymėti žmogaus kūno taškai, pateikta 3.3 pav.

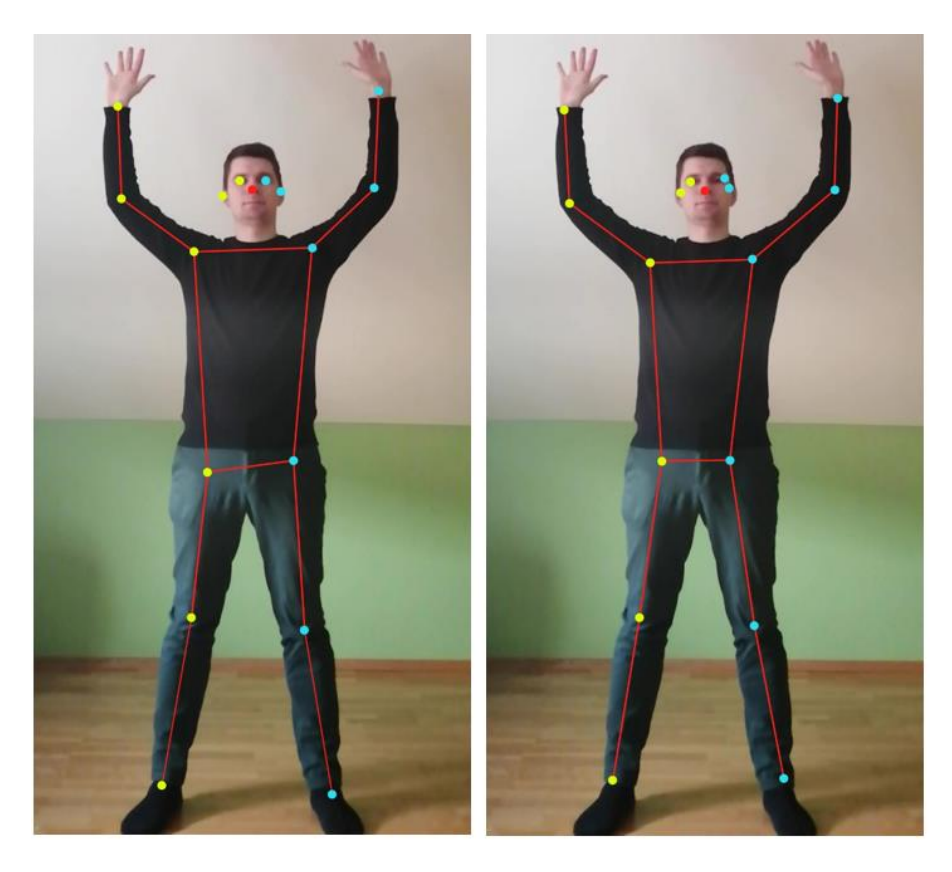

**3.3 pav.** Antros žmogaus pozos nustatymas su *MobileNetV1* ir *ResNet50* architektūromis

<span id="page-41-0"></span>Antro bandymo metu tikimasi, kad "PoseNet" gana tiksliai nustatys žmogaus kūno taškus, o šie rezultatai pateikti 3.4 pav. Po rezultatų analizės buvo prieita prie išvados, kad gauti rezultatai yra tokie, kokių tikėtasi.

Trečio bandymo metu taip pat tiriama nuotrauka, kurioje aiškiai matosi žmogaus kūno taškai, tačiau šiuo atveju žmogus yra apsisukęs (žr. 3.4 pav.).

<span id="page-41-1"></span>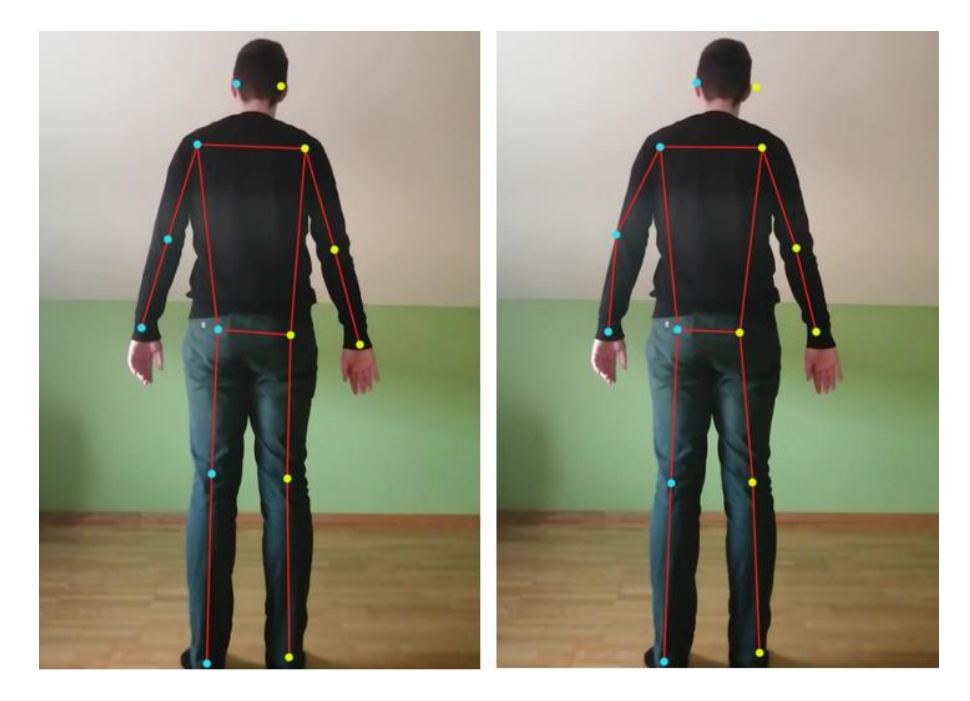

**3.4 pav.** Trečias žmogaus pozos nustatymas su *MobileNetV1* ir *ResNet50* architektūromis

Kaip ir buvo galima tikėtis, "PoseNet" gana tiksliai atpažino žmogaus kūno taškus tiek su *MobileNetV1,* tiek su *ResNet50* architektūromis, kai žmogus apsisukęs ir žmogaus kūno taškai neuždengia vienas kito. Šie rezultatai pateikti 3.4 pav.

Ketvirtoje nuotraukoje yra pateikta sėdinčio žmogaus poza, kai kūno taškai neuždengia vienas kito (žr. 3.5 pav.).

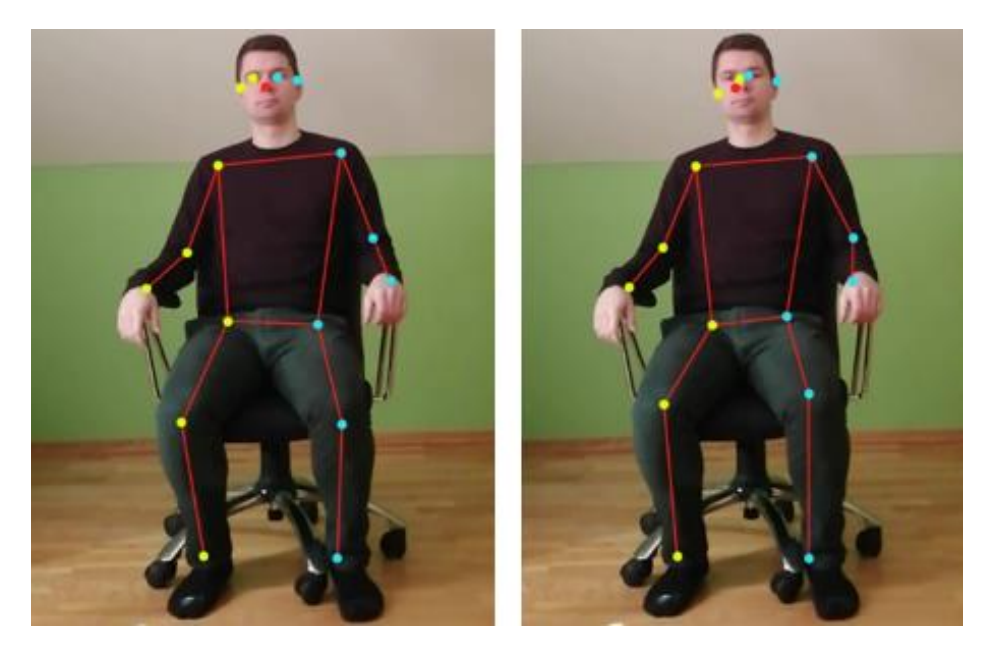

**3.5 pav.** Ketvirtas žmogaus pozos nustatymas su *MobileNetV1* ir *ResNet50* architektūromis

<span id="page-42-0"></span>Išanalizavus ketvirto bandymo rezultatus, kurie pateikti 3.5 pav., galima teigti, kad žmogaus poza buvo atpažinta tik su minimaliais nukrypimais.

Per pirmus keturis bandymus (žr.  $3.2 - 3.5$  pav.) buvo išsiaiškinta, kad "PoseNet" gana tiksliai nustato žmogaus kūno taškus, kai jie visi aiškiai matosi ir neuždengia vienas kito. Todėl tolimesnių bandymų metu siekiama ištirti "PoseNet" tikslumą, kai analizuojamos nuotraukos, kuriose žmogaus kūno taškai uždengia vienas kitą arba jų nesimato nuotraukoje.

Penkto bandymo metu yra tiriama nuotrauka, kurioje yra sukryžiuotos žmogaus rankos ir tam tikri kūno taškai uždengia vienas kitą (žr. 3.6 pav.).

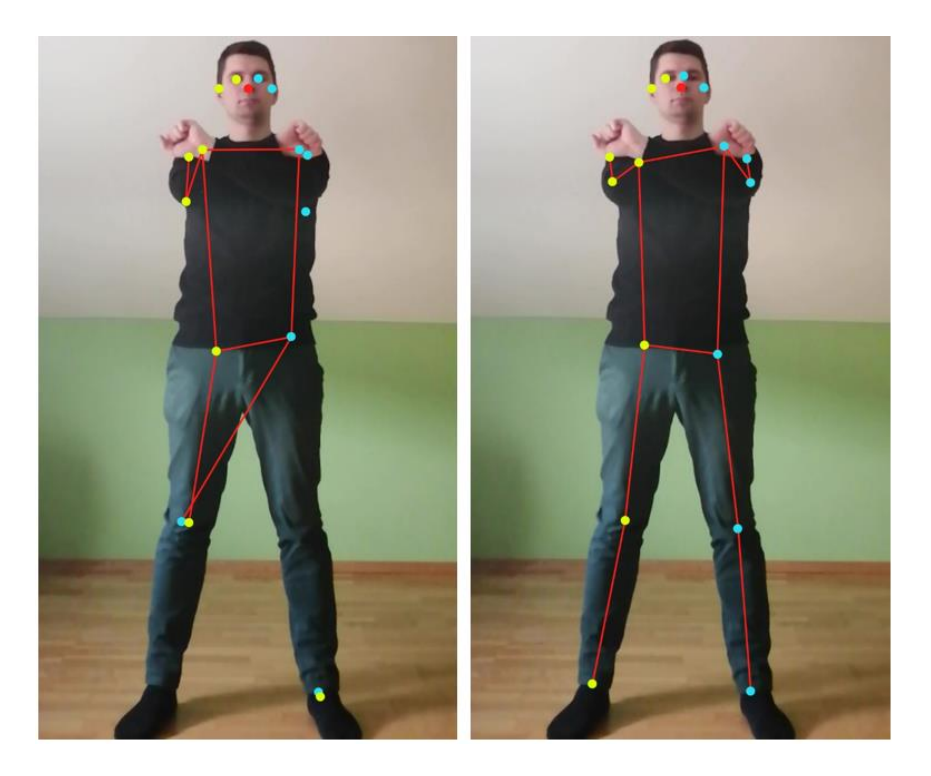

**3.6 pav.** Penktas žmogaus pozos nustatymas su *MobileNetV1* ir *ResNet50* architektūromis

<span id="page-43-0"></span>Ištyrus bandymo rezultatus, kurie pateikti 3.6 pav., buvo prieita prie išvados, jog šios žmogaus pozos nustatymo metu yra neteisingai atpažintos žmogaus riešo pozicijos, kai "PoseNet" sukeičia kairį ir dešinį riešus vietomis. Taip pat šiame bandyme buvo klaidingai aptikti žmogaus kojų taškai, kai buvo pasirinkta *MobileNetV1* architektūra.

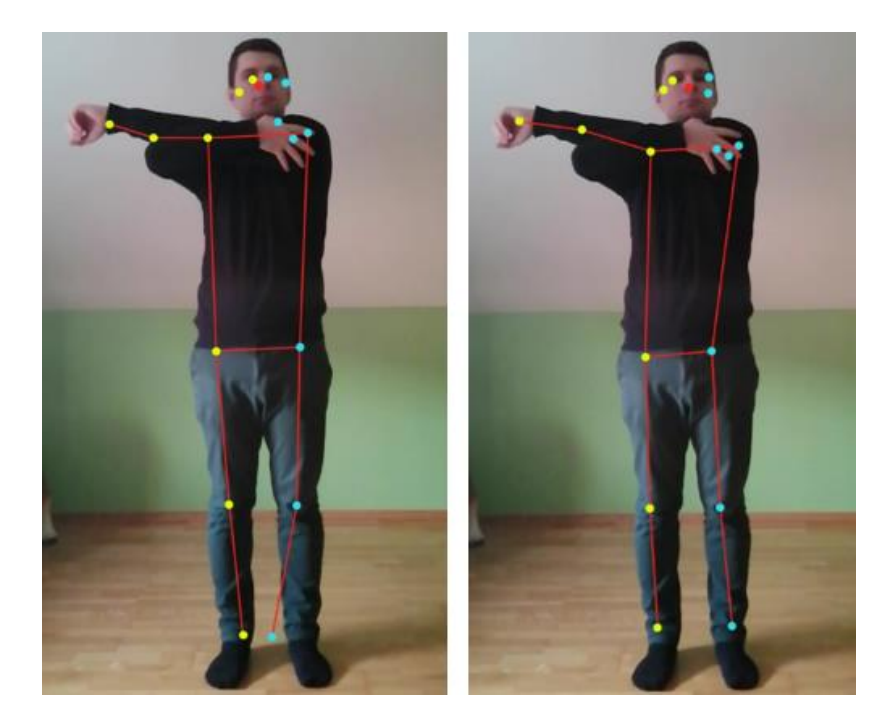

**3.7 pav.** Šeštas žmogaus pozos nustatymas su *MobileNetV1* ir *ResNet50* architektūromis

<span id="page-43-1"></span>Šeštas nuotraukos tyrimas yra panašus į penktą ir gauti rezultatai yra panašūs į penkto bandymo rezultatus, kai netinkamai nustatomos riešų pozicijos (žr. 3.7 pav.).

Septintoje nuotraukoje pateikiama dar viena žmogaus poza, kai žmogaus kūno taškai uždengia vienas kitą (žr. 3.8 pav.).

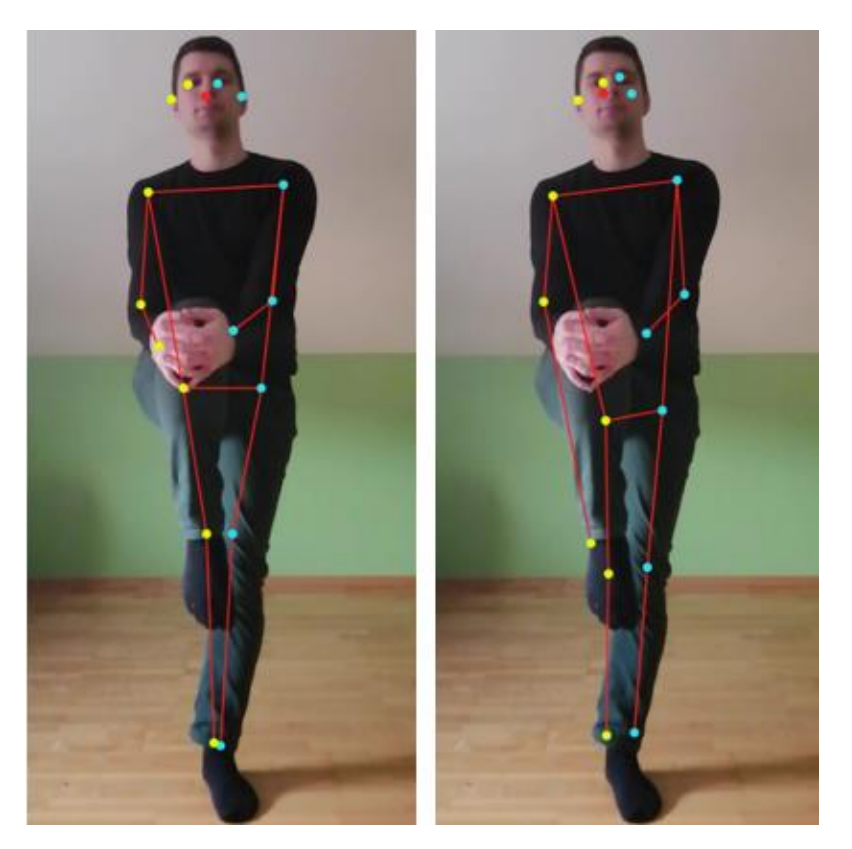

<span id="page-44-0"></span>**3.8 pav.** Septintas žmogaus pozos nustatymas su *MobileNetV1* ir *ResNet50* architektūromis

Išanalizavus septinto bandymo rezultatus (žr. 3.8 pav.), buvo patvirtinta idėja, kad "PoseNet" biblioteka ne visada tiksliai nustato žmogaus kūno taškus, jeigu jie uždengia vienas kitą.

Aštuntame bandyme siekiama, kad žmogaus kojos būtų sukryžiuotos ir tokiu būdu susikirstų tam tikri žmogaus kūno taškai (žr. 3.9 pav.).

<span id="page-44-1"></span>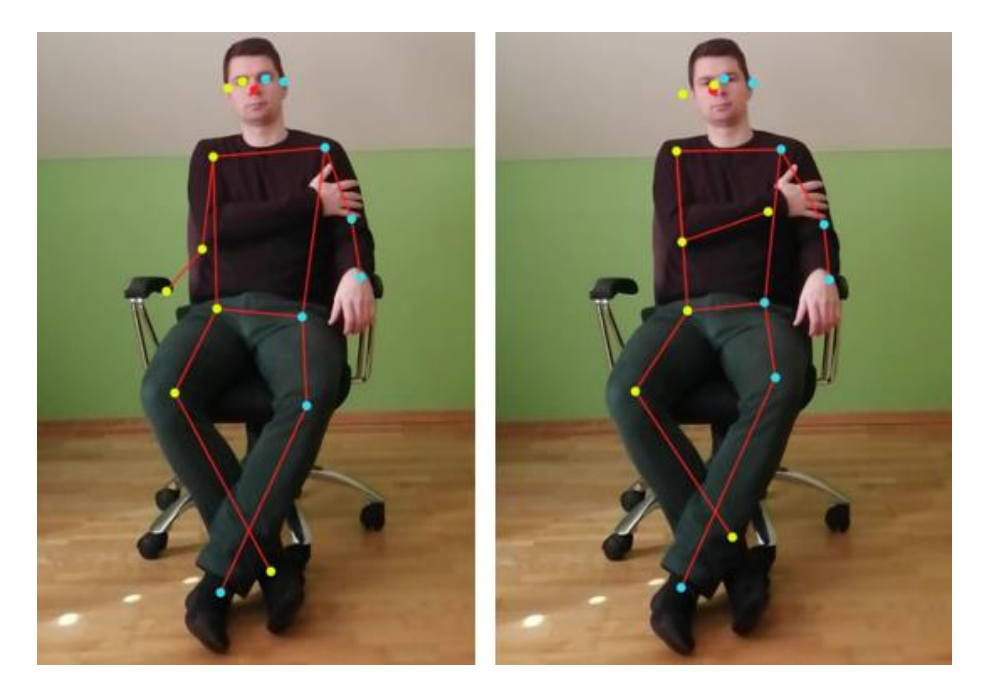

**3.9 pav.** Aštuntas žmogaus pozos nustatymas su *MobileNetV1* ir *ResNet50* architektūromis

Po aštunto bandymo, kurio rezultatai pateikti 3.9 pav., buvo nustatyta, jog "PoseNet" tam tikrais atvejais teisingai nustato susikertančius tarpusavyje žmogaus kūno taškus. Tačiau šio bandymo metu buvo neteisingai nustatyta dešinė ranka, kai naudojama *MobileNetV1* architektūra, o su *ResNet50* architektūra netiksliai nustatyti veido taškai.

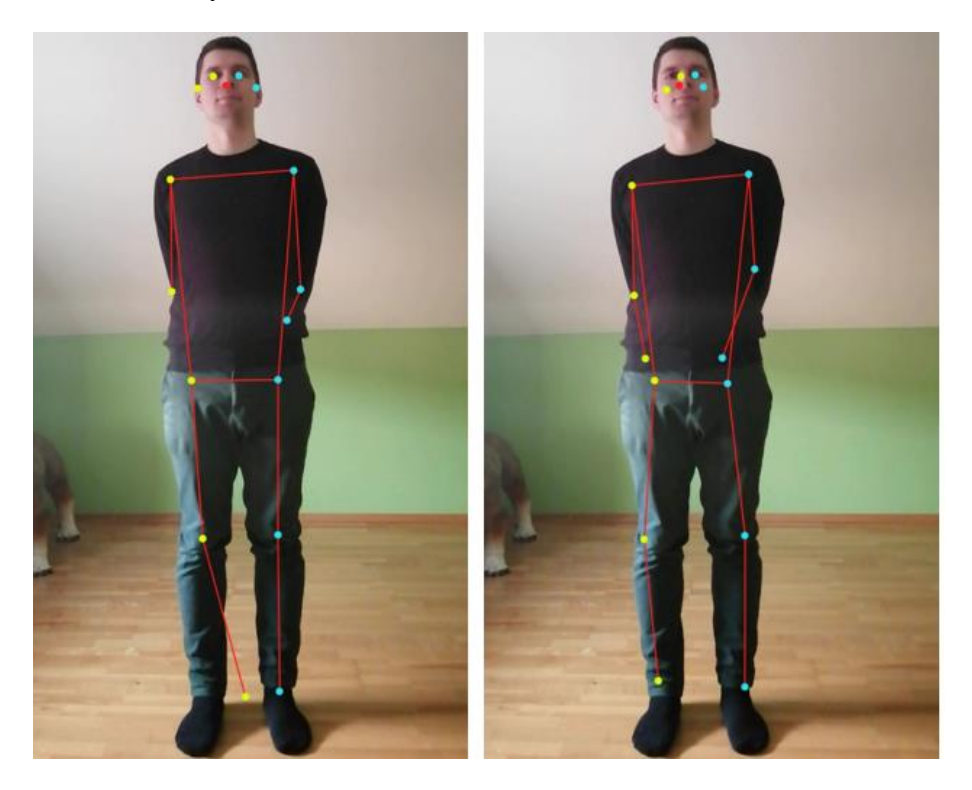

**3.10 pav.** Devintas žmogaus pozos nustatymas su *MobileNetV1* ir *ResNet50* architektūromis

<span id="page-45-0"></span>Devinto bandymo nuotraukoje žmogus laiko rankas už nugaros ir šioje nuotraukoje nesimato riešai, tačiau "PoseNet" sugebėjo prognozuoti galimas žmogaus riešų pozicijas, kai naudojama *ResNet50* architektūra. Gauti devinto bandymo rezultatai pateikti 3.10 pav.

Išanalizavus nuotraukas, kurios pateiktos 3.6 – 3.8 pav., galima teigti, kad žmogaus poza ne visada tiksliai nustatoma, jeigu kūno taškai uždengia vienas kitą, tačiau tam tikrai atvejais (žr. 3.9 pav.) "PoseNet" gana tiksliai nustato susikertančius taškus. Taip pat 3.10 pav. gauti rezultatai parodė, kad analizuojama "PoseNet" biblioteka gali apytikriai pateikti žmogaus kūno taškų, kurie yra uždengti, koordinates. Todėl 3.11 – 3.18 pav. analizuojamos nuotraukos, kuriose žmogus yra pasisukęs šonu arba jo kūno taškus uždengia kiti objektai.

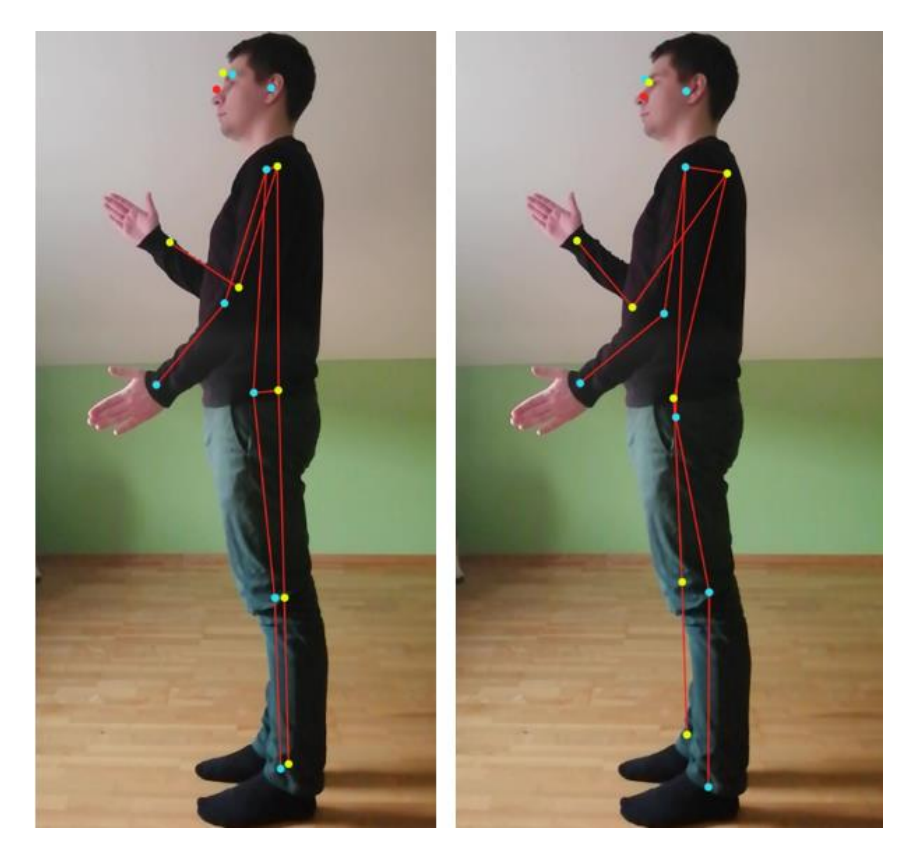

**3.11 pav.** Dešimtas žmogaus pozos nustatymas su *MobileNetV1* ir *ResNet50* architektūromis

<span id="page-46-0"></span>Išanalizavus dešimto bandymo rezultatus, kurie pateikti 3.11 pav., galima teigti, kad "PoseNet" sugeba prognozuoti apytikres žmogaus kūno taškų koordinates, kai žmogus yra pasisukęs ir vienos pusės taškai uždengia kitos pusės taškus. Šiuo atveju "PoseNet" gana sėkmingai pavaizdavo dešinės žmogaus pusės taškus, nors daugelis iš jų yra uždengti.

Vienuoliktame bandyme yra imama panaši situacija kaip ir dešimtame bandyme, tačiau šiuo atveju žmogus yra pasisukęs į kairę pusę ir geriau matosi dešinės pusės kūno taškai (žr. 3.12 pav.).

<span id="page-46-1"></span>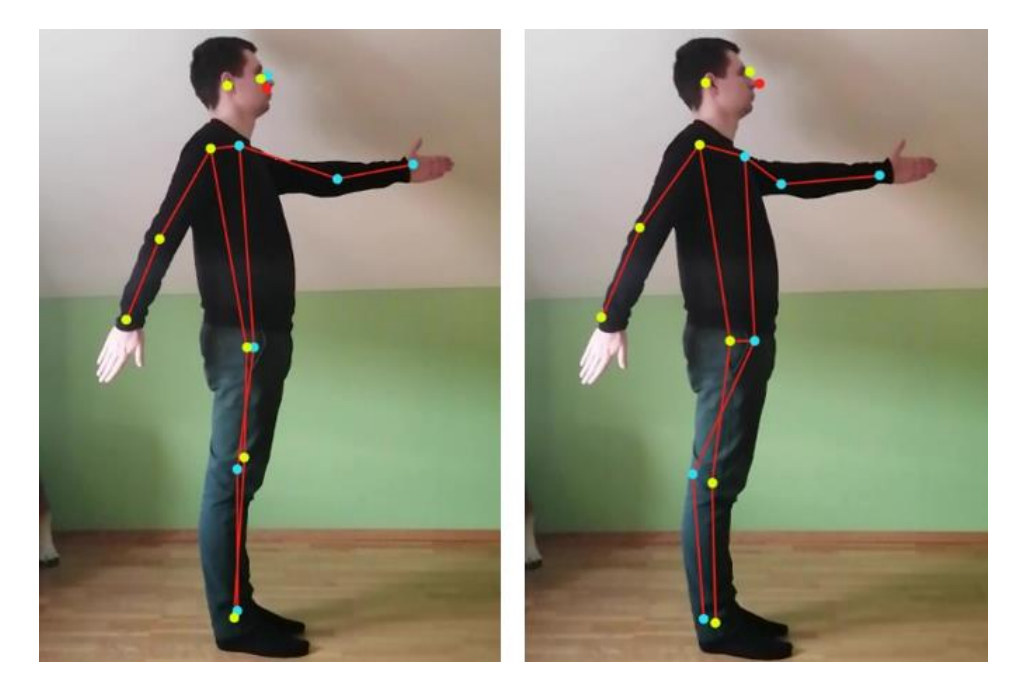

**3.12 pav.** Vienuoliktas žmogaus pozos nustatymas su *MobileNetV1* ir *ResNet50* architektūromis

Iš vienuolikto bandymo rezultatų (žr. 3.12 pav.) yra nustatyta, kad "PoseNet" sėkmingai aptiko kairio peties, klubo, kelio ir čiurnos kūno taškus, nors jie yra atitinkamai uždengti dešinio peties, klubo, kelio ir čiurnos.

Dvyliktoje tyrimo nuotraukoje pateikiama dar viena žmogaus poza, kai žmogus yra pasisukęs šonu, tačiau šiuo atveju jis yra priklaupęs ant vienos kojos (žr. 3.13 pav.).

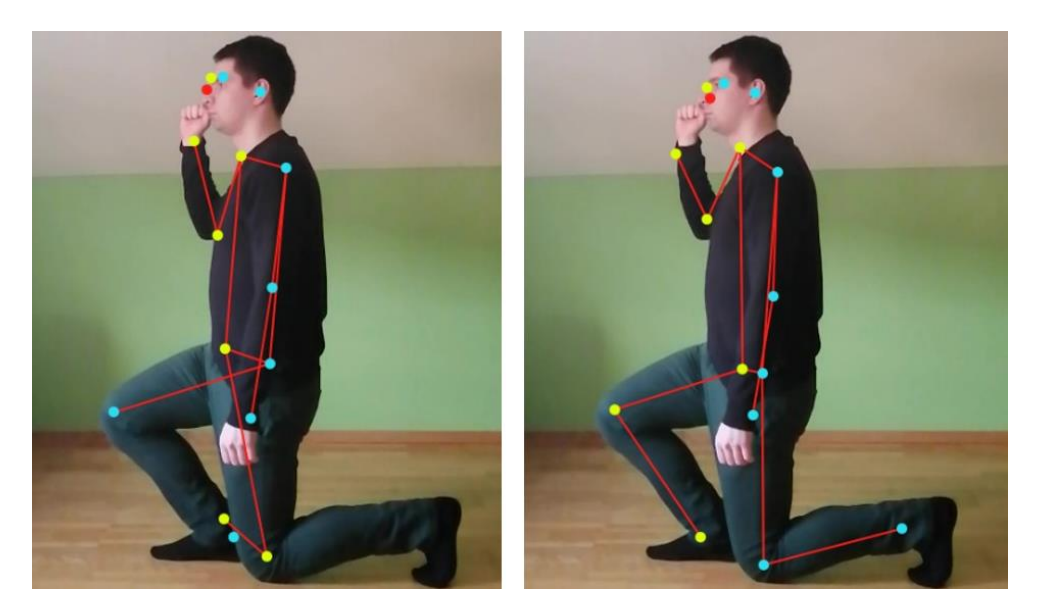

**3.13 pav.** Dvyliktas žmogaus pozos nustatymas su *MobileNetV1* ir *ResNet50* architektūromis

<span id="page-47-0"></span>Ištyrus bandymo rezultatus, kurie pateikti 3.13 pav., buvo nustatyta, jog šio bandymo metu žmogus buvo geriau atpažintas su *ResNet50* architektūra negu *MobileNetV1.* Su *MobileNetV1* architektūra buvo netiksliai nustatytos kojų pozicijos, o su *ResNet50* didelių netikslumų nepastebėta.

Trylikto bandymo metu (žr. 3.14) siekiama įsitikinti, ar "PoseNet" sugeba prognozuoti apytikres žmogaus kūno taškų koordinates, kai žmogus yra pasisukęs ir vienos žmogaus pusės kūno taškai nėra tiksliai matomi.

<span id="page-47-1"></span>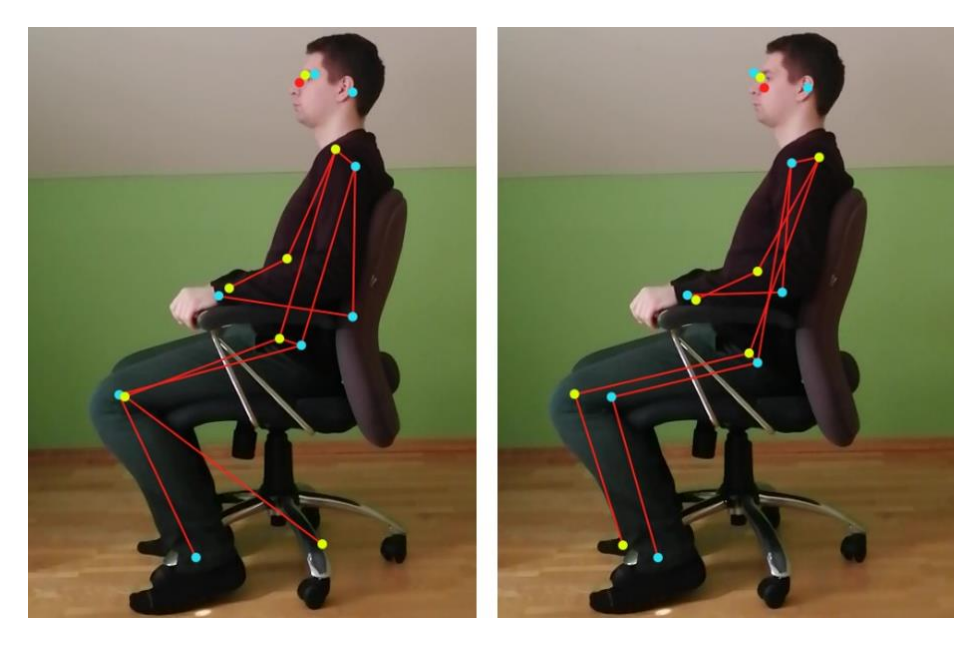

**3.14 pav.** Tryliktas žmogaus pozos nustatymas su *MobileNetV1* ir *ResNet50* architektūromis

Po trylikto bandymo, kurio rezultatai pateikti 3.14 pav., buvo įsitinka, jog "PoseNet" gali nuspėti pasisukusio žmogaus kūno taškų, kurie nėra aiškiai matomi, koordinates.

Keturioliktoje tyrimo nuotraukoje (žr. 3.15 pav.) pateikiamas žmogus, kurio kojos yra uždengtos pašalinio objekto. Šioje nuotraukoje nesimato žmogaus nei kelio, nei čiurnos kūno taškų.

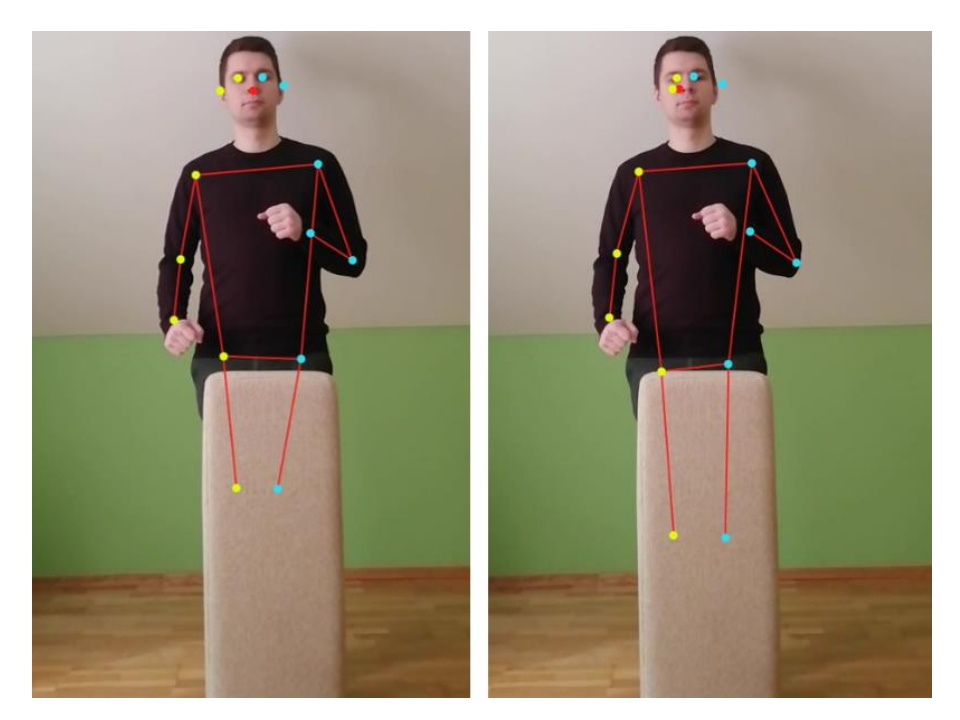

**3.15 pav.** Keturioliktas žmogaus pozos nustatymas su *MobileNetV1* ir *ResNet50* architektūromis

<span id="page-48-0"></span>Išanalizavus keturiolikto bandymo rezultatus, kurie pateikti 3.15 pav., buvo nustatyta, jog "PoseNet" tiek su *MobileNetV1,* tiek su *ResNet50* architektūromis pateikė galimas žmogaus kelių pozicijas, nors šie kūno taškai yra uždengti. Tačiau abiem atvejais nepavyko nustatyti čiurnos taškų.

Penkioliktame bandyme pateikiama nuotrauka, kurioje uždengtos žmogaus rankos (žr. 3.16).

<span id="page-48-1"></span>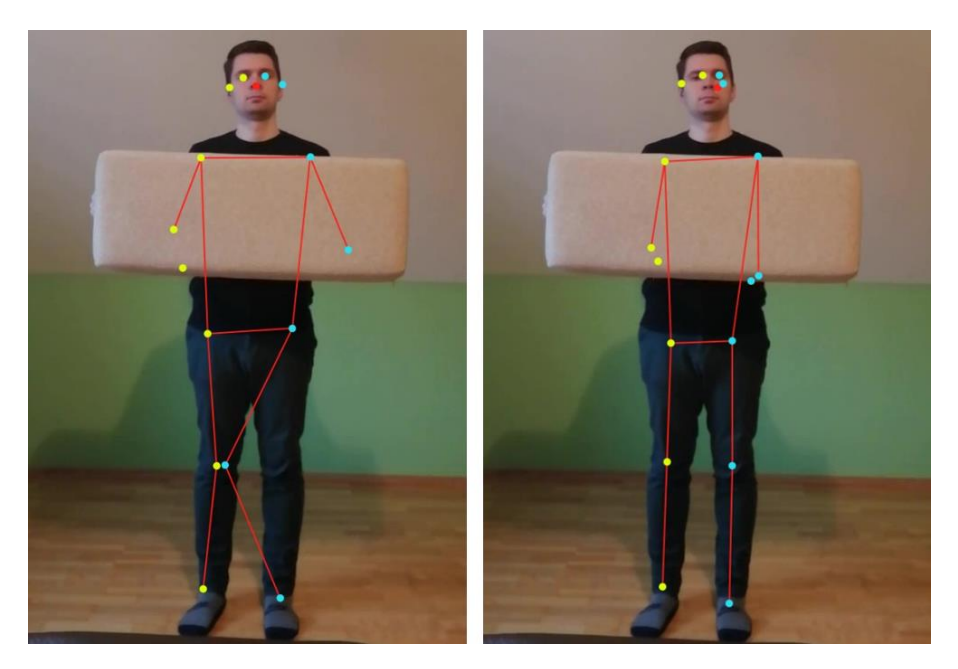

**3.16 pav.** Penkioliktas žmogaus pozos nustatymas su *MobileNetV1* ir *ResNet50* architektūromis

Penkiolikto bandymo metu siekiama išsiaiškinti, ar "PoseNet" sugebės nustatyti apytiksles rankų koordinates, kai rankas uždengia pašalinis objektas. Atlikus šį bandymą (žr. 3.16 pav.) paaiškėjo, kad "PoseNet" gali prognozuoti apytikres alkūnės, riešo pozicijas, net jei jos yra uždengtos kito objekto. Tačiau šiuo atveju prognozė buvo klaidinga, kadangi rankų pozicijos buvo kitokios negu pateikė "PoseNet".

Šešiolikto bandymo metu pateikiama dar viena žmogaus nuotrauka su pašaliniu objektu, tačiau šį kartą šis objektas uždengia kairio ir dešinio peties, klubo kūno taškus.

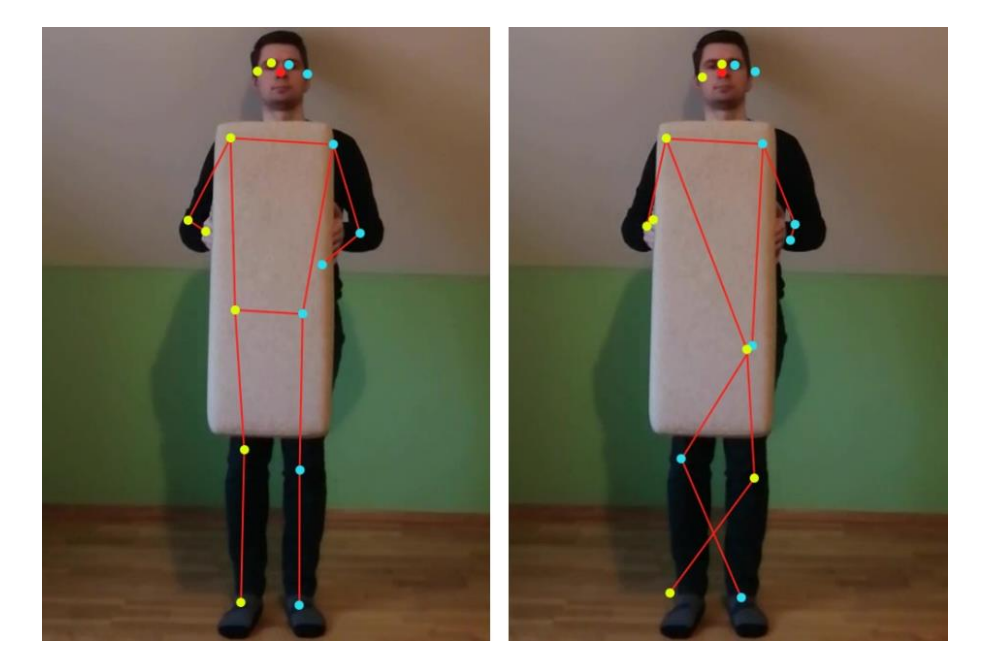

**3.17 pav.** Šešioliktas žmogaus pozos nustatymas su *MobileNetV1* ir *ResNet50* architektūromis

<span id="page-49-0"></span>Po atliktos šešiolikto bandymo analizės, kurios rezultatai pateikti 3.17 pav., buvo prieita prie išvados, kad "PoseNet" taip pat gali prognozuoti apytikres žmogaus peties, klubo koordinates. Su *MobileNetV1* architektūra pavyko gana sėkmingai nustatyti žmogaus pozą, tačiau su *ResNet50* iškilo daugiau sunkumų, kai neteisingai buvo atpažinti kairys ir dešinys keliai bei dešinys klubas.

<span id="page-49-1"></span>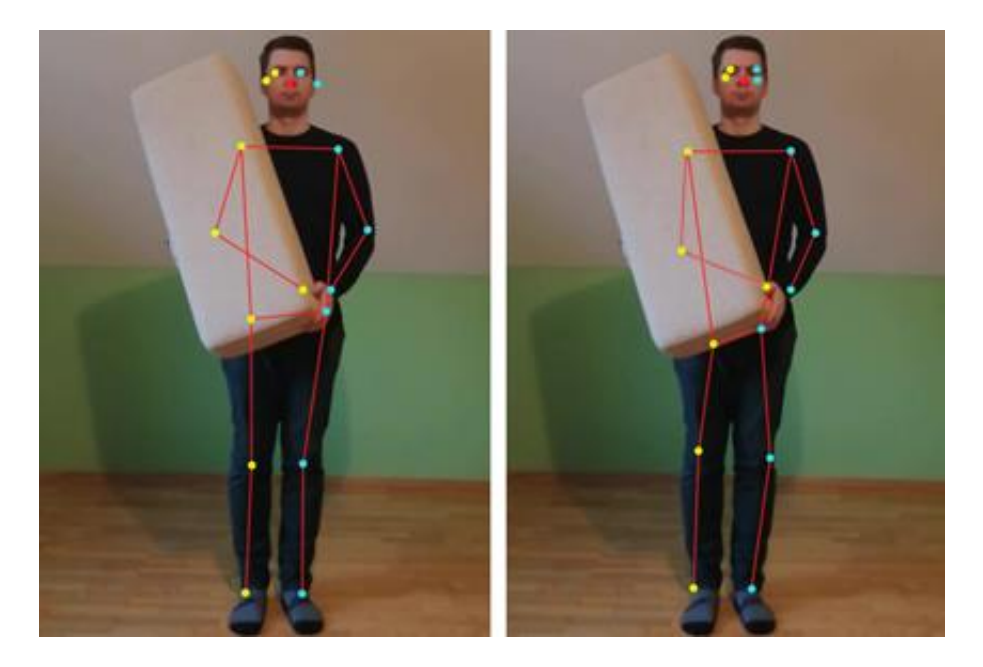

**3.18 pav.** Septynioliktas žmogaus pozos nustatymas su *MobileNetV1* ir *ResNet50* architektūromis

Ištyrus septyniolikto bandymo rezultatus, kai pašalinis objektas uždengia dešinio peties, alkūnės, riešo bei klubo kūno taškus (žr. 3.18 pav.), buvo patvirtinta idėja, kad "PoseNet" sugeba prognozuoti uždengtų žmogaus kūno taškų koordinates. Vis dėlto uždengtų kūno taškų apskaičiavimas yra tik apytikslis, todėl susiduriama su įvairiais netikslumais, pvz., septynioliktame bandyme klaidingai nustatytas dešinės rankos riešas.

Atliekant *MobileNetV1* ir *ResNet50* architektūrų palyginimus, kurių rezultatai pavaizduoti 3.2 – 3.18 pav., taip pat buvo analizuojama greitaveika. Šios greitaveikos palyginimo rezultatai pateikti 3.19 pav., kai horizontalioje ašyje nurodomas bandymo numeris, kuris atitinka 3.2 – 3.18 pav. pateiktus bandymus, o vertikalioje ašyje nurodomas laikas, kuris nusako, per kiek sekundžių buvo atpažinta žmogaus poza.

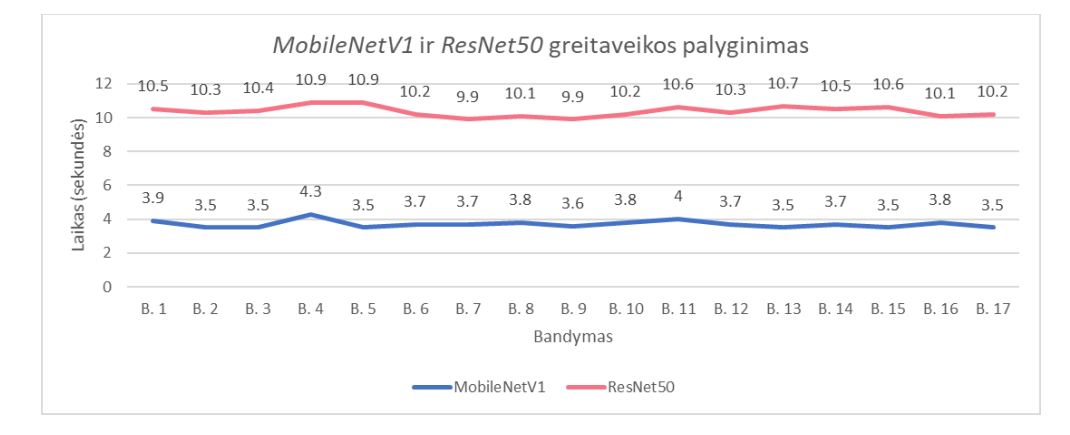

<span id="page-50-0"></span>**3.19 pav.** *MobileNetV1* ir *ResNet50* architektūrų greitaveikos palyginimas

Išanalizavus greitaveikos rezultatus, kurie pateikti 3.19 pav., galima teigti, jog "PoseNet" veikia greičiau su *MobileNetV1* architektūra. Taip pat iš atliktų tyrimų (žr. 3.2 – 3.18 pav.) galima daryti išvadas, kad "PoseNet" tiksliau nustato žmogaus pozą su *ResNet50* architektūra negu su *MobileNetV1,* tačiau tam tikrais atvejais, ypač analizuojant veido taškus, *MobileNetV1* veikia tiksliau už *ResNet50.*

Pateiktuose 3.20 ir 3.21 pav. yra tiriama žmogaus pozos atpažinimo kokybė, kai keičiama *inputResolution* reikšmė. Šie paveikslėliai susideda iš trijų dalių, kai kairiausioje dalyje *inputResolution* reikšmė nustatyta į 161, vidurinėje dalyje nustatyta į 321, o dešiniausioje – 801.

<span id="page-50-1"></span>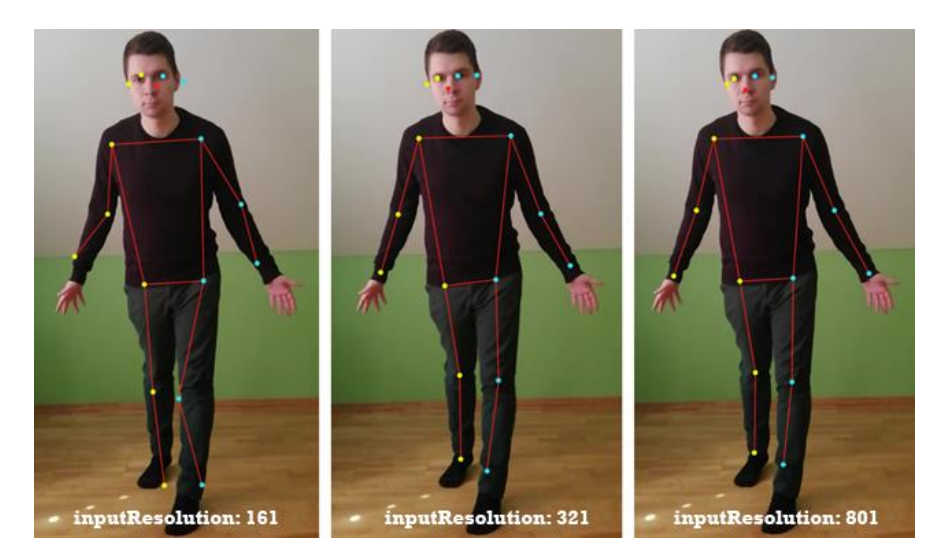

**3.20 pav.** Pirmas *MobileNetV1* architektūros tyrimas su skirtingomis *inputResolution* reikšmėmis

Ištyrus rezultatus, kurie pateikti 3.20 pav., galima teigti, kad žmogaus poza buvo geriau atpažinta nustačius *inputResolution* į 321 ar 801, o su 161 reikšme pastebėta daugiau netikslumų. Šio bandymo metu buvo naudojamos numatytosios reikšmės, išskyrus *inputResolution*.

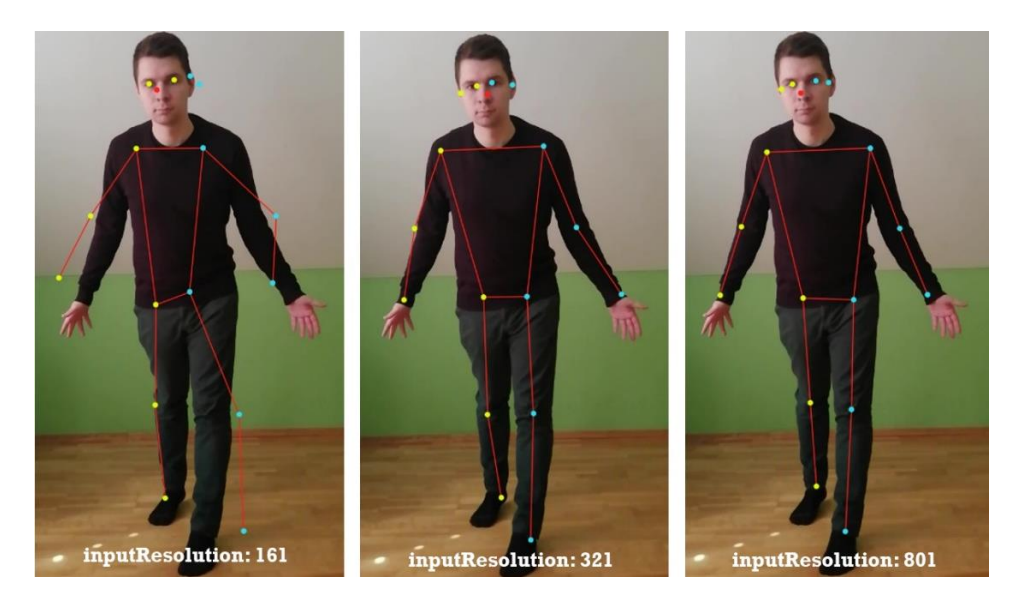

**3.21 pav.** Pirmas *ResNet50* architektūros tyrimas su skirtingomis *inputResolution* reikšmėmis

<span id="page-51-0"></span>Atlikus bandymus su *ResNet50* architektūra, kurie pateikti 3.21 pav., buvo taip pat pastebėta, jog žmogaus pozos nustatymo kokybė gerėja, kai *inputResolution* didėja. Šio bandymo metu buvo naudojamos numatytosios reikšmės, išskyrus *inputResolution* bei *architecture*, kuri buvo nustatyta į *ResNet50*.

Norint įsitikinti idėja, kad pozos nustatymas darosi tikslesnis, kai *inputResolution* reikšmė didėja, reikia atlikti daugiau bandymų. Šie bandymai pateikti 3.22 ir 3.23 paveikslėliuose, kurie yra sudaryti iš šešių dalių, kai kiekvienoje dalyje analizuojama ta pati žmogaus poza, bet su skirtingomis *inputResolution* reikšmės. Taip pat 3.22 pav. naudojama *MobileNetV1* architektūra, o 3.23 pav. – *ResNet50.*

<span id="page-51-1"></span>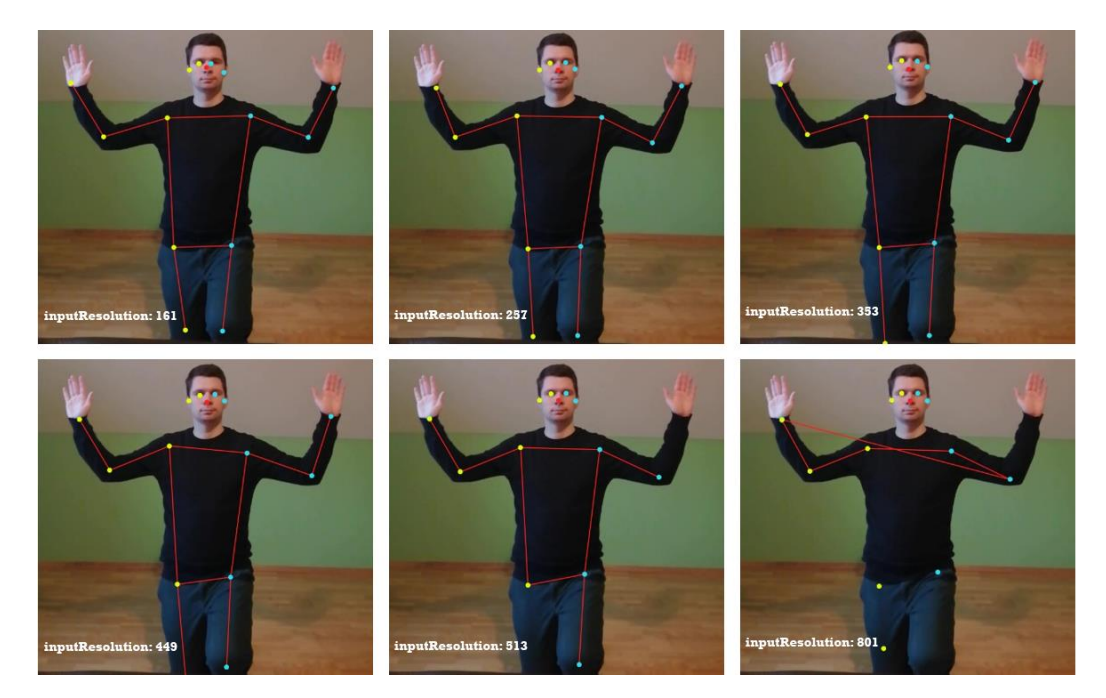

**3.22 pav.** Antras *MobileNetV1* architektūros tyrimas su skirtingomis *inputResolution* reikšmėmis

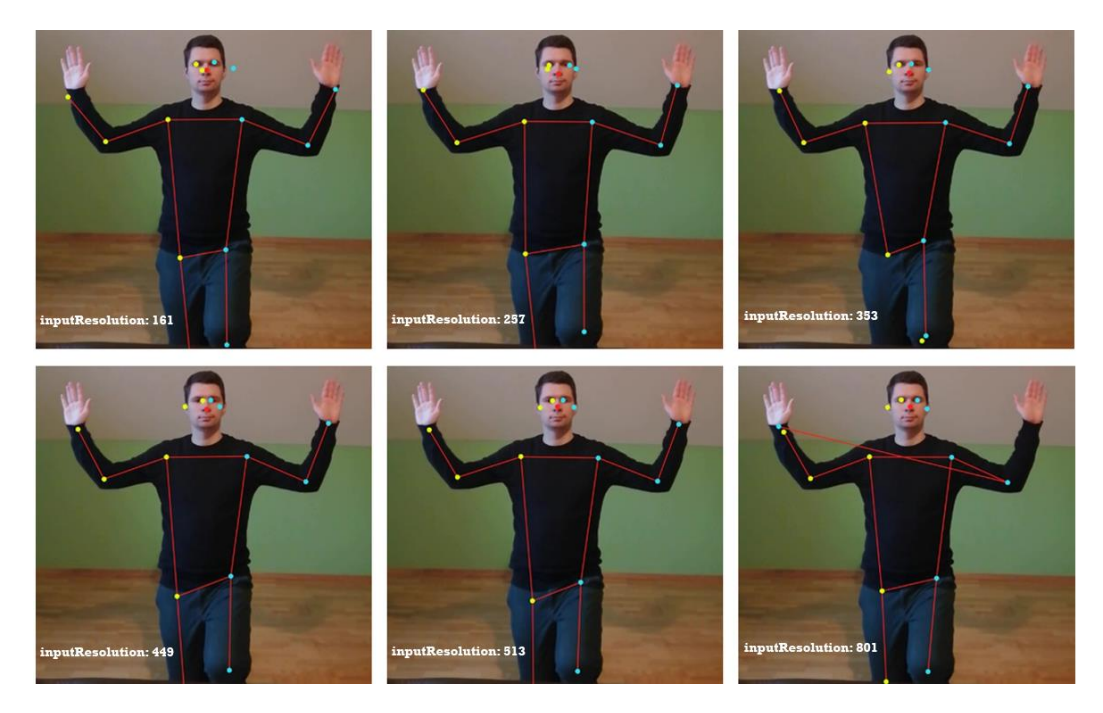

**3.23 pav.** Antras *ResNet50* architektūros tyrimas su skirtingomis *inputResolution* reikšmėmis

<span id="page-52-1"></span>Atlikus daugiau bandymų, kurie pateikti 3.22 ir 3.23 pav., paaiškėjo, kad ne visada žmogaus poza nustatoma tiksliau, jeigu yra didinama *inputResolution* reikšmė. Pavyzdžiui, pirmame bandyme su *ResNet50,* kurio rezultatai pateikti 3.21 pav., tiksliausiai žmogaus poza nustatyta, kai *inputResolution* reikšmė yra 801. Tačiau antrame bandyme su *ResNet50,* kurio rezultatai pateikti 3.23 pav., žmogaus poza tiksliau nustatyta su 513 *inputResolution* reikšme, o ne su 801.

## <span id="page-52-0"></span>**3.2.2. "PoseNet" tyrimas su vaizdo įrašais ir tiesioginiu srautu iš kameros**

Atlikus bandymus su vaizdo įrašais ir vaizdine medžiaga, kuri fiksuojama per internetinę kamerą, paaiškėjo, jog žmogaus pozos nustatymas atsilieka nuo kintančios vaizdinės medžiagos (žr. 3.24 pav.). Todėl tyrimo metu siekiama surasti optimaliausius parametrus, su kuriais ne tik žmogaus pozos nustatymo vėlinimo laikas būtų kuo mažesnis, bet ir pozos nustatymas turi būti gana tikslus.

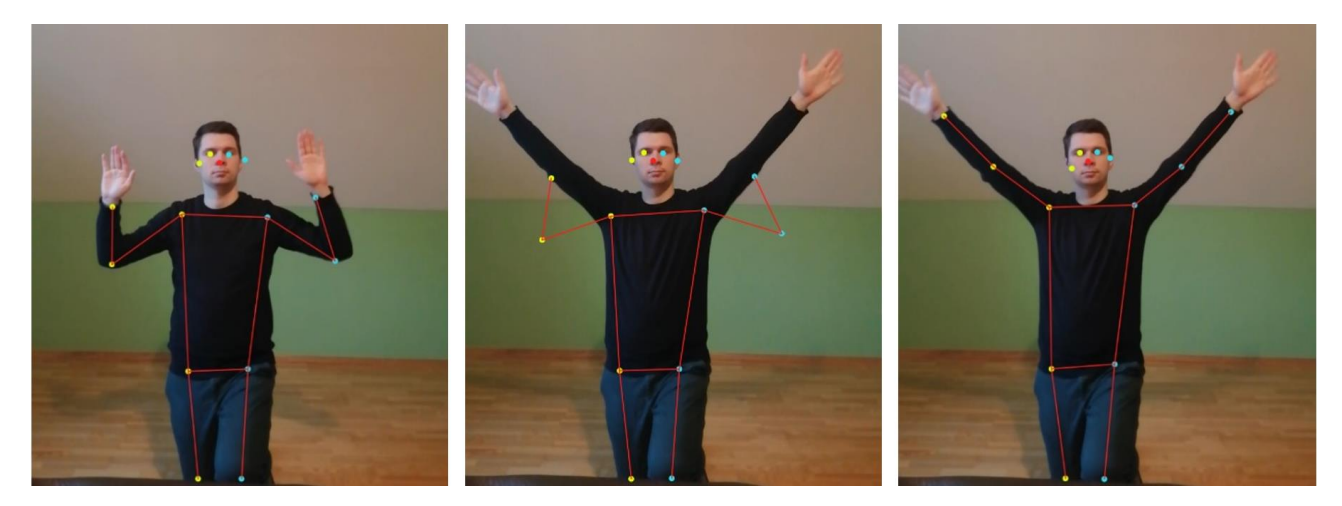

**3.24 pav.** Pozos nustatymo atsilikimas, kai naudojamos numatytosios reikšmės

<span id="page-52-2"></span>Geriausias našumo ir tikslumo balansas gaunamas, kai naudojami šie parametrai: *architecture* – MobileNetV1. *quantBytes* – 4.

*outputStride* – 16. *inputResolution –* 321*. multiplier –* 0.75*.*

Su šiais parametrais nepastebėta didelių pozos atpažinimo netikslumų, o žmogaus pozos nustatymo vėlinimas maksimaliai trunka iki 0.5 sek. Šiuos parametrus patartina naudoti, kai vaizdinė medžiaga yra tiesiogiai transliuojama per kamerą arba analizuojami vaizdo įrašai.

## <span id="page-53-0"></span>**3.3. "OpenPose" tyrimas**

Analitinėje dalyje buvo išsiaiškinta, jog "OpenPose" sugeba atpažinti net 135 žmogaus kūno taškus. Tačiau nebuvo apibrėžta, kad galima išjungti plaštakų bei veido taškų atpažinimą. Išjungus šių taškų atpažinimą yra nustatomi tik pagrindiniai 25 žmogaus kūno taškai. Taip pat svarbu paminėti, kad plaštakų ir veido atpažinimas negali veikti be pagrindinių žmogaus kūno taškų atpažinimo.

## <span id="page-53-1"></span>**3.3.1. "OpenPose" tyrimas naudojant nuotraukas**

Tyrimo metu yra atliekami bandymai, kurių metu yra analizuojamas "OpenPose" žmogaus pozos nustatymo tikslumas bei greitaveika. Tikslumo nustatymo bandymai pateikti 3.25 – 3.41 pav., kai kiekvienas paveikslėlis yra padalintas į dvi dalis. Kairėje paveikslėlio dalyje yra atvaizduojami gauti rezultatai, kai nustatomi tik pagrindiniai žmogaus kūno taškai, o dešinėje – kai nustatomas maksimalus žmogaus kūno taškų kiekis.

Per pirmus keturis bandymus (žr.  $3.25 - 3.28$  pav.) yra siekiama išsiaiškinti, ar "OpenPose" sugeba tiksliai nustatyti žmogaus pozą, kai pagrindiniai žmogaus kūno taškai neuždengia vienas kito. Pirmas bandymas pateiktas 3.25 pav.

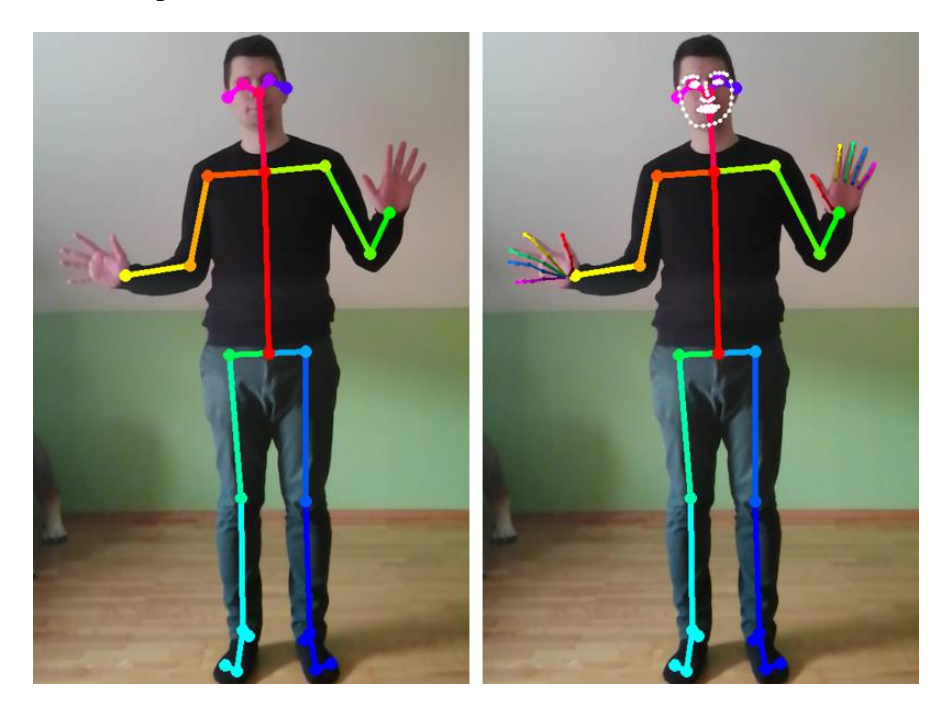

**3.25 pav.** Pirmas žmogaus pozos nustatymas su "OpenPose"

<span id="page-53-2"></span>Išanalizavus pirmo bandymo rezultatus, kurie pateikti 3.25 pav., galima teigti, kad "OpenPose" tiksliai nustatė žmogaus pozą.

Antro bandymo metu tiriama nuotrauka, kai žmogus yra iškėlęs rankas į viršų (žr. 3.26 pav.).

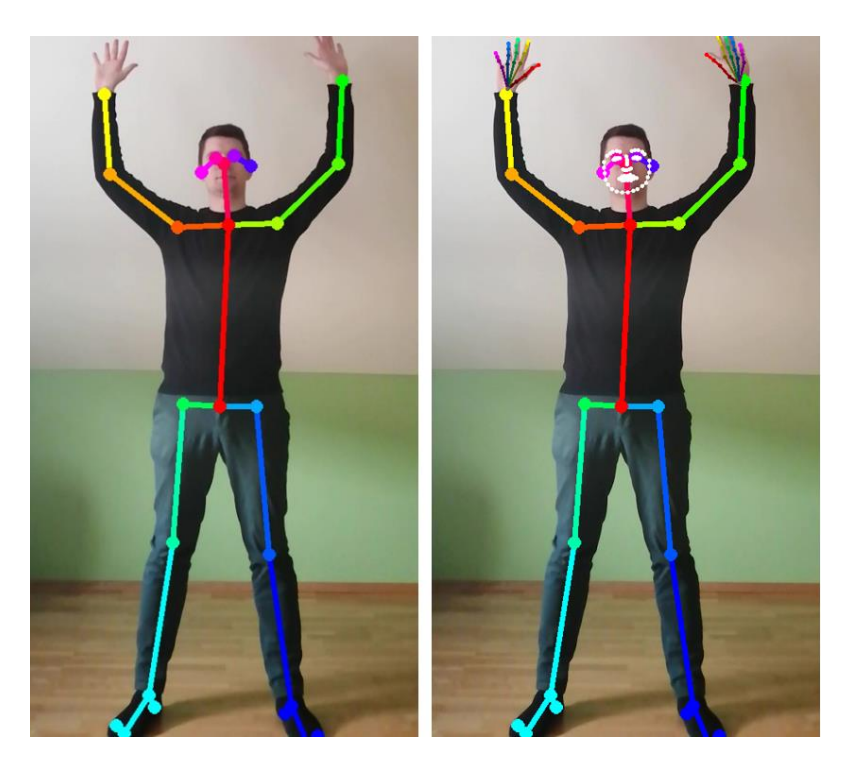

**3.26 pav.** Antras žmogaus pozos nustatymas su "OpenPose"

<span id="page-54-0"></span>Antro bandymo metu tikimasi, kad "OpenPose" nesusidurs su sunkumais ir tiksliai nustatys žmogaus pozą. Po rezultatų (žr. 3.26 pav.) analizės buvo prieita prie išvados, kad gauti rezultatai yra tokie, kokių tikėtasi.

Trečio bandymo metu tiriama nuotrauka, kurioje žmogus yra apsisukęs, o kūno taškai yra aiškiai matomi. Šio bandymo rezultatai pateikti 3.27 pav.

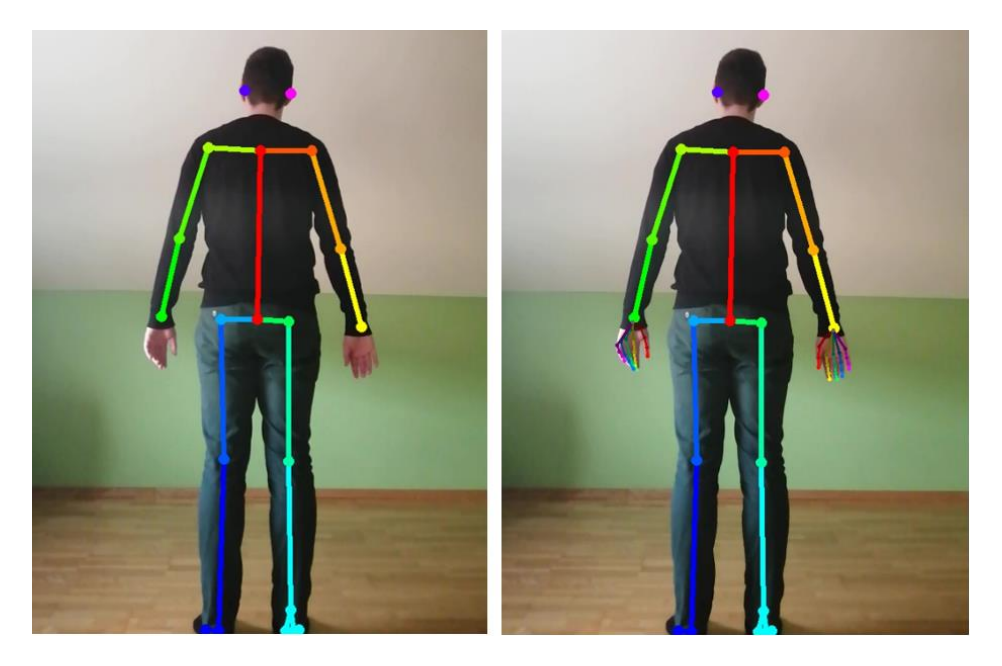

**3.27 pav.** Trečias žmogaus pozos nustatymas su "OpenPose"

<span id="page-54-1"></span>"OpenPose" sėkmingai nustatė žmogaus pozą, kai jis yra apsisukęs (žr. 3.27.).

Ketvirtoje bandymo nuotraukoje pateikiama sėdinčio žmogaus poza, kai kūno taškai nesusikerta ir neuždengia vienas kito (žr. 3.28 pav.).

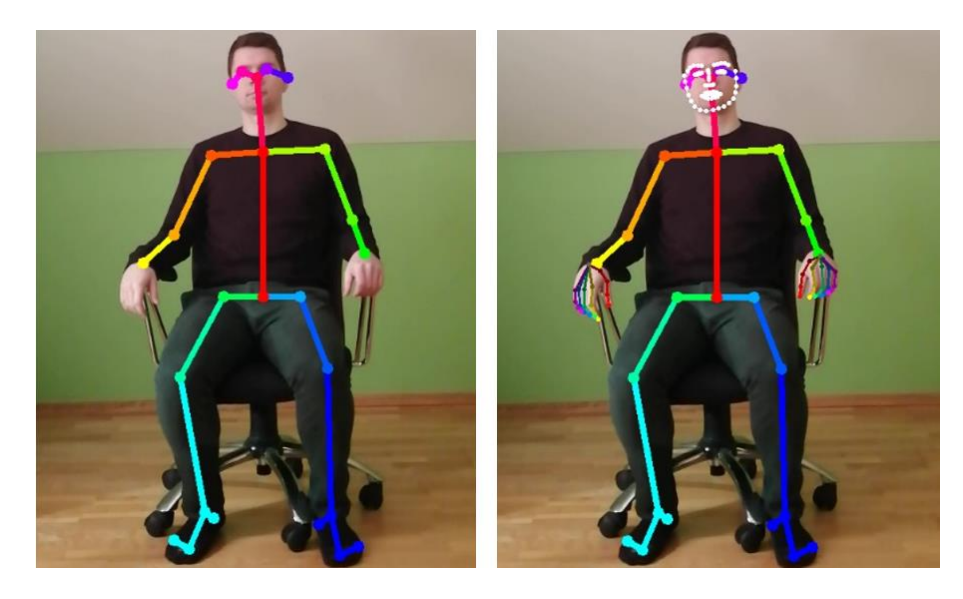

**3.28 pav.** Ketvirtas žmogaus pozos nustatymas su "OpenPose"

<span id="page-55-0"></span>Ištyrus ketvirto bandymo rezultatus, kurie pateikti 3.28 pav., galima teigti, kad "OpenPose" tiksliai nustatė sėdinčio žmogaus kūno pozą.

Per pirmus keturis bandymus, kurių rezultatai pateikti 3.25 – 3.28 pav., buvo prieita prie išvados, kad "OpenPose" tiksliai nustato žmogaus kūno taškus, kai jie aiškiai matosi ir neuždengia vienas kito. Todėl tolimesniuose bandymuose (žr. 3.29 – 3.33) siekiama ištirti "OpenPose" tikslumą, kai analizuojamose nuotraukose žmogaus kūno taškai uždengia vienas kitą arba jie nėra aiškiai matomi.

Penktame bandyme yra tiriama nuotrauka, kai žmogus yra sukryžiavęs rankas, o tam tikri žmogaus kūno taškai uždengia vienas kitą. Šio bandymo rezultatai pateikti 3.29 pav.

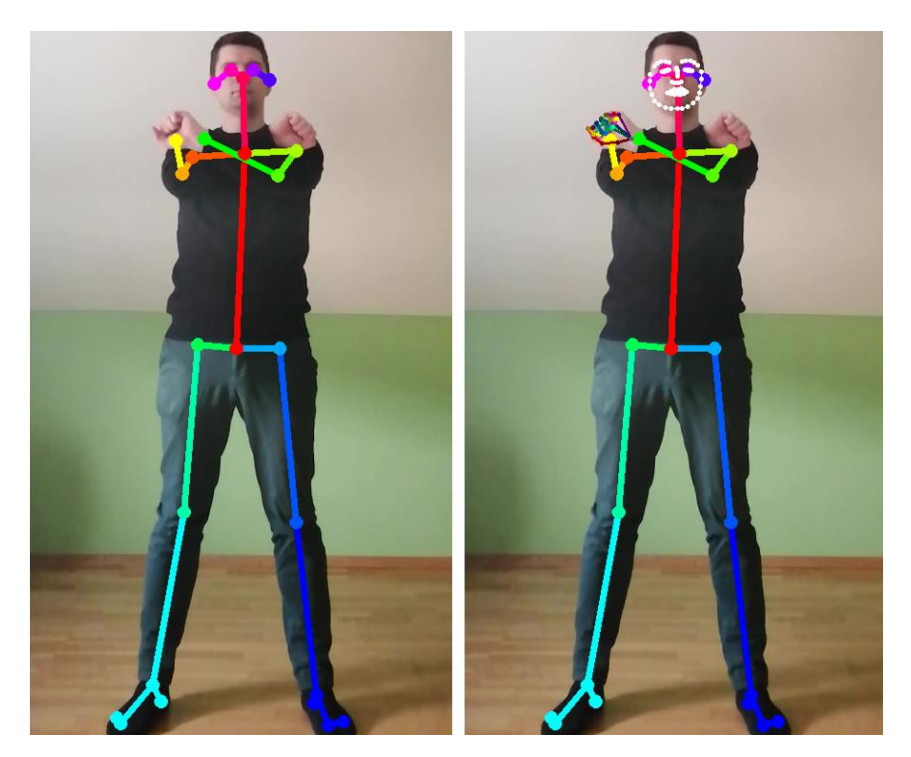

**3.29 pav.** Penktas žmogaus pozos nustatymas su "OpenPose"

<span id="page-55-1"></span>Išanalizavus penkto bandymo rezultatus, kurie pateikti 3.29 pav., buvo išsiaiškinta, kad "OpenPose", kaip ir "PoseNet", susiduria su nesklandumais, kai žmogaus kūno taškai uždengia vienas kitą. Šiame bandyme "OpenPose" klaidingai nustatė dešinės plaštakos poziciją. Tačiau sėkmingai nustatė kairės rankos poziciją, o "PoseNet" klaidingai nustatė abiejų rankų pozicijas (žr. 3.6).

Šeštame bandyme pateikiama dar viena nuotrauka, kurioje žmogaus rankos uždengia viena kitą (žr. 3.30 pav.).

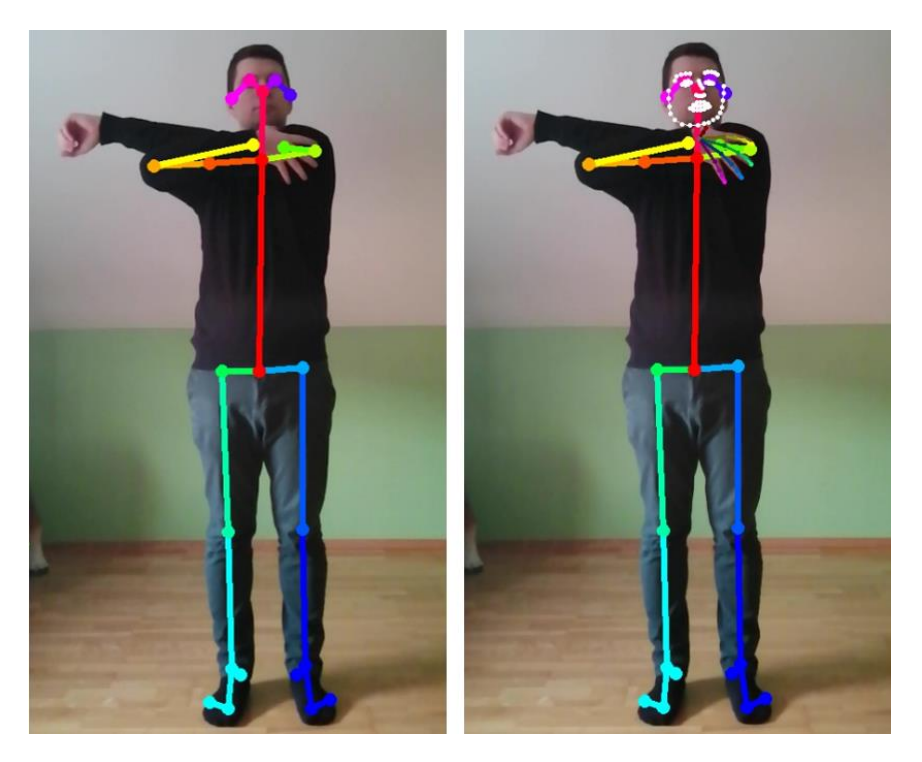

**3.30 pav.** Šeštas žmogaus pozos nustatymas su "OpenPose"

Ištyrus šešto bandymo rezultatus, kurie pateikti 3.30 pav., išsiaiškinta, jog šio bandymo metu buvo neteisingai nustatyta kairės plaštakos pozicija.

Septintoje nuotraukoje pateikiama žmogaus poza, kai dešinys kelis nėra aiškiai matomas (žr. 3.31).

<span id="page-56-1"></span><span id="page-56-0"></span>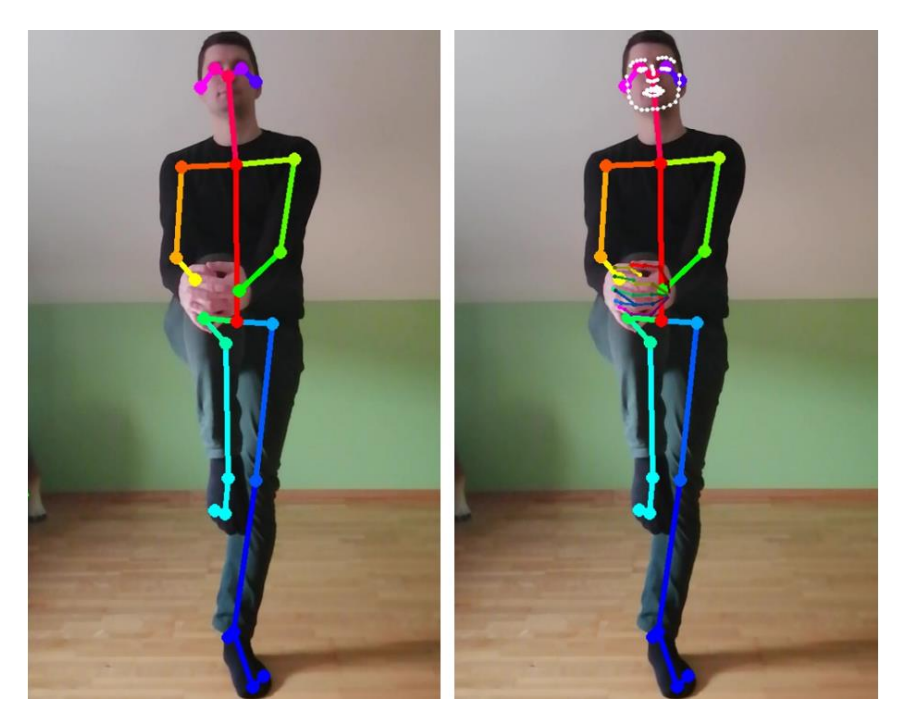

3.31 pav. Septintas žmogaus pozos nustatymas su "OpenPose"

Išanalizavus septinto bandymo rezultatus, kurie pateikti 3.31 pav., nustatyta, kad dešinio kelio aptikta pozicija nėra tiksli.

Aštuntame bandyme siekiama pateikti žmogaus pozą, kad žmogaus kojos susikirstų tarpusavyje. Bandymo rezultatai pateikti 3.32 pav.

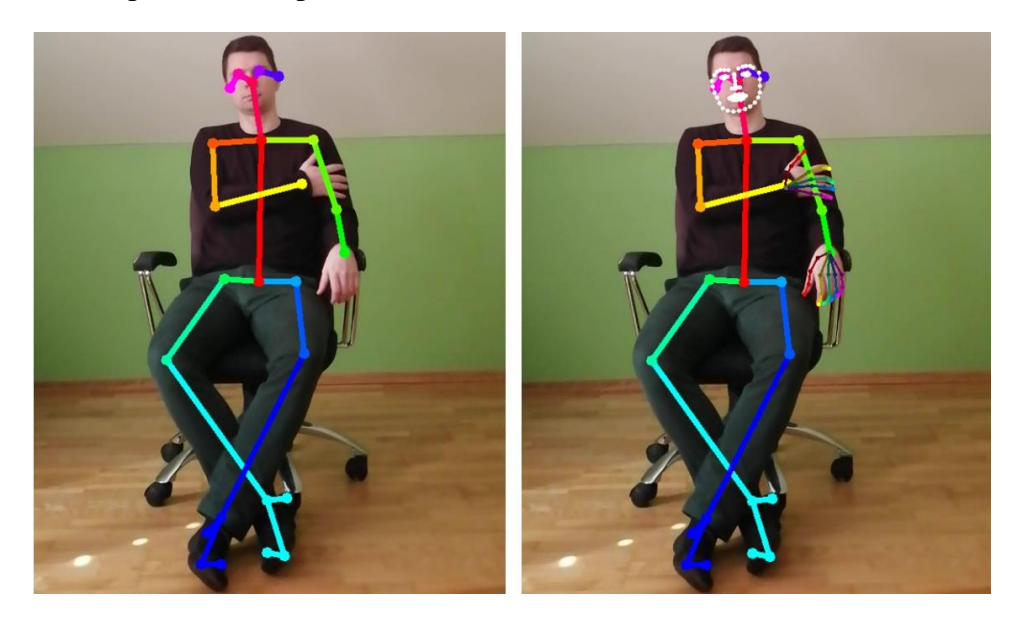

3.32 pav. Aštuntas žmogaus pozos nustatymas su "OpenPose"

Po aštunto bandymo, kurio rezultatai pateikti 3.32 pav., išsiaiškinta, kad "OpenPose" ne visada klaidingai nustato žmogaus kūno taškus, kai šie susikerta tarpusavyje.

Devintajame bandyme žmogus laiko rankas už nugaros (žr. 3.33 pav.).

<span id="page-57-1"></span><span id="page-57-0"></span>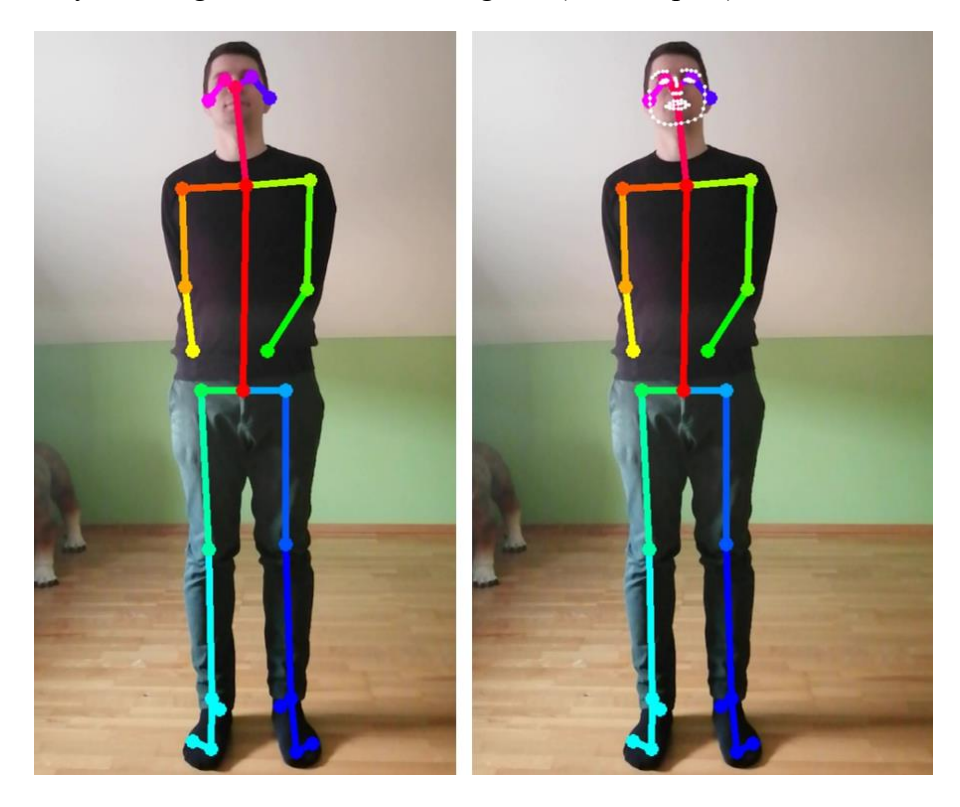

3.33 pav. Devintas žmogaus pozos nustatymas su "OpenPose"

Ištyrus devinto bandymo rezultatus, kurie pateikti 3.33 pav., išsiaiškinta, jog "OpenPose" sugebėjo prognozuoti galimas žmogaus riešų pozicijas, tačiau galimų rankos pirštų pozicijų nepateikė.

Išanalizavus rezultatus, kurie pateikti 3.29 – 3.32 pav., galima teigi, kad "OpenPose", kaip ir "PoseNet", ne visada tiksliai nustato žmogaus pozą, kai kūno taškai uždengia vienas kitą. Tačiau su "OpenPose" pastebėta mažiau netikslumų. Taip pat peržiūrėjus devinto bandymo rezultatus, kurie pateikti 3.33 pav., galima daryti prielaida, kad "OpenPose" gali prognozuoti apytikres žmogaus kūno taškų, kurie yra uždengti, koordinates. Todėl 3.34 – 3.41 pav. analizuojamos nuotraukos, kuriose žmogus yra pasisukęs šonu arba jo kūno taškus uždengia kiti objektai.

Dešimtame bandyme pateikiama nuotrauka, kai žmogus yra pasisukęs ir vienos pusės taškai uždengia kitos pusės taškus. Šio bandymo rezultatai pateikti 3.34 pav.

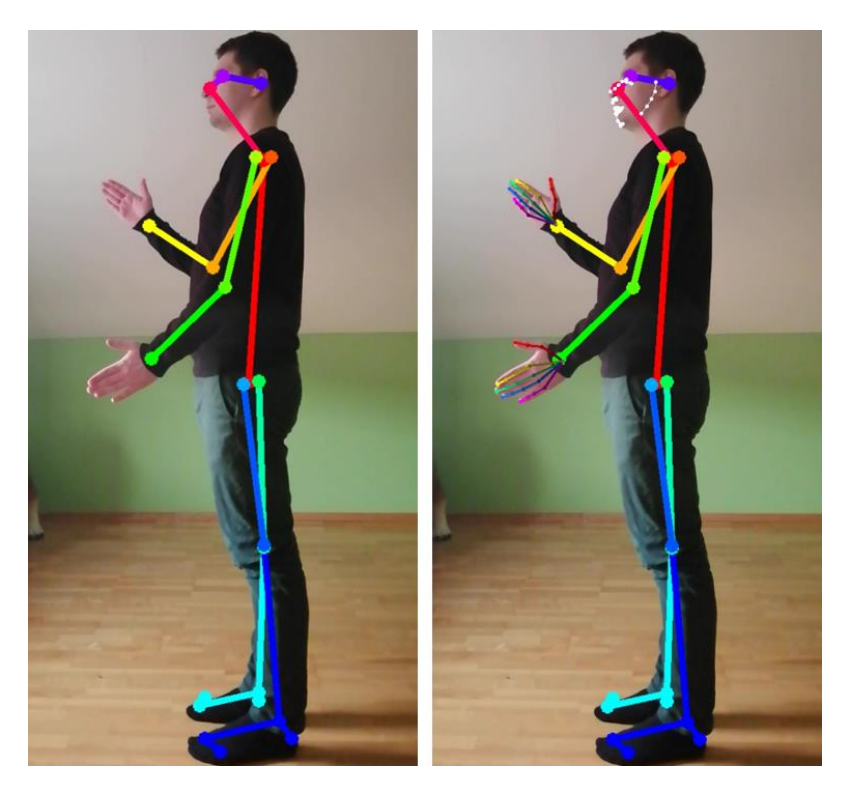

**3.34 pav.** Dešimtas žmogaus pozos nustatymas su "OpenPose"

<span id="page-58-0"></span>Išanalizavus dešimto bandymo rezultatus, kurie pateikti 3.34 pav., galima teigti, kad "OpenPose" sėkmingai pavaizdavo dešinės žmogaus pusės taškus, nors daugelis iš jų yra uždengti.

Vienuoliktame bandyme, kaip ir dešimtame, imama nuotrauka, kai žmogus yra pasisukęs, tačiau šiuo atveju aiškiau matosi abiejų rankų taškai bei žmogus yra pasisukęs į kairę pusę, o ne į dešinę.

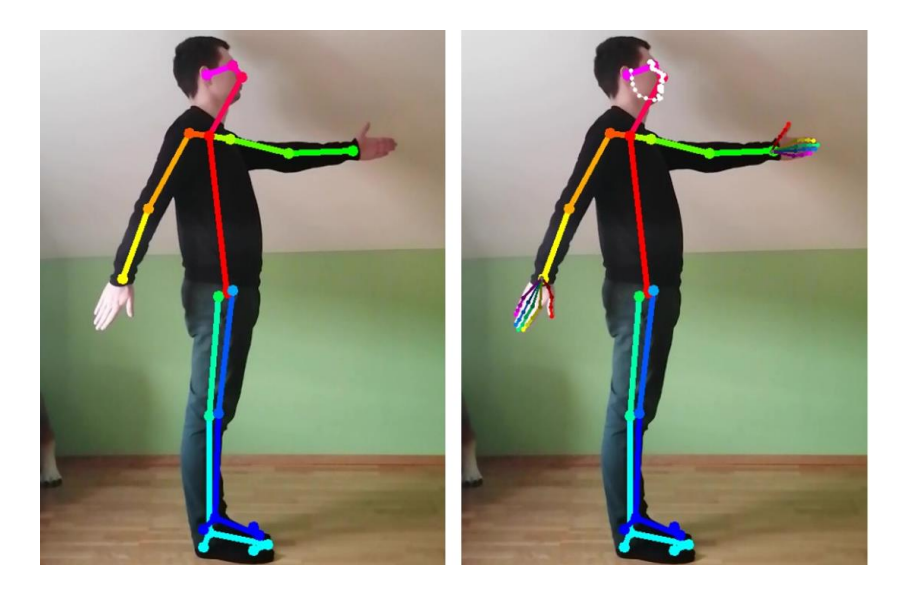

3.35 pav. Vienuoliktas žmogaus pozos nustatymas su "OpenPose"

<span id="page-59-0"></span>Apžvelgus rezultatus, kurie pateikti 3.35 pav., išsiaiškinta, kad "OpenPose" sėkmingai atliko kairio peties, klubo, kelio ir čiurnos kūno taškų prognozę.

Dvylikto bandymo metu analizuojama dar viena pasisukusio šonu žmogaus poza, tačiau šiuo atveju žmogus taip pat yra priklaupęs ant vienos kojos (žr. 3.36 pav.).

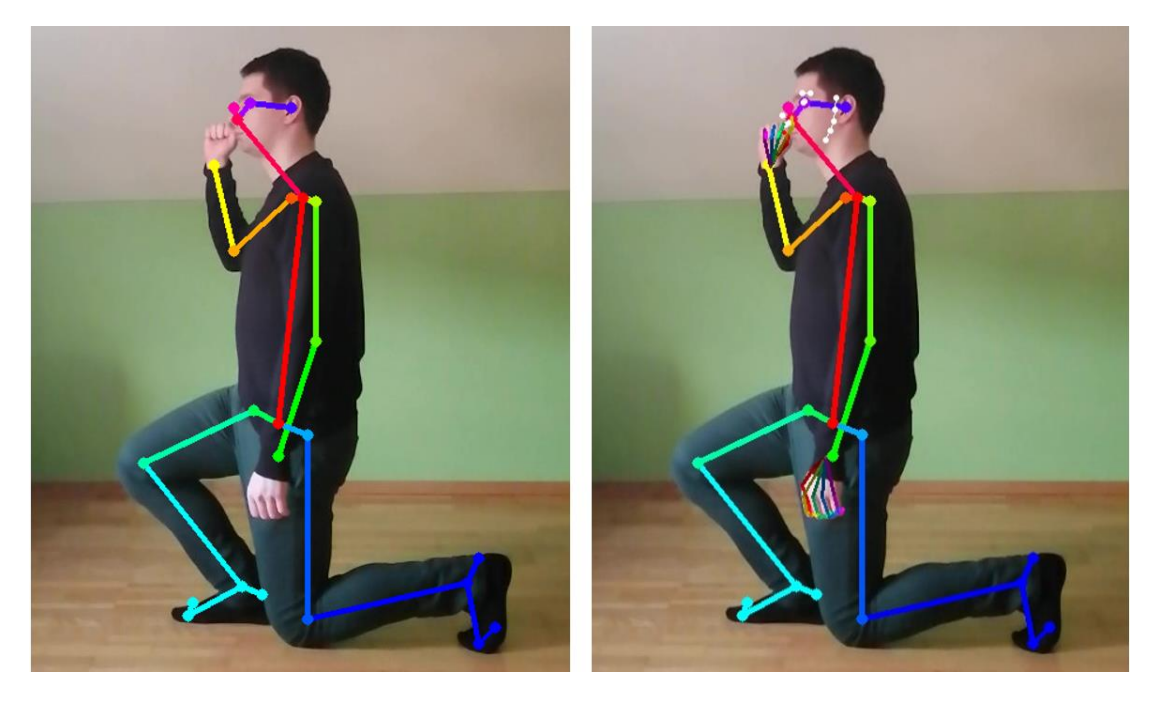

**3.36 pav.** Dvyliktas žmogaus pozos nustatymas su "OpenPose"

<span id="page-59-1"></span>Ištyrus dvylikto bandymo rezultatus, kurie pateikti 3.36 pav., paaiškėjo, kad "OpenPose" nesusidūrė su sunkumais, kai nuotraukoje yra pateikiamas žmogus, kuris yra pasisukęs šonu ir priklaupęs.

Trylikto bandymo metu (žr. 3.14) siekiama įsitikinti, ar "OpenPose" sugeba sėkmingai prognozuoti pasisukusio žmogaus kūno koordinates, kurios nėra aiškiai matomos.

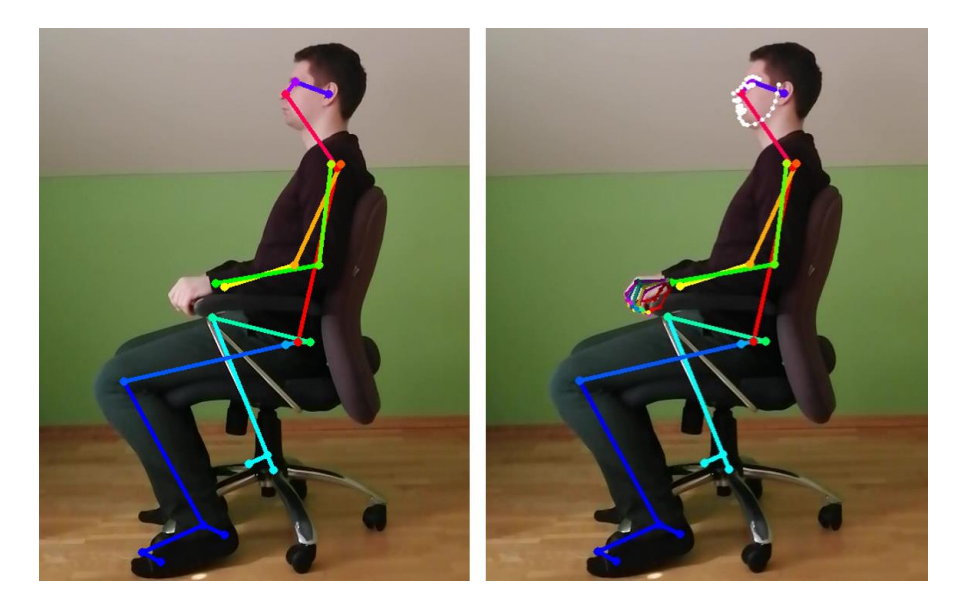

**3.37 pav.** Tryliktas žmogaus pozos nustatymas su "OpenPose"

<span id="page-60-0"></span>Išanalizavus tryliktą bandymą, kurio rezultatai pateikti 3.37 pav., nustatyta, jog "OpenPose" klaidingai aptiko dešinio kelio ir čiurnos taškus. Šiame bandyme kėdės konstrukcija buvo priskirta prie žmogaus kūno.

Keturioliktoje tyrimo nuotraukoje yra naudojamas pašalinis objektas, kuris uždengia žmogaus kelius ir čiurnas. Bandymo rezultatai pateikti 3.38 pav.

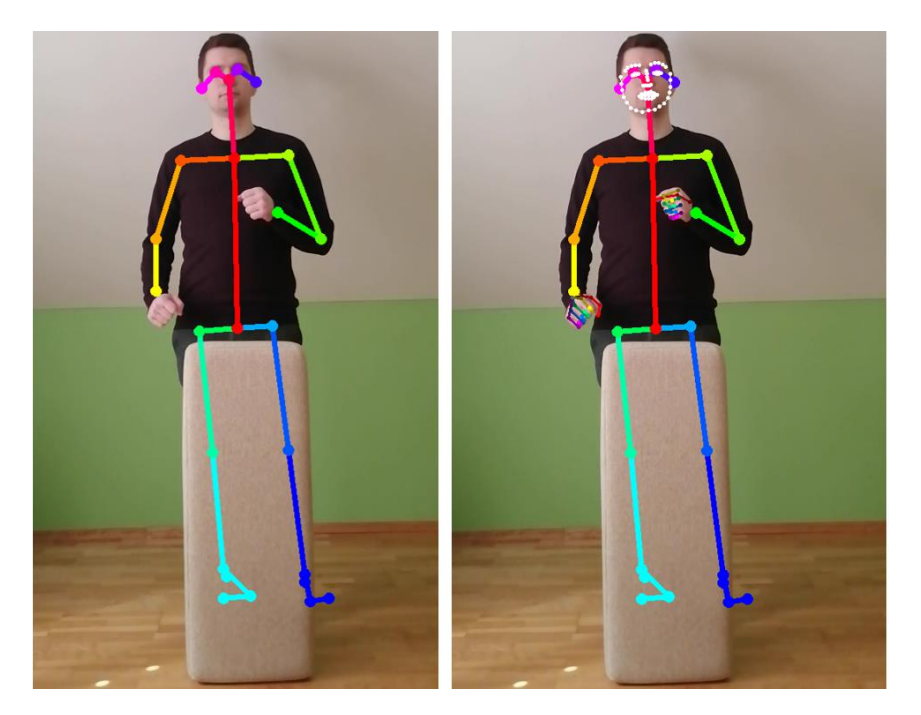

3.38 pav. Keturioliktas žmogaus pozos nustatymas su "OpenPose"

<span id="page-60-1"></span>Išanalizavus keturiolikto bandymo rezultatus, kurie pateikti 3.38 pav., išsiaiškinta, kad "OpenPose" sugebėjo prognozuoti galimas žmogaus kelių, čiurnų, pėdų taškus.

Penkioliktame bandyme yra analizuojama nuotrauka, kurioje žmogaus rankos yra uždengtos pašalinio objekto (žr. 3.39. pav.).

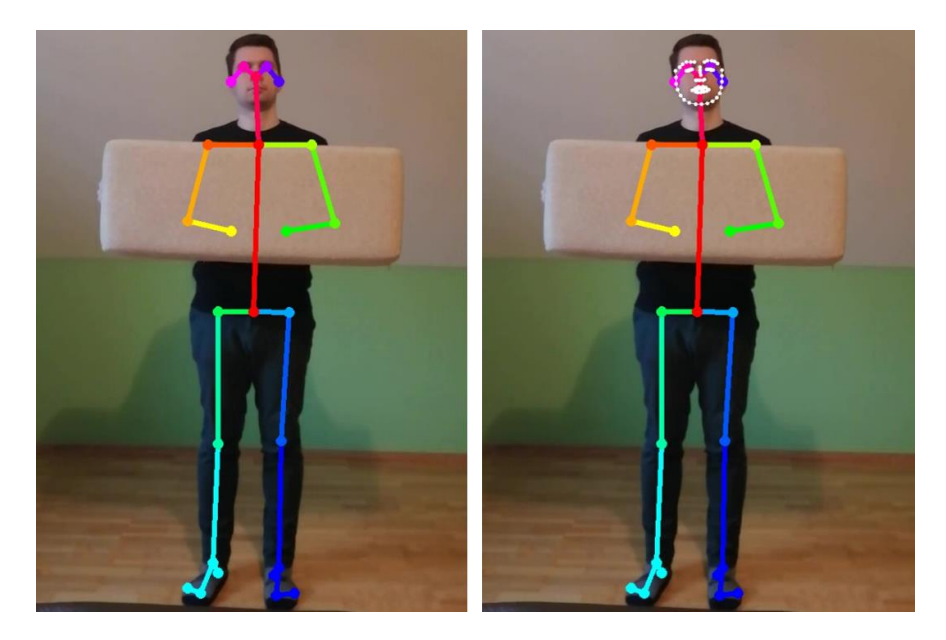

**3.39 pav.** Penkioliktas žmogaus pozos nustatymas su "OpenPose"

<span id="page-61-0"></span>Atlikus penkioliktą bandymą, kurio rezultatai pateikti 3.39 pav., paaiškėjo, kad "OpenPose" gali prognozuoti apytikres alkūnės, riešo koordinates, kai rankos yra uždengtos pašalinio objekto. Tačiau prognozei trūksta tikslumo bei nebuvo pateiktos galimos pirštų koordinatės.

Šešioliktame bandyme analizuojama nuotrauka, kurioje yra uždengti žmogaus pečių, klubų kūno taškai. Šio bandymo rezultatai pateikti 3.40 pav.

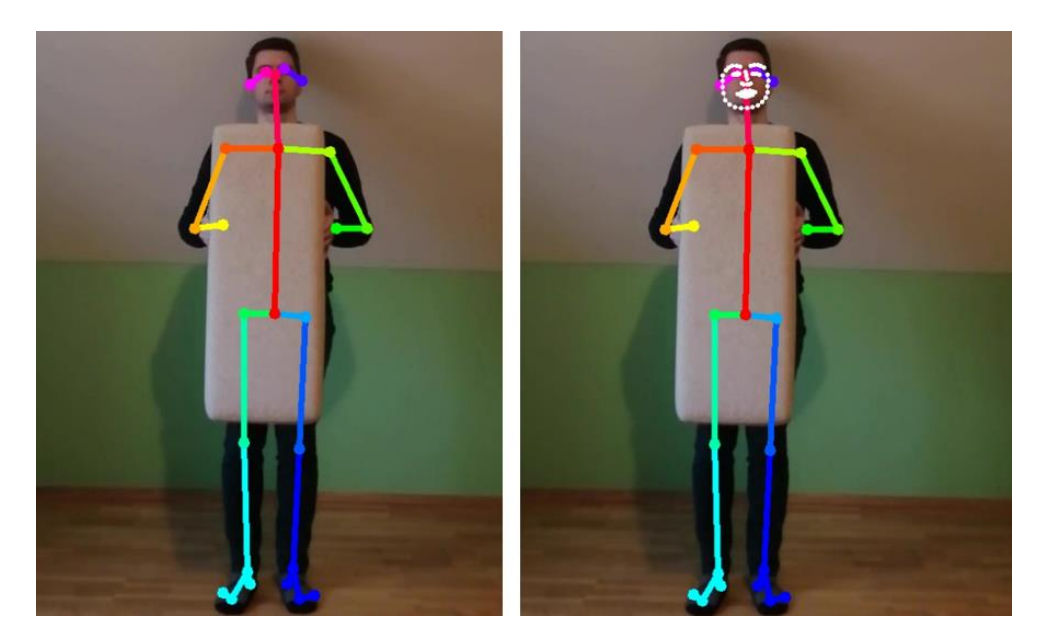

3.40 pav. Šešioliktas žmogaus pozos nustatymas su "OpenPose"

<span id="page-61-1"></span>Išanalizavus šešioliktą bandymą, kurio rezultatai pateikti 3.40 pav., galima teigti, jog "OpenPose" sėkmingai nustatė klubų bei pečių kūno taškus, nors jie yra uždengti pašalinio objekto. Tačiau tikslumo pritrūko nustatant dešinės alkūnės ir riešo taškus. Taip pat nepavyko atpažinti pirštų koordinačių.

Septynioliktame bandyme analizuojama nuotrauka, kurioje pašalinis objektas uždengia žmogaus dešinio peties, alkūnės, riešo ir klubo kūno taškus (žr. 3.41 pav.).

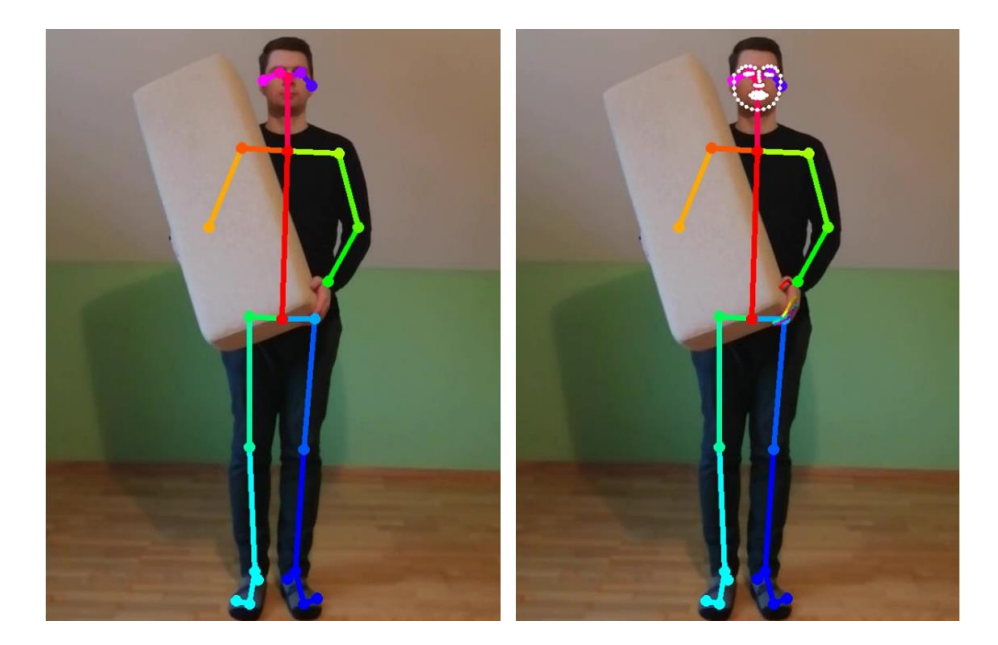

**3.41 pav.** Septynioliktas žmogaus pozos nustatymas su "OpenPose"

<span id="page-62-0"></span>Išanalizavus septyniolikto bandymo rezultatus, kurie pateikti 3.41 pav., galima patvirtinti idėją, kad "OpenPose" sugeba prognozuoti galimas žmogaus kūno taškų, kurie yra uždengti, koordinates. Visgi uždengtų žmogaus kūno taškų nustatymas yra tik apytikslis, todėl jų nustatymas ne visada yra tikslus, ypač kai žmogaus kūną uždengia pašalinis objektas. Tačiau "OpenPose" gana sėkmingai nustato žmogaus pozą, kai šis yra pasisukęs, nors tam tikri kūno taškai nėra aiškiai matomi.

Tiriant "OpenPose" tiksluma (žr. 3.25 – 3.41 pav.) taip pat buvo analizuojama žmogaus pozos nustatymo greitaveika. Šios greitaveikos rezultatai pateikti 3.42 pav., kai vertikalioje ašyje nurodomas laikas, kuris nusako, per kiek sekundžių "OpenPose" išanalizavo nuotrauką, o horizontalioje ašyje nurodomas bandymo numeris, kuris atitinka 3.25 – 3.41 pav. pateiktus tyrimo rezultatus.

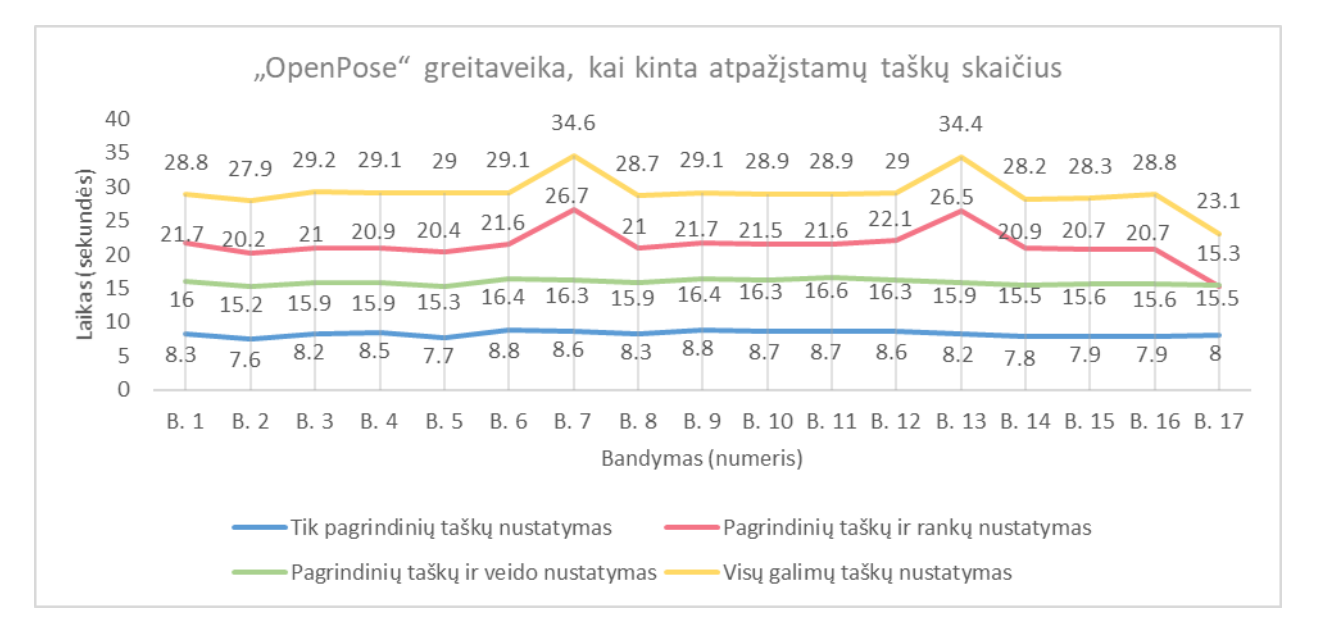

<span id="page-62-1"></span>3.42 pav. "OpenPose" atliktų bandymų greitaveika

Išanalizavus greitaveikos rezultatus, kurie pateikti 3.42 pav., galima teigti, jog rankų nustatymas labiausiai lėtina "OpenPose" veikimą. Taip pat "PoseNet" su *MobileNetV1* architektūra (žr. 3.19 pav.) yra greitesnė už "OpenPose", kai nustatomi tik pagrindiniai taškai.

#### <span id="page-63-0"></span>**3.3.2. "OpenPose" tyrimas su vaizdo įrašais ir tiesioginiu srautu iš kameros**

Analizuojant vaizdo įrašus ar tiesioginį srautą, kuris fiksuojamas iš internetinės kameros, nebuvo pastebėta didelių žmogaus pozos nustatymo netikslumų. Tačiau tiriant vaizdinę medžiagą buvo maksimaliai gautas tik 1 kadras per sekundę. Taigi galima daryti išvadą, kad su "OpenPose" sudėtinga sukurti realaus laiko sistemą, kuri turėtų greitai reaguoti į žmogaus atliekamus gestus.

#### <span id="page-63-1"></span>**3.4. "PoseNet" ir "OpenPose" tikslumo tyrimas, kai naudojamas MPII duomenų rinkinys**

Atlikus "PoseNet" ir "OpenPose" tyrimo bandymus, kurie aprašyti 3.2 ir 3.3 poskyriuose, paaiškėjo, kad "OpenPose" tiksliau nustato žmogaus pozą negu "PoseNet". Tačiau norint isitikinti, kad "OpenPose" yra tikslesnė, reikia atlikti daugiau bandymų. Šio poskyrio tyrime yra naudojamas MPII [32] duomenų rinkinys, kuriame yra pateikiamos žmogaus kūno taškų anotacijos, kurios nusako tam tikrų žmogaus kūno taškų koordinates. Tyrimo metu iš MPII duomenų rinkinio atsitiktinai parenkami 5000 nuotraukų, kuriose yra pavaizduotas žmogus. Išrinktos nuotraukos yra analizuojamos su "PoseNet" ir "OpenPose", o gauti šių bibliotekų rezultatai yra palyginami su anotuotais duomenimis bei nustatoma procentinė išraiška, kuri nusako kiek kartų buvo teisingai atpažintas tam tikras žmogaus kūno taškas. Šio tyrimo metu procentinė tikslumo išraiška skaičiuojama tik tiems žmogaus kūno taškams, kurie nėra uždengti kitų objektų. Gauti rezultatai pateikti 3.2 lent.

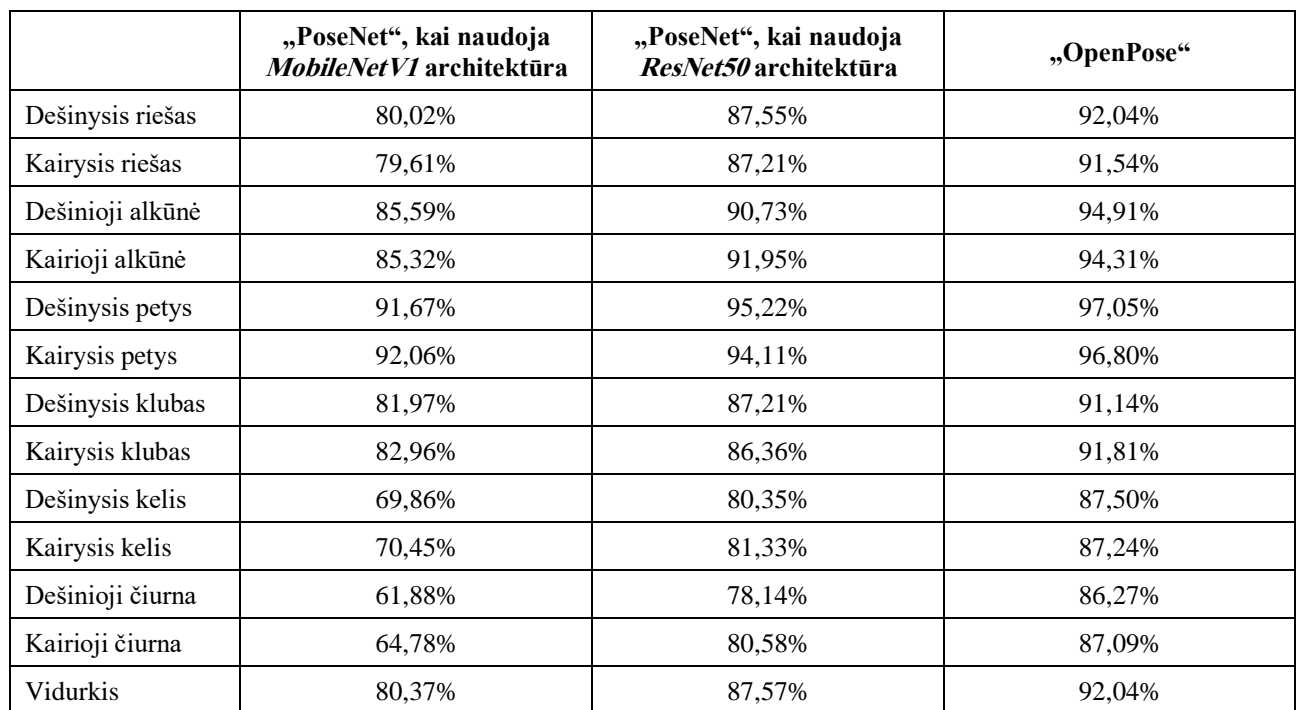

<span id="page-63-2"></span>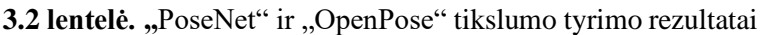

Išanalizavus rezultatus, kurie pateikti 3.2 lent., buvo patvirtinta idėja, kad "OpenPose" tiksliau nustato žmogaus pozą negu "PoseNet". Taip pat išsiaiškinta, kad "PoseNet" ir "OpenPose" prasčiausiai nustato čiurnos ir kelio taškus, o geriausiai atpažįstamas yra žmogaus petys.

#### <span id="page-64-0"></span>**3.5. Tyrimo išvados**

- 1. "PoseNet" ir "OpenPose" gana tiksliai nustato žmogaus kūno taškus, kai jie visi aiškiai matosi ir neuždengia vienas kito.
- 2. "PoseNet" ir "OpenPose" ne visada tiksliai nustato žmogaus pozą, jeigu kūno taškai uždengia vienas kitą. Tačiau "OpenPose" yra tikslesnė už "PoseNet".
- 3. "PoseNet" ir "OpenPose" sugeba prognozuoti žmogaus kūno taškų koordinates, kai tam tikri kūno taškai yra uždengti pašalinių objektų. Tačiau uždengtų kūno taškų apskaičiavimas yra tik apytikslis.
- 4. Nuotraukų analizei geriau naudoti "OpenPose", o ne "PoseNet".
- 5. "PoseNet" yra našesnė už "OpenPose".
- 6. Realaus laiko sistemų kūrimui geriausia naudoti "PoseNet" su *MobileNetV1* architektūra, kadangi ji yra našiausia.
- 7. Įgyvendinant sistemą, kuri valdoma gestais, reikia vengti tokių atvejų, kai dešinės ir kairės rankos riešai uždengia vienas kitą, kadangi analizuojamos bibliotekos ne visada teisingai nustato žmogaus kūno taškus, jeigu jie yra uždengti.

#### **Išvados**

- <span id="page-65-0"></span>1. Išsiaiškinta, kad žmogaus pozos nustatymas, jo atliekamų gestų atpažinimas gali būti panaudojamas įvairiuose srityse, kuriose dalyvauja žmogus. Pvz., žmogaus ir kompiuterio natūraliame sąveikavime.
- 2. Nustatyta, jog pastaraisiais metais sparčiai progresavo bibliotekos, kurios iš nuotraukų ar vaizdo įrašų nustato žmogaus pozą.
- 3. Išsiaiškinta, kad "PoseNet" galima pritaikyti kompiuterinių žaidimų, kurie valdomi natūraliais gestais, kūrime, kai tiesioginis vaizdas yra perduodamas per internetinę kamerą.
- 4. Nustatyta, jog "PoseNet" galima suderinti ne tik su kompiuteriais, bet ir su išmaniaisiais telefonais ar planšetėmis.
- 5. Išanalizuota, kad "PoseNet" ir "OpenPose" tiksliausiai nustato žmogaus petį, o prasčiausiai čiurną.
- 6. Nustatyta, jog analizuotame 5000 nuotraukų rinkinyje dažniausiai yra pavaizduotas žmogaus petys, kuris pateiktas 7524 kartus, o rečiausiai – čiurna, kuri pateikta 4453 kartus.
- 7. Ištirta, jog "PoseNet" ir "OpenPose" ne visada tiksliai nustato žmogaus pozą, jei žmogaus kūno taškai uždengia vienas kitą. Todėl sukurtame žaidime reikia užprogramuoti gestus, kuriuos atliekant būtų gaunama kuo mažiau situacijų, kai žmogaus kūno taškai uždengia vienas kitą.
- 8. Išsiaiškinta, kad "PoseNet" su *MobileNetV1* architektūra yra našiausia.
- 9. Nustatytos vidutinės tikimybės, jog žmogaus kūno taškas bus teisingai aptiktas, jeigu jis nėra uždengtas:
	- 80,37%, kai naudojama "PoseNet" su *MobileNetV1* architektūra.
	- 87,57%, kai naudojama "PoseNet" su *ResNet50* architektūra.
	- $\bullet$  92,04%, kai naudojama "OpenPose".
- 10. Pagrindiniai sukurto žaidimo privalumai:
	- Nereikalauja specialų jutiklių, kurie nustatytų žmogaus kūno padėtį.
	- Vaizdo fiksavimui užtenka internetinės kameros.
	- Geba reaguoti į žmogaus atliekamus gestus.
- 11. Pagrindiniai sukurto žaidimo trūkumai:
	- Sunku nustatyti žmogaus atstumą iki kameros.
	- Žmogaus pozos nustatymo netikslumai.
	- Juntamas vėlinimas, kuris vidutiniškai trunka iki 0.5 sek.

#### **Literatūros sąrašas**

- <span id="page-66-0"></span>MCCARTHY, J. *What is Artificial Intelligence?.* Stanford: Stanford University, 2007.
- SAPP, C. *Preparing and Architecting for Machine Learning.* Gartner, 2017.
- KALE, G.V. ir V.H. PATIL. A Study of Vision based Human Motion Recognition and Analysis. *International Journal of Ambient Computing and Intelligence (IJACI)* [interaktyvus]. 2016. t. 7, nr. 2, pp. 75–92 [žiūrėta 2018-10-01]. Prieiga per: http://services.igiglobal.com/resolvedoi/resolve.aspx?doi=10.4018/IJACI.2016070104.
- WANG, P., et al. RGB-D-based human motion recognition with deep learning: A survey. *Computer Vision and Image Understanding* [interaktyvus]. 2018. t. 171, pp. 118–139 [žiūrėta 2018-10-01]. . Prieiga per: http://dx.doi.org/10.1016/j.cviu.2018.04.007.
- OSHIN, O., A. GILBERT ir R. BOWDEN. Capturing relative motion and finding modes for action recognition in the wild. *Computer Vision and Image Understanding* [interaktyvus]. 2014. t. 125, pp. 155–171 [žiūrėta 2018-10-01]. Prieiga per: http://dx.doi.org/10.1016/j.cviu.2014.04.005.
- IQBAL, U., A. MILAN, J. GALL. PoseTrack: Joint Multi-person Pose Estimation and Tracking. *2017 IEEE Conference on Computer Vision and Pattern Recognition (CVPR)* [interaktyvus]. Honolulu: IEEE, 2017. pp. 4654–4663. [žiūrėta 2018-10-03]. Prieiga per: https://ieeexplore.ieee.org/document/8099978.
- LEAP MOTION. Leap Motion [interaktyvus]. N.d. [žiūrėta 2018-10-06]. Prieiga per: https://www.leapmotion.com/.
- LEAP MOTION. Leap Gestures [interaktyvus]. N.d. [žiūrėta 2018-10-06]. Prieiga per: https://developer-archive.leapmotion.com/documentation/csharp/devguide/Leap\_Gestures.html.
- LEAP MOTION. Leap Overview [interaktyvus]. N.d. [žiūrėta 2018-10-06]. Prieiga per: https://developer
	- archive.leapmotion.com/documentation/javascript/devguide/Leap\_Overview.html.
- CHARLES, D., et al. Close Range Depth Sensing Cameras for Virtual Reality based Hand Rehabilitation. *Journal of Assistive Technologies* [interaktyvus]. 2014. t. 8, nr. 3, pp. 138–149. [žiūrėta 2018-10-06]. Prieiga per: https://www.emerald.com/insight/content/doi/10.1108/JAT-02-2014-0007/full/html.
- BASSILY, D., et al. Intuitive and Adaptive Robotic Arm Manipulation using the Leap Motion Controller. *ISR/Robotik 2014; 41st International Symposium on Robotics* [interaktyvus]. Munich: VDE, 2014. [žiūrėta 2018-10-06]. Prieiga per: https://ieeexplore.ieee.org/document/6840112.
- PAMBUDI, R.A., N. RAMADIJANTI, A. BASUKI. Psychomotor game learning using skeletal tracking method with leap motion technology. *2016 International Electronics Symposium (IES)* [interaktyvus]. Denpasar: IEEE, 2016. pp. 142–147. [žiūrėta 2018-10-06]. Prieiga per: https://ieeexplore.ieee.org/document/7860991.
- LEAP MOTION. How Does the Leap Motion Controller Work? [interaktyvus]. N.d. [žiūrėta 2018-10-07]. Prieiga per: http://blog.leapmotion.com/hardware-to-software-how-does-the-leapmotion-controller-work/.
- 3DIVI. VicoVR FAQ [interaktyvus]. N.d. [žiūrėta 2018-10-10]. Prieiga per: https://vicovr.com/faq.
- 3DIVI. VicoVR DevHome [interaktyvus]. N.d. [žiūrėta 2018-10-10]. Prieiga per: https://vicovr.com/developers/devhome.
- 3DIVI. VicoVR Test [interaktyvus]. N.d. [žiūrėta 2018-10-10]. Prieiga per: https://vicovr.com/test.
- 3DIVI. VicoVR Privacy policy [interaktyvus]. N.d. [žiūrėta 2018-10-10]. Prieiga per: https://vicovr.com/user-guide/privacy-policy.
- LUN, R. ir W. ZHAO. A Survey of Applications and Human Motion Recognition with Microsoft Kinect. *International Journal of Pattern Recognition and Artificial Intelligence* [interaktyvus]. 2015. t. 29, nr. 5. [žiūrėta 2018-10-12]. Prieiga per: http://www.worldscientific.com/doi/abs/10.1142/S0218001415550083.
- MICROSOFT CORPORATION. Human Interface Guidelines v2.0 [interaktyvus]. 2014 [žiūrėta 2018-10-13]. Prieiga per: http://download.microsoft.com/download/6/7/6/676611B4-1982- 47A4-A42E-4CF84E1095A8/KinectHIG.2.0.pdf.
- MICROSOFT CORPORATION. JointType Enumeration [interaktyvus]. N.d. [žiūrėta 2018-10- 13]. Prieiga per: https://docs.microsoft.com/en-us/previousversions/windows/kinect/dn758662(v%3dieb.10).
- MICROSOFT CORPORATION. Kinect for Windows SDK [interaktyvus]. N.d. [žiūrėta 2018- 10-13]. Prieiga per: https://docs.microsoft.com/en-us/previousversions/windows/kinect/dn799271(v%3dieb.10).
- CMU-PERCEPTUAL-COMPUTING-LAB. OpenPose [interaktyvus]. N.d. [žiūrėta 2018-10- 17]. Prieiga per: https://github.com/CMU-Perceptual-Computing-Lab/openpose.
- CAO, Z., et al. Realtime Multi-person 2D Pose Estimation Using Part Affinity Fields. *2017 IEEE Conference on Computer Vision and Pattern Recognition (CVPR)* [interaktyvus]. Honolulu: IEEE, 2017. pp. 1302–1310. [žiūrėta 2018-10-17]. Prieiga per: https://ieeexplore.ieee.org/document/8099626.
- ROLLEY-PARNELL, E.-J., et al. Bi-Manual Articulated Robot Teleoperation using an External RGB-D Range Sensor. *2018 15th International Conference on Control, Automation, Robotics and Vision (ICARCV)* [interaktyvus]. Singapore: IEEE, 2018. p. 298–304. [žiūrėta 2018-10-18]. Prieiga per: https://ieeexplore.ieee.org/document/8581174.
- ŠVARNÝ, P., Z. STRAKA, M. HOFFMANN. Toward safe separation distance monitoring from RGB-D sensors in human-robot interaction. In *International PhD Conference in Safe and Social Robotics 2018* [interaktyvus]. Madrid, 2018. p. 11–14. [žiūrėta 2018-10-19]. Prieiga per: http://www.socrates-project.eu/internal-documents/SSR\_2018/Proceedings.pdf.
- GOOGLE. TensorFlow.js [interaktyvus]. N.d. [žiūrėta 2018-10-20]. Prieiga per: https://js.tensorflow.org/.
- GOOGLE. PoseNet [interaktyvus]. N.d. [žiūrėta 2018-10-20]. Prieiga per: https://github.com/tensorflow/tfjs-models/tree/master/posenet.
- OVED, D. Real-time Human Pose Estimation in the Browser with TensorFlow.js [interaktyvus]. [žiūrėta 2018-10-20]. Prieiga per: https://medium.com/tensorflow/real-time-human-poseestimation-in-the-browser-with-tensorflow-js-7dd0bc881cd5.
- PAPANDREOU, G., et al. PersonLab: Person Pose Estimation and Instance Segmentation with a Bottom-Up, Part-Based, Geometric Embedding Model. In FERRARI, V., et al. *Computer Vision – ECCV 2018.* Cham (ZG): Springer, 2018, pp. 282-299. ISBN 978-3-030-01263-2.
- GÜLER, R.A., N. NEVEROVA ir I. KOKKINOS. DensePose: Dense Human Pose Estimation in the Wild. *2018 IEEE/CVF Conference on Computer Vision and Pattern Recognition*

[interaktyvus]. Salt Lake City: IEEE, 2018. pp. 7297–7306. [žiūrėta 2018-11-12]. Prieiga per: https://ieeexplore.ieee.org/document/8578860.

- FACEBOOK RESEARCH. DensePose Github [interaktyvus]. N.d. [žiūrėta 2018-11-15]. Prieiga per: https://github.com/facebookresearch/DensePose.
- ANDRILUKA, M., et al. 2D Human Pose Estimation: New Benchmark and State of the Art Analysis. *IEEE Conference on Computer Vision and Pattern Recognition (CVPR)* [interaktyvus]. Columbus: IEEE, 2014. p. 3686–3693. [žiūrėta 2020-02-05]. Prieiga per: [https://ieeexplore.ieee.org/document/6909866.](https://ieeexplore.ieee.org/document/6909866)